**GERENCIA DE PROYECTOS** 

## **PROYECTO**

#### **BASE DE DATOS DEL CONOCIMIENTO**

**Elaborado por:** 

# **WILLIAM RENE HERRERA ROLDAN JUAN CAMILO GOMEZ VELEZ JUAN ESTEBAN SIERRA ORTIZ**

#### **INSTITUCION UNIVERSITARIA ESUMER**

#### **MEDELLIN**

**2012** 

## **CONTENIDO**

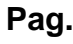

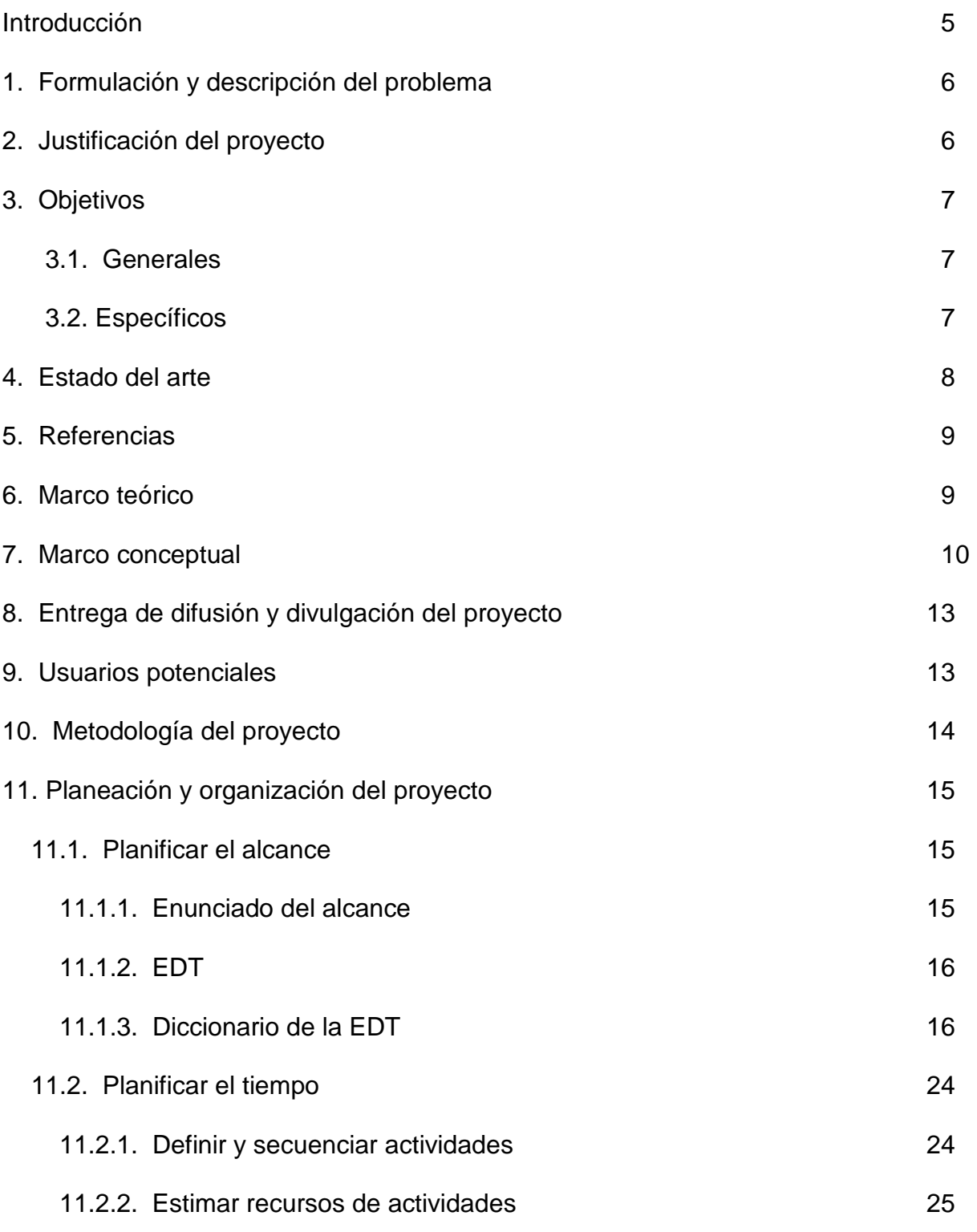

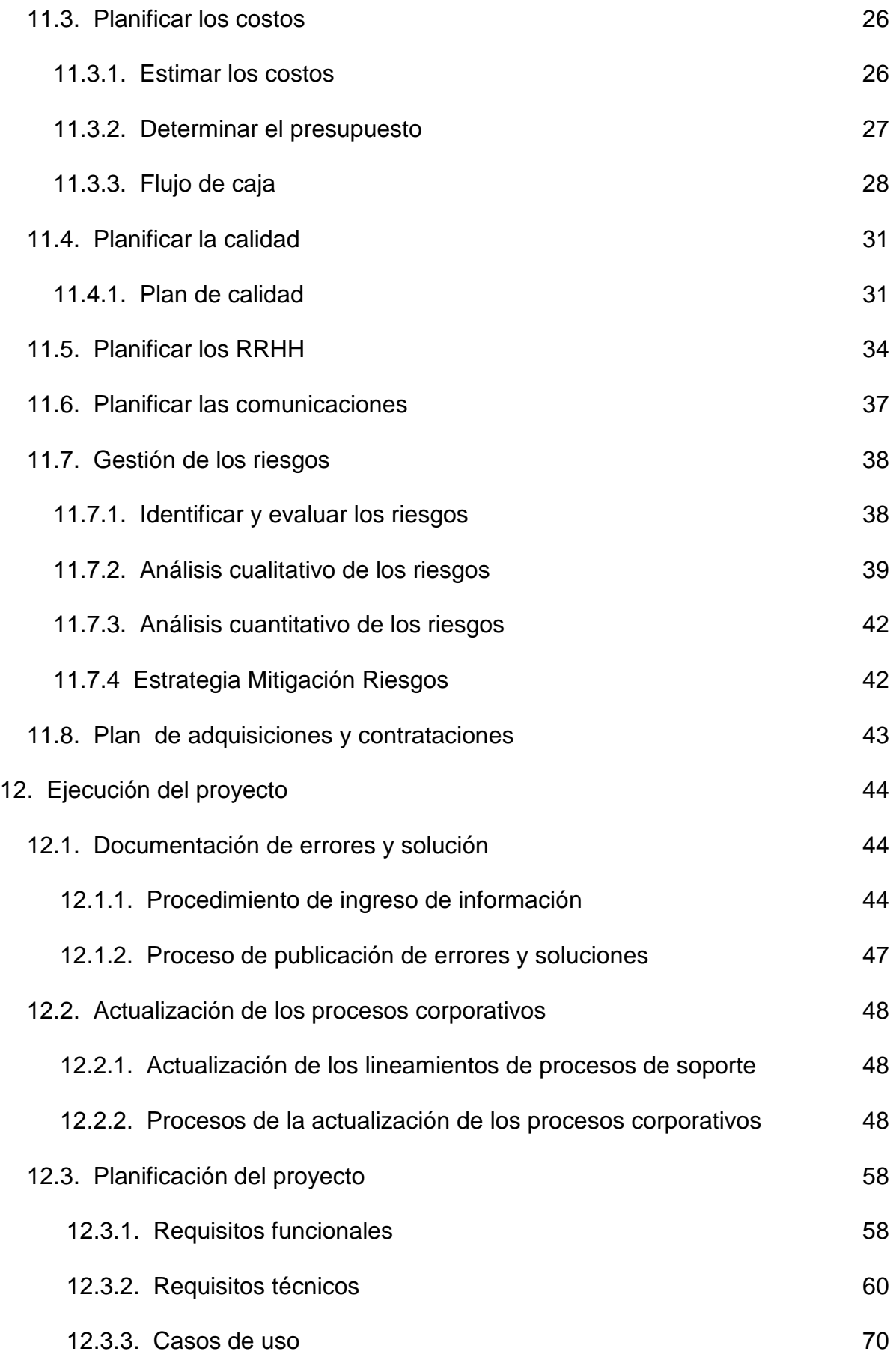

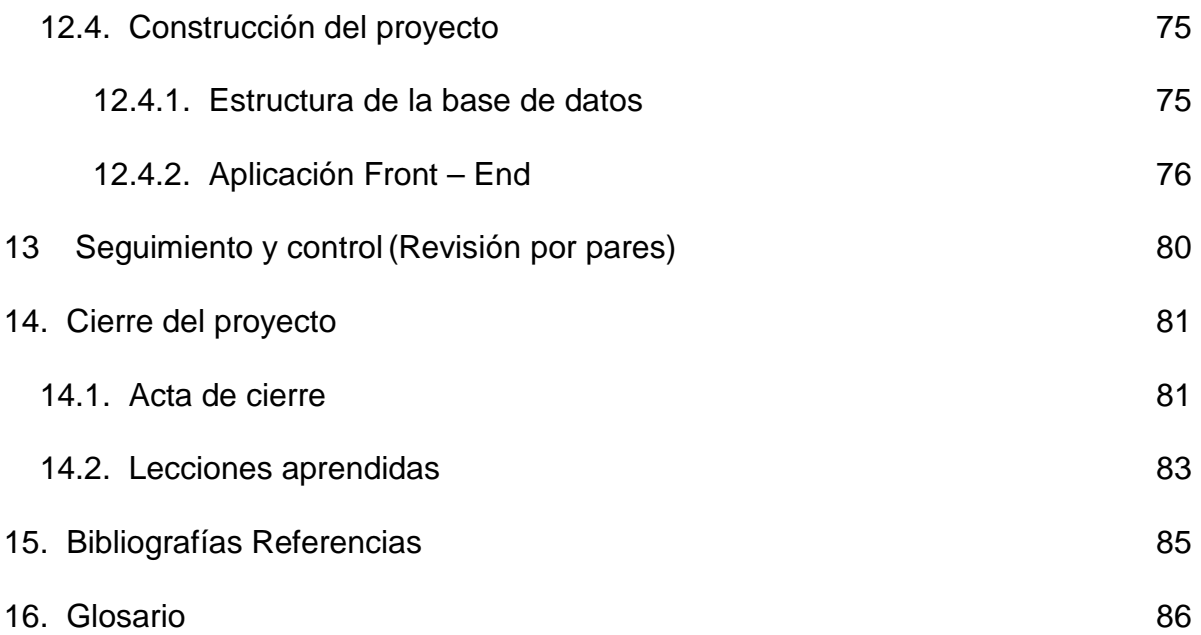

## **1. INTRODUCCION**

#### **NOMBRE DEL PROYECTO**

Diseño de una base de datos del conocimiento para el área de soporte en el sistema de información Fénix de la empresa UNE EPM Telecomunicaciones.

### **RESUMEN DEL PROYECTO**

El objetivo primordial de este proyecto es entregar a la compañía UNE EPM Telecomunicaciones las mejores prácticas, metodologías y herramientas tecnológicas, para satisfacer las necesidades oportunamente de los usuarios de la empresa que utilizan la herramienta "Fénix".

## **ABSTRACT DEL PROYECTO**

The primary objective of this project is to give UNE EPM Telecomunicaciones companybest practices, methodologies and technological tools to meet timely needs of the businessusers who use the tool "Fénix"

After, We will proceed to design a knowledge database in order to deepen, focus and maintain knowledge of the solutions to computer errors that may occur in the system. And in this wayprovide support and knowledge transfer in a uniform, organized, providing solutions in compliance with the operating conditions, and other characteristics of them.

## **2. FORMULACIÓN Y DESCRIPCIÓN DEL PROBLEMA**

En la empresa UNE, en la dirección de expansión y desarrollo, en la subdirección IDC, aplicaciones y servicios convergentes, se presta el servicio de soporte para el sistema de información sistema de información de la empresa (fénix), el cual acoge toda la información personal del cliente y aprovisiona todo su portafolio de productos y servicios.

Brindarle un oportuno soporte al sistema de información requiere de un alto grado de experiencia y conocimiento en el funcionamiento del negocio de la empresa y todo el esquema de productos ofrecidos por la compañía que contiene productos como Internet, Televisión, Telefonía.

Debido a que actualmente la compañía cuenta con una rotación de sus analistas en alto grado, la transferencia del conocimiento y los resultados de la gestión se ven afectados, ya que se requeriría realizar contrataciones y curvas de aprendizaje constantemente, impidiendo agilidad en la solución a los errores de soporte.

## **JUSTIFICACION DEL PROYECTO**

Para dar solución al problema presentado en la transferencia del conocimiento en el grupo de soporte, vamos a elaborar el diseño de una base de datos que permita almacenar la información de todos los errores conocidos de la aplicación FENIX que soporta el aprovisionamiento de productos y servicios a su vez su posterior solución. Diseñar una base de datos de conocimiento guiándonos por las prácticas ofrecidas por (KMAT) para albergar toda la información recopilada y que sea consultada por los analistas del grupo de soporte.

Para ello se procederá a crear el diseño de una base de datos del conocimiento con el fin de, centralizar, mantener y acceder al conocimiento de las soluciones a los errores informáticos que se puedan presentar en el sistema. Y de esta forma servir de apoyo y transferir el conocimiento de una forma uniforme, organizada, brindando soluciones, respetando las condiciones de operación, y otras características de las mismas.

## **3. OBJETIVOS**

### **3.1. GENERALES**

Diseñar la base de datos de transferencia de conocimiento para la empresa UNE en el área de soporte para el sistema de información fénix

## **3.2. ESPECIFICOS**

Levantar el formato de documentación de errores y solución en el equipo de soporte.

Diseñar una base de datos que albergue los errores transaccionales y su respectiva solución, presentados en el área de soporte en el sistema de información permitiendo que soporte el proceso de divulgación, uso, documentación, mantenimiento relacionado a las casuísticas de la base de datos y las personas que intervienen de forma directa o indirecta en el proceso de la base de datos.

Diseñar y construir la forma para recoger y almacenar la documentación de errores y solución de las transacciones levantada por el equipo de soporte en la base de datos del conocimiento.

Crear el diseño de una aplicación que le permita al usuario consultar las soluciones a los errores presentados en el sistema de información FENIX.

## **4. ESTADO DEL ARTE**

A medida que pasa el tiempo son más las empresas que involucran en sus estructuras organizacionales los procesos de gestión de conocimiento o transferencia de conocimiento.

En la actualidad las compañías se fundamentan para montar sus bases de datos del conocimiento en el siguiente instrumento de evaluación, ya reconocido a nivel mundial.

## **KNOWLEDGE MANAGEMENT ASSESSMENT TOOL (KMAT)**

El KMAT es un instrumento de evaluación y diagnóstico construido sobre la base del Modelo de Administración del Conocimiento Organizacional desarrollado conjuntamente por Arthur Andersen y APQC.

El modelo propone cuatro facilitadores (liderazgo, cultura, tecnología y medición) que favorecen el proceso de administrar el conocimiento organizacional.

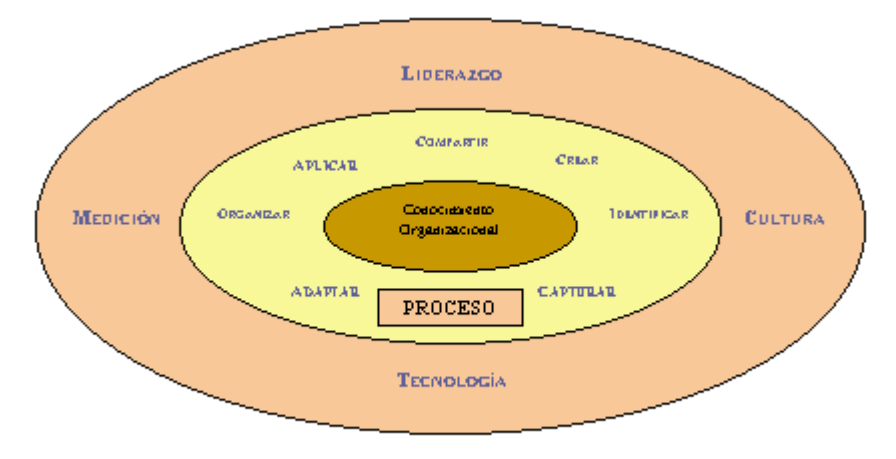

**Liderazgo**.- Comprende la estrategia y cómo la organización define su negocio y el uso del conocimiento para reforzar sus competencias críticas.

**Cultura**.- Refleja cómo la organización enfoca y favorece el aprendizaje y la innovación incluyendo todas aquellas acciones que refuerzan el comportamiento abierto al cambio y al nuevo conocimiento.

**Tecnología**.- Se analiza cómo la organización equipa a sus miembros para que se puedan comunicar fácilmente y con mayor rapidez.

**Medición**.- Incluye la medición del capital intelectual y la forma en que se distribuyen los recursos para potenciar el conocimiento que alimenta el crecimiento.

**Procesos**.- Incluyen los pasos mediante los cuales la empresa identifica las brechas de conocimiento y ayuda a capturar, adoptar y transferir el conocimiento necesario para agregar valor al cliente y potenciar los resultados.

## **5. REFERENCIAS**

Gestión del conocimiento por Ikujiro Nonaka, Peter F. Drucker, James Brian Quinn. El capital intelectual, el principal activo de las empresas del tercer milenio por Brooking, Annie.

## **6. MARCO TEÓRICO**

La gestión del conocimiento (del inglés Knowledge Management) es un concepto aplicado en las organizaciones, que busca transferir el conocimiento y la experiencia existente entre sus miembros, de modo que pueda ser utilizado como un recurso disponible para otros en la organización.

En este proyecto se pretende definir el diseño de una base de datos del conocimiento, en el área de soporte del sistema de información Fénix, en la empresa UNE Telecomunicaciones.

El proceso implicaría técnicas para capturar, organizar, almacenar el conocimiento de los trabajadores, para transformarlo en un activo intelectual que preste beneficios y se pueda compartir.

En la actualidad, las tecnologías de información permiten contar con herramientas que apoyan la gestión del conocimiento en las empresas, apoyando en la recolección, la transferencia, la seguridad y la administración sistemática de la información, junto con los sistemas diseñados para ayudar a hacer el mejor uso de ese conocimiento.

En detalle, se pretende diseñar las herramientas y la metodología para preservar la disponibilidad de la información llevada a cabo por los analistas de soporte Fénix y facilitar la toma de decisiones, así como reducir el riesgo cuando uno de los analistas no siga perteneciendo al equipo de soporte, y requiera transferir su conocimiento.

Un tema particular de la administración del conocimiento es que el conocimiento no se puede codificar fácilmente en forma digital, tal como la intuición de los individuos dominantes que viene con años de experiencia y de poder reconocer los diversos patrones del comportamiento que alguien con menos experiencia no puede reconocer.

El proceso de la Administración del Conocimiento, también conocido en sus fases de desarrollo como "aprendizaje corporativo" o "aprendizaje organizacional", tiene principalmente los siguientes objetivos:

- Identificar, recoger y organizar el conocimiento existente.
- Facilitar la creación de nuevo conocimiento.

La transferencia del conocimiento ha existido siempre como proceso en las organizaciones. De manera informal por medio de las discusiones, sesiones, etc., y de manera formal por medio del aprendizaje, el entrenamiento profesional y los programas de capacitación.

## **7. MARCO CONCEPTUAL**

## **INTRODUCCIÓN CONCEPTUAL A LA GESTIÓN DEL CONOCIMIENTO**

Estas líneas pretenden ser una primera aproximación a los conceptos relacionados con la Gestión del Conocimiento. Es normal que cualquier persona que se acerca a la disciplina se pierda en una gran maraña de conceptos aparentemente similares. Unos hablan de Gestión del Conocimiento, otros de aprendizaje organizacional, algunos de Capital Intelectual, e incluso de activos intangibles. Sin duda, la terminología no ayuda a aclarar de qué estamos hablando. A veces se introducen los mismos conceptos con denominaciones diferentes. Vamos a intentar aclarar a qué nos referimos cuando los mencionamos.

Ya hace cierto tiempo que las organizaciones se dieron cuenta de que sus activos físicos y financieros no tienen la capacidad de generar ventajas competitivas sostenibles en el tiempo, y descubren que los **activos intangibles** son los que aportan verdadero valor a las organizaciones. Pero, ¿a qué nos referimos cuando hablamos de activos intangibles? Los activos intangibles son una serie de recursos que pertenecen a la organización, pero que no están valorados desde un punto de vista contable. También son activos intangibles las capacidades que se generan en la organización cuando los recursos empiezan a trabajar en grupo, mucha gente en lugar de capacidades habla de procesos, o rutinas organizativas. En definitiva un activo intangible es todo aquello que una organización utiliza para crear valor, pero que no contabiliza.

#### **Antecedentes**

Aquellas personas que posean alguna formación financiera, recordarán el llamado fondo de comercio. El Fondo de comercio es la diferencia entre el valor contable de la empresa y el precio pagado por ella en una adquisición de empresas. Este concepto es una aproximación a la valoración de los intangibles de una empresa, pero en sí mismo no aporta nada (es un concepto estático), ya que únicamente se suele materializar en momentos de fusiones y adquisiciones de empresas. Lo ideal sería analizar como van evolucionando los intangibles en el tiempo, es decir, estar informados si nuestros activos intangibles aumentan o disminuyen entre periodos de tiempo comparables.

De esta forma, podemos enlazar con los conceptos desarrollados por la **Teoría de Recursos y Capacidades**. Esta teoría aparece en la década de los ochenta en el ámbito académico, y se puede considerar la precursora de la Gestión del Conocimiento, ya que se centra en analizar los recursos y las capacidades de las organizaciones como base para la formulación de su estrategia. La Teoría basada en los recursos se encuadra dentro del denominado Análisis Estratégico, y produce un giro del exterior al interior de la organización en el momento de analizar su situación estratégica.

Vamos a intentar resumir brevemente los fundamentos de la Teoría de Recursos y Capacidades:

1.- Las organizaciones son diferentes entre sí en función de los recursos y capacidades que poseen en un momento determinado. Estos recursos y capacidades no están disponibles para todas las empresas en las mismas condiciones. Esto explica sus diferencias de rentabilidad.

2.- Los recursos y capacidades tienen cada vez un papel más relevante en la estrategia. La pregunta que hay que contestar es: qué necesidades puedo satisfacer, y no qué necesidades quiero satisfacer.

3.- El beneficio de una empresa es función de las características del entorno y de los recursos y capacidades de qué dispone.

## **Aprendizaje Organizativo**

Una vez analizada la importancia de los intangibles, es necesario recordar que la mayoría de ellos suelen estar basados en la información, el aprendizaje y el conocimiento. Es en este punto donde podemos enlazar la Teoría de Recursos y Capacidades con el aprendizaje organizativo. A través del aprendizaje individual y de procesos de captación, estructuración y transmisión de conocimiento corporativo, podemos llegar a hablar de aprendizaje organizativo.

El aprendizaje organizativo permite aumentar las capacidades de una organización, es decir, es un medio para que la empresa pueda resolver problemas cada vez más complejos. Cuando una serie de personas empiezan a trabajar en grupo, al principio se suelen producir problemas de coordinación, cuando pasa un tiempo, se van afinando los procesos y cada vez se realiza mejor la tarea. Esto es aprendizaje organizativo, aprender juntos a resolver problemas con una efectividad determinada.

## **Gestión del Conocimiento**

La Gestión del Conocimiento es, en definitiva, la gestión de los activos intangibles que generan valor para la organización. La mayoría de estos intangibles tienen que ver con procesos relacionados de una u otra forma con la captación, estructuración y transmisión de conocimiento. Por lo tanto, la Gestión del Conocimiento tiene en el aprendizaje organizacional su principal herramienta. La Gestión del Conocimiento es un concepto dinámico o de flujo.

En este momento deberíamos plantearnos cuál es la diferencia entre dato, información y conocimiento. Una primera aproximación podría ser la siguiente: los datos están localizados en el mundo y el conocimiento está localizado en agentes (personas, organizaciones,...), mientras que la información adopta un papel mediador entre ambos conceptos.

Hay que reconocer que, en realidad, lo que fluye entre agentes distintos nunca es conocimiento como tal, sino datos (información). Es posible aproximar el conocimiento de dos agentes que comparten los mismos datos, pero debido a sus experiencias anteriores y a las diferencias en el modo de procesar los datos

(modelos mentales, modelos organizacionales), nunca tendrán las mismas tendencias para la acción, ni estados idénticos de conocimiento. Sólo podemos conseguir aproximaciones, ya que el contexto interno y externo de un agente siempre es diferente a otro. Esto es así, porque el conocimiento es información puesta dentro de un contexto (experiencia)

En definitiva, los datos, una vez asociados a un objeto y estructurados se convierten en información. La información asociada a un contexto y a una experiencia se convierte en conocimiento. El conocimiento asociado a una persona y a una serie de habilidades personales se convierte en sabiduría, y finalmente el conocimiento asociado a una organización y a una serie de capacidades organizativas se convierte en Capital Intelectual.

## **Capital Intelectual**

Bien, ¿y qué es el **Capital Intelectual**? El Capital Intelectual, es un concepto casi contable. La idea es implementar modelos de medición de activos intangibles, denominados habitualmente modelos de medición del Capital Intelectual. El problema de estos modelos es que dichos intangibles no pueden ser valorados mediante unidades de medida uniformes, y por lo tanto, no se puede presentar una contabilidad de intangibles como tal. De cualquier forma, la Medición del Capital Intelectual, nos permite tener una foto aproximada del valor de los intangibles de una organización. Lo interesante es determinar si nuestros intangibles mejoran o no (tendencia positiva).

Por supuesto, no nos interesa analizar la tendencia de todos los activos intangibles de la organización, ya que sería un trabajo imposible de realizar en un periodo razonable de tiempo. El objetivo es determinar cuales son los intangibles que aportan valor a la organización y posteriormente realizar un seguimiento de los mismos.

Una vez que hemos introducido el concepto de Capital Intelectual, podemos definir de nuevo el concepto de Gestión del Conocimiento de una forma más precisa: conjunto de procesos y sistemas que permiten que el Capital Intelectual de una organización aumente de forma significativa, mediante la gestión de sus capacidades de resolución de problemas de forma eficiente, con el objetivo final de generar ventajas competitivas sostenibles en el tiempo.

## **8. ENTREGA DE DIFUSIÓN Y DIVULGACIÓN DEL PROYECTO**

Se tendrá diversas actividades de información/divulgación/comunicación, a través de los medios electrónicos que tiene la empresa, tales como (Micrositio UNETE, Revista Unete, Boletín informativo UNE, Correos electrónicos corporativos) así como en los sitios de internet donde se realice la expansión del proyecto para ganar demandantes a nivel público.

Además se tendrá un proceso de difusión abierta de los contenidos de la base de datos del conocimiento a través de una serie de publicaciones sobre el portal usuario para que se pueda utilizar de forma potencia por todas las personas que quieran ampliar su conocimiento dentro de la herramienta de la empresa.

## **9. USUARIOS POTENCIALES**

Debido que nuestro proyecto es el diseño de un sistema de base de datos del conocimiento para suplir una necesidad que se está viendo al interior de nuestra empresa, entonces el usuario para este caso particular es nuestra propia empresa, UNE y todos los recursos de la compañía que interactúen con el sistema.

Cabe resaltar que si el proyecto es todo un éxito se puede considerar la posibilidad de expandirnos a nivel exterior de la compañía y los usuarios potenciales serán todas las empresas que dentro de sus procesos y áreas competitivas tengan una necesidad de transferir el conocimiento en un puesto de trabajo operativo o encargada de Soporte.

## **10. METODOLOGIA DEL PROYECTO**

En el proyecto KDB usaremos la guia de los fundamentos para la dirección de proyectos (Guia del PMBOK) ya que es una norma mundialmente reconocida en la profesión de dirección de proyectos por muchos directores que han desarrollado proyectos de forma exitosa y que han aportado sus conocimientos a la guía.

En el proyecto aplicaremos la guia de PMBOK con los conceptos e instrucciones de PMI estaríamos hablando que como metodología propone el establecimiento de estándares que nos ayuden a la gestión, control del proyecto, operación y administración de los recursos. Plantea hacer una revisión de los procesos existentes en caso de que estos lo necesiten (si el nivel de eficiencia es bajo o que haya una forma más eficiente de hacer las cosas), lo que nos lleva a una mejora continua teniendo en cuenta los procesos organizacionales de la empresa UNE EPM TELECOMUNICACIONES.

Otra de las cosas que propone es que para cada actividad que se realice se debe de hacer la documentación respectiva, ya que esta puede ser de gran utilidad para otros miembros del área en el momento de estos no estar que es la gran falencia que se ha presentado en el ultimo tiempo, además de que quedan asentados todos los movimientos realizados, permitiendo que toda la gente esté al tanto de los cambios.

La guía del PMBOK nos permite desarrollar de una forma más eficiente, ya que lo que se propone es que se adopten ciertas tendencias de autoaprendizaje en la empresa para probar una metodología con escenarios óptimos y sostenibles, la cual radica en una herramienta con alto nivel de software y hardware para tener una base de datos confiable para los aprendices, expertos entre otros. El utilizar esta metodología nos permitirá tener claridad en estos puntos:

• Conocimiento de los pasos a seguir en la administración del Proyecto, documentación a desarrollar, comunicaciones y aprobaciones necesarias, de forma tal de no omitir acciones importantes que podrían poner en riesgo el éxito del proyecto.

- Definición de los entregables y sus aprobaciones, de forma tal de no esperar al fin del proyecto para tener una primer aprobación.
- Administración de los riesgos del proyecto, actuando proactivamente.
- Documentación estandarizada de los procesos

## **11. PLANEACION Y ORGANIZACIÓN DEL PROYECTO**

## **11.1. PLANIFICAR EL ALCANCE**

#### **11.1.1. Enunciado del alcance**

La definición del alcance del proyecto incluye la elaboración del diseño de una Base de Datos del Conocimiento (KDB), en la cual el grupo de Soporte Nivel 1 de de la vicepresidencia Tecnología y Ofimática de la empresa UNE EPM Telecomunicaciones documentará los errores y soluciones presentados en el sistema de información OSS de la empresa. Con esta nueva estrategia de trabajo se pretende lograr que la curva de aprendizaje del nuevo empleado sea más ágil y menos traumática para el proceso, mejorar la calidad de atención del servicio a los clientes y usuarios, optimizar los tiempos de gestión, rebajar los costos económicos para el área, facilitar el desempeño, el cumplimiento de las metas y la buena labor del grupo de soporte de la subdirección de IDC Aplicaciones y Servicios Convergentes de la compañía.

#### **Entregables del proyecto:**

La Fase de Análisis y la fase de Diseño, con los respectivos formatos de errores y soluciones, un procedimiento de ingreso de la información y la publicación esto al interior de la organización. No incluye fase de construcción ni fase de pruebas.

También se incluye la actualización de los procesos corporativos; tales como los lineamientos de procesos de soporte y los procesos de interacción del usuario. Asimismo la publicación de estos procesos al interior de la organización.

Igualmente se elaborarán los requisitos funcionales, técnicos, casos de uso y documentos de diseño.

Igualmente se incluye la estructura de la base de datos (MER) y la Interfaz de usuario,

No se realizara desarrollo de una herramienta y en su fase final se dará a conocer la herramienta dentro de la empresa.

Inicialmente no se contempla una interacción con otros sistemas de la compañía, este será totalmente independiente y será de uso exclusivo del grupo de soporte.

Para el manejo de los riesgos se identificaron 6 riesgos y se evaluaron 2 con su respectiva estrategia de mitigación.

## **11.1.2. EDT**

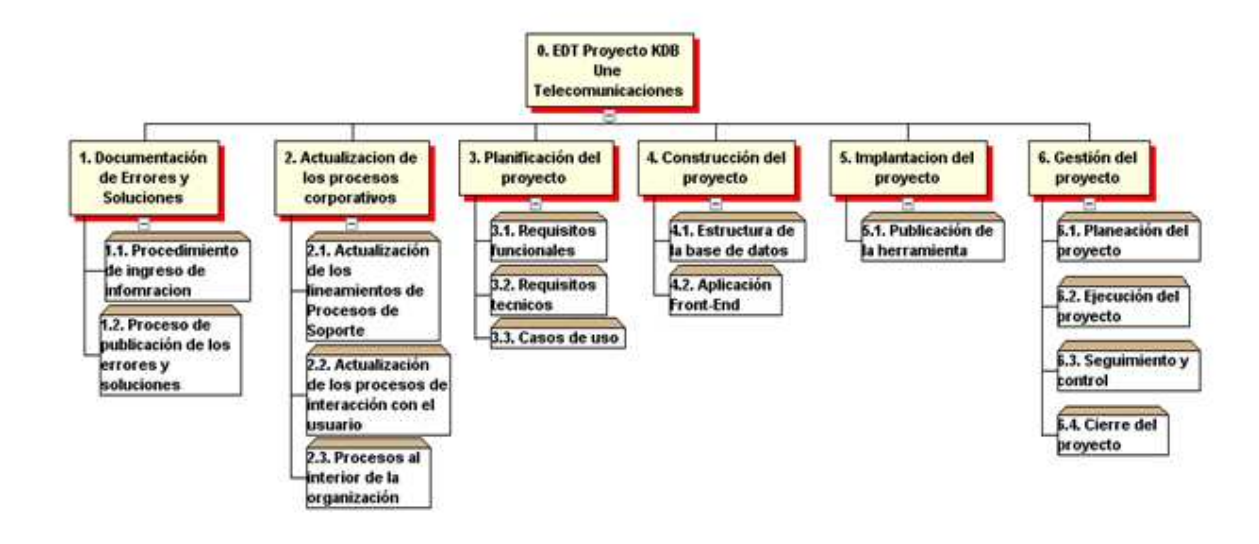

## **11.1.3. Diccionario de la EDT**

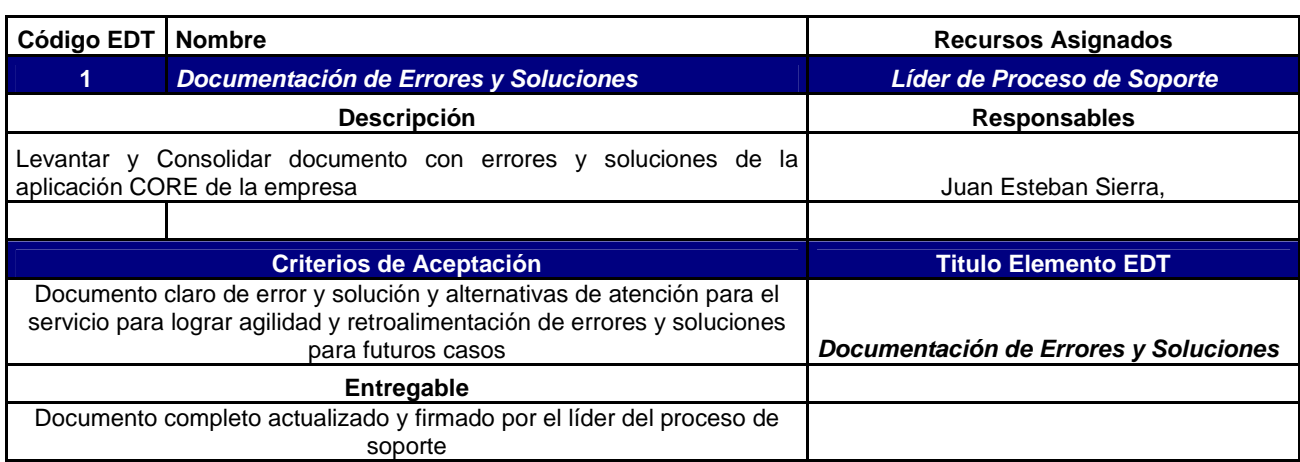

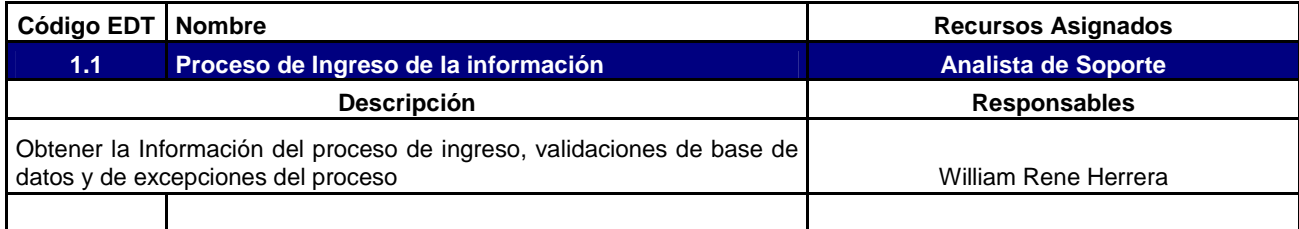

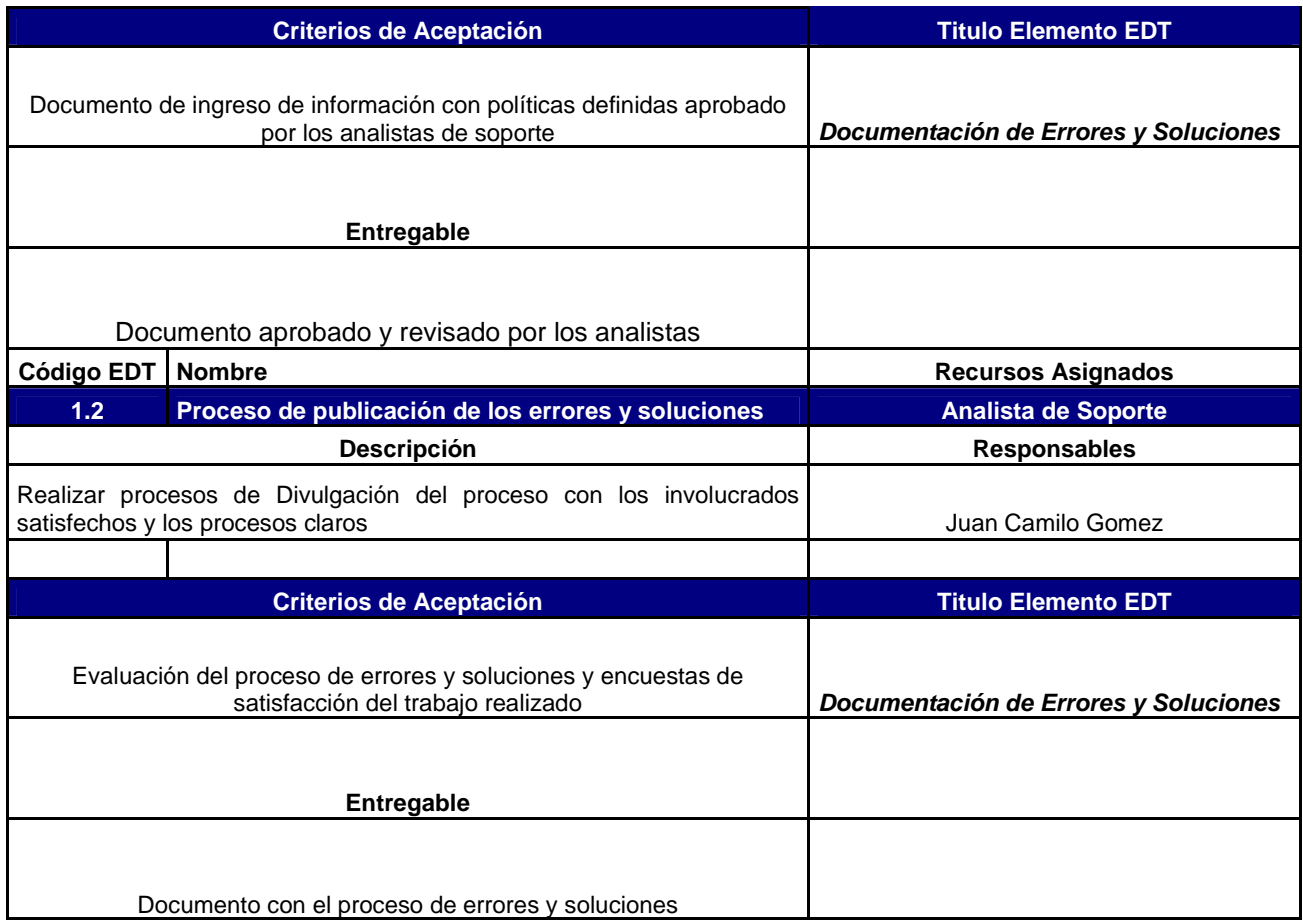

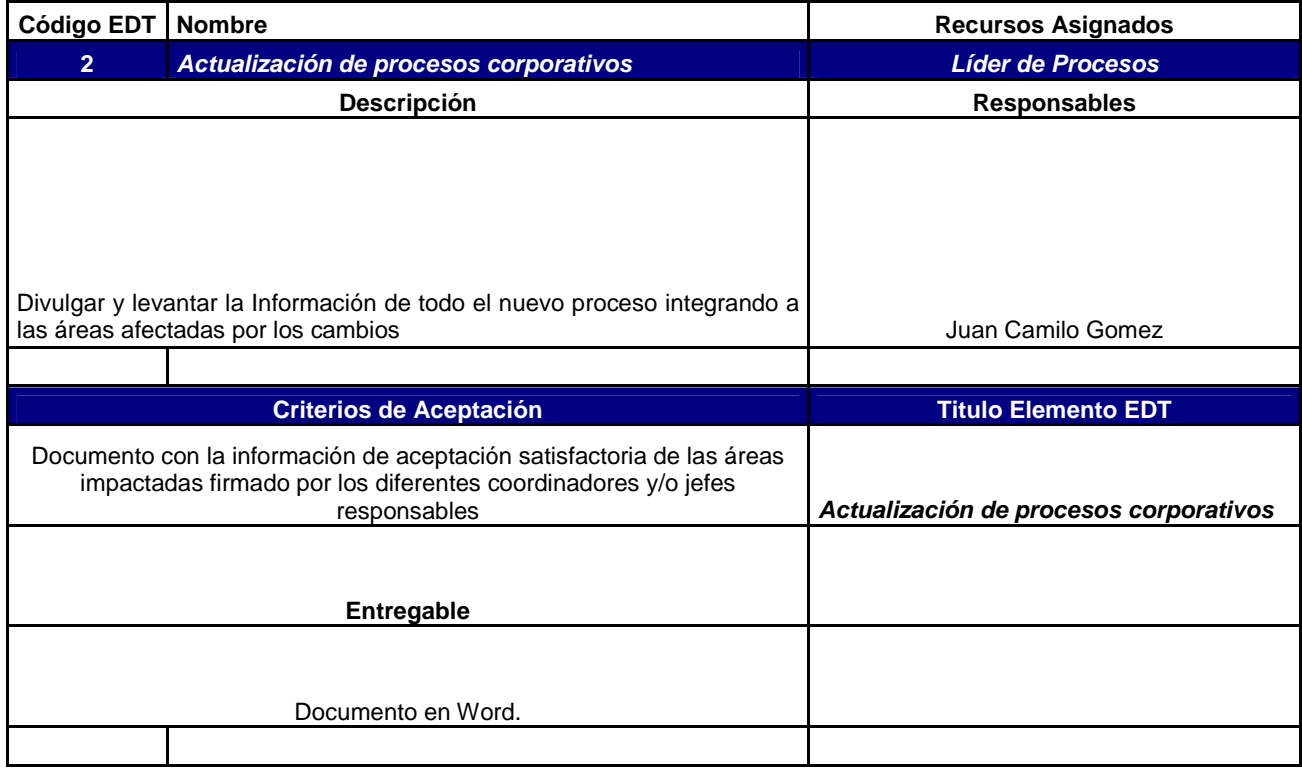

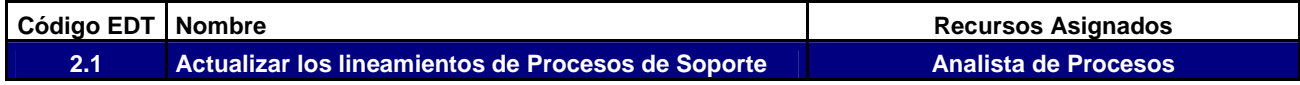

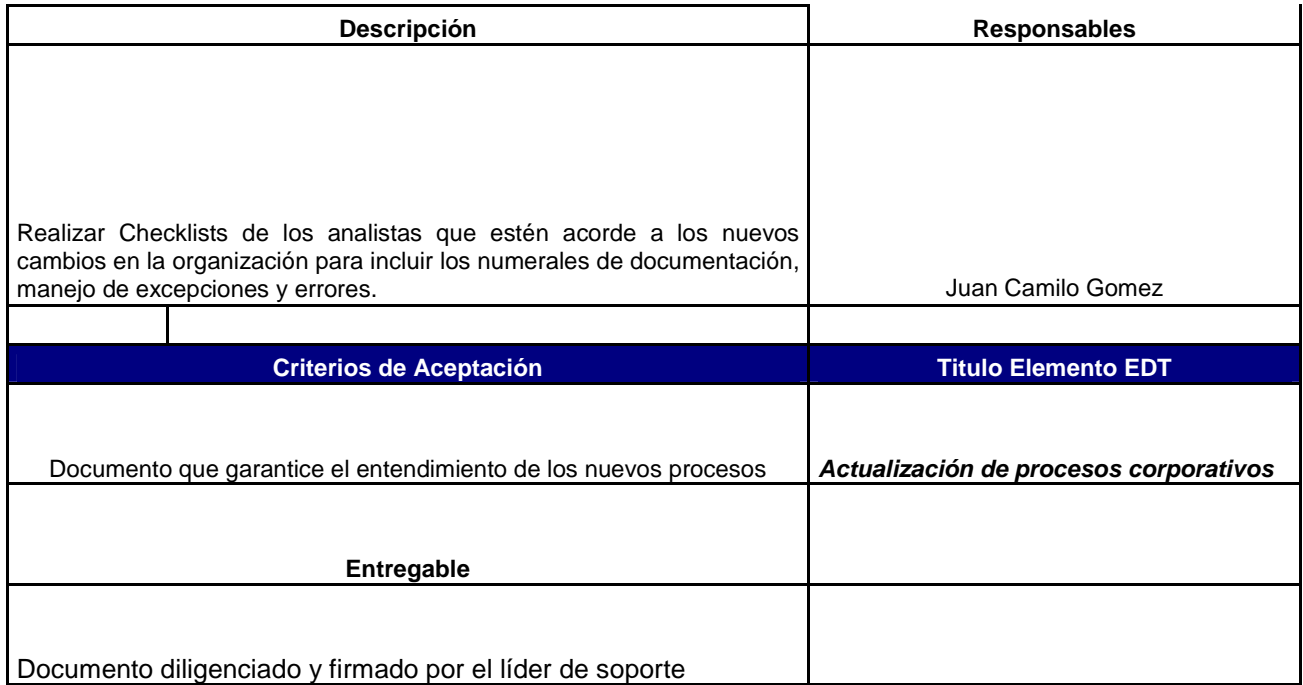

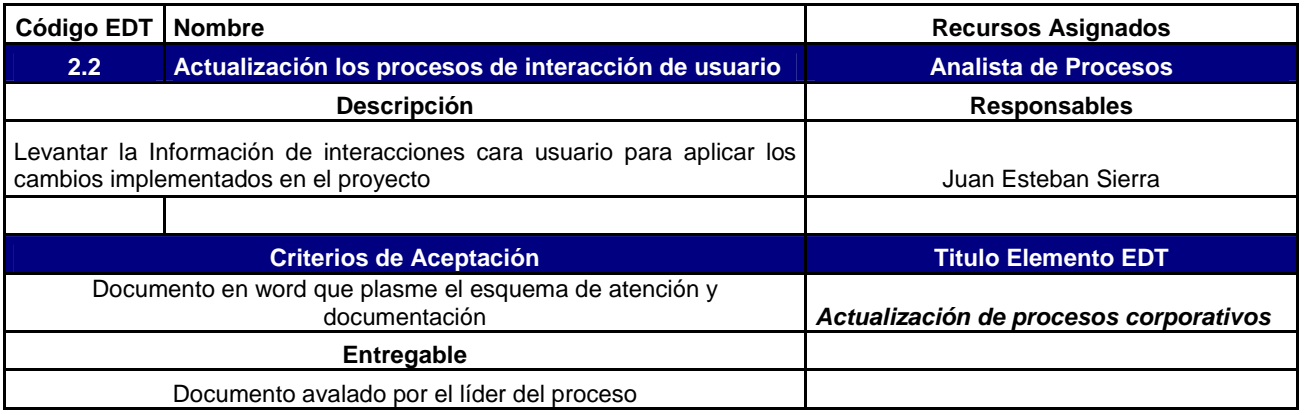

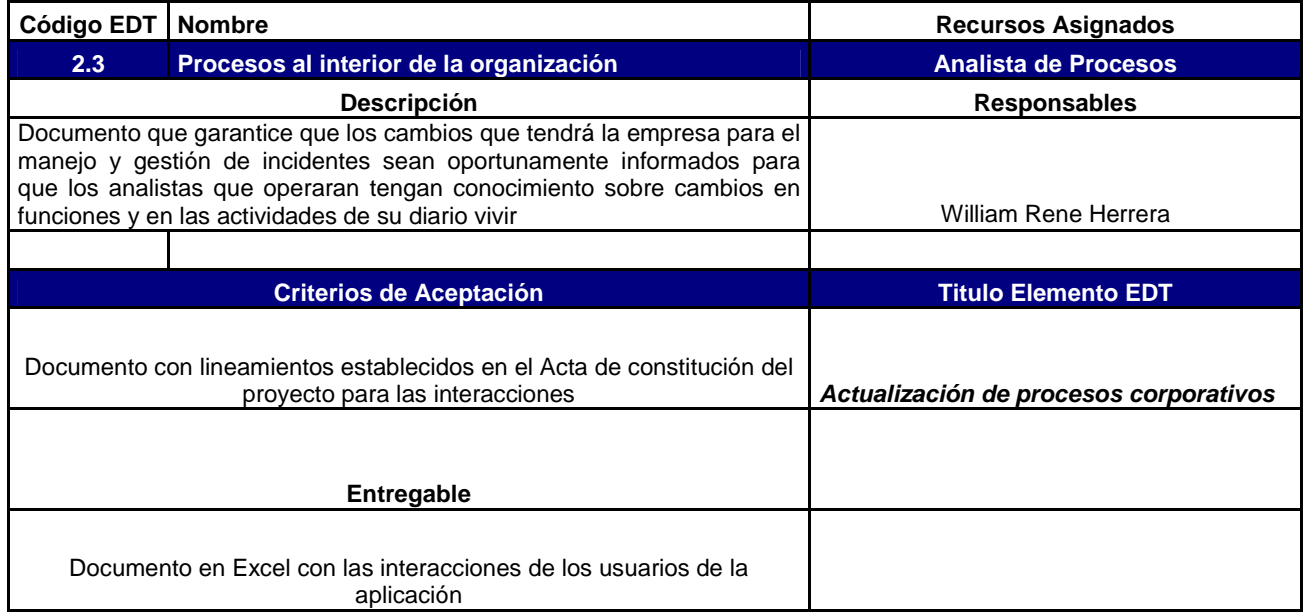

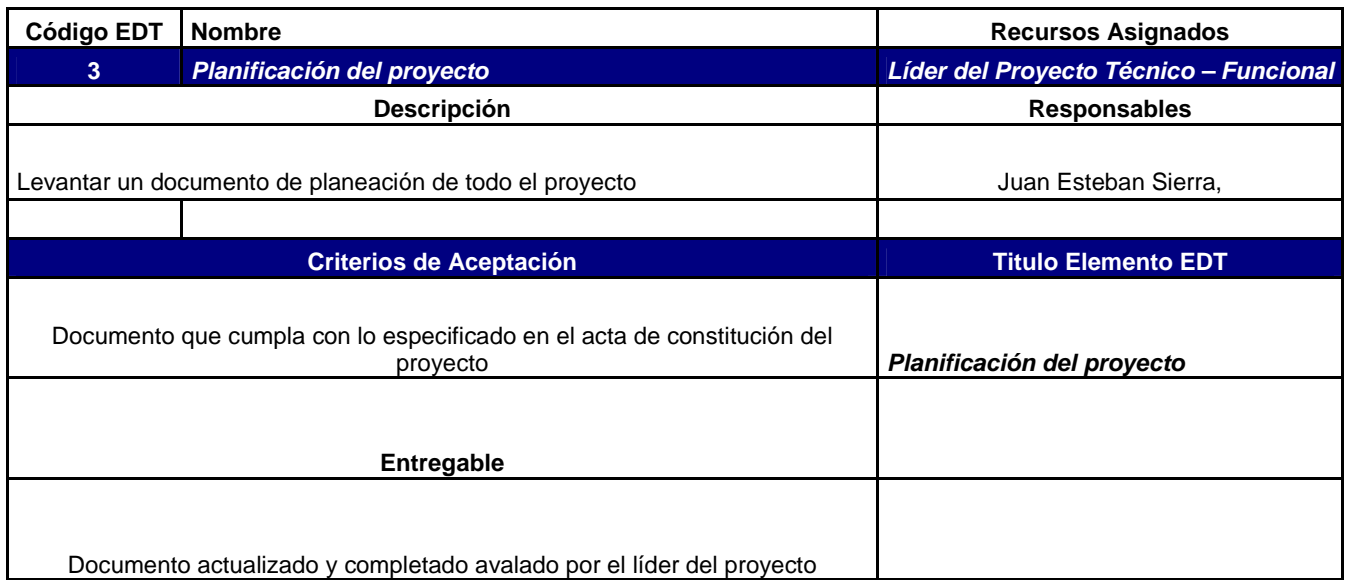

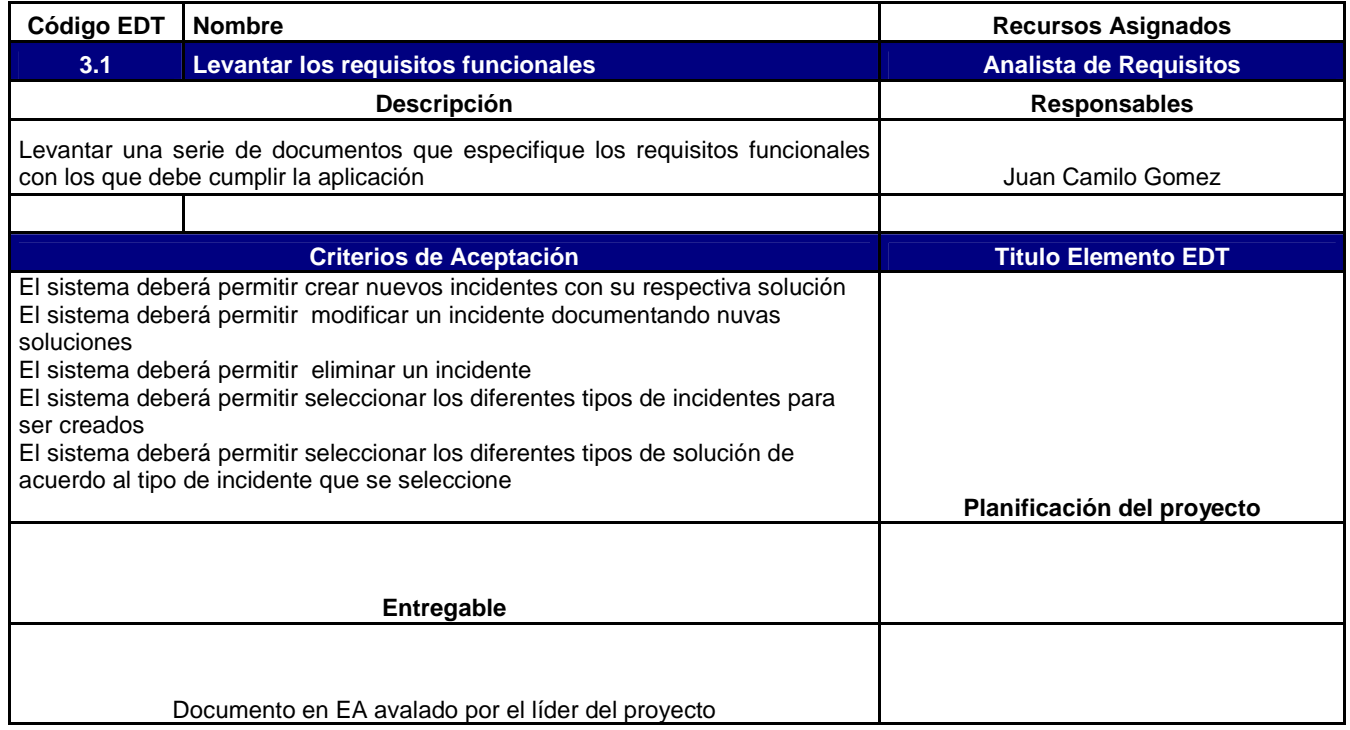

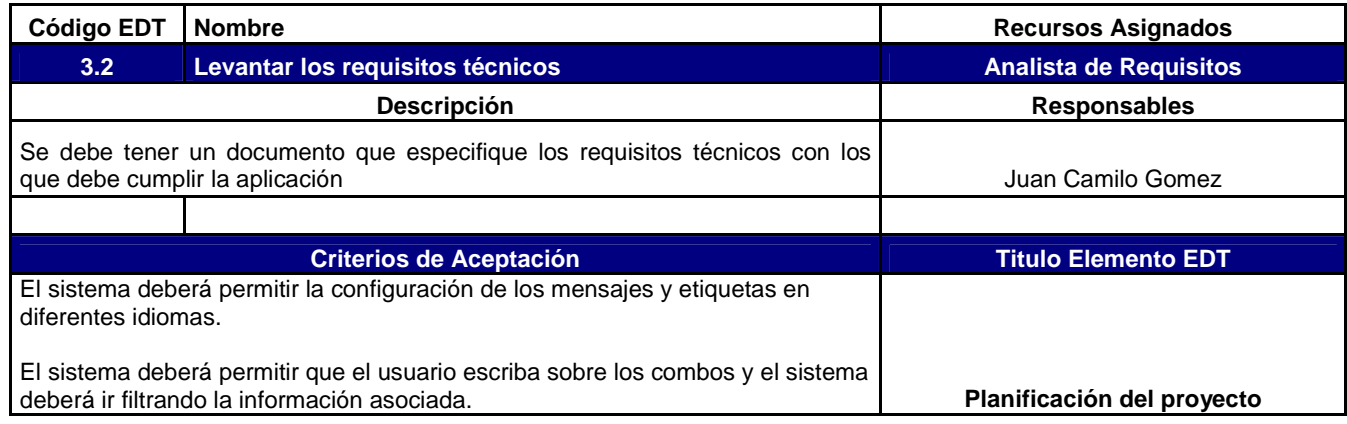

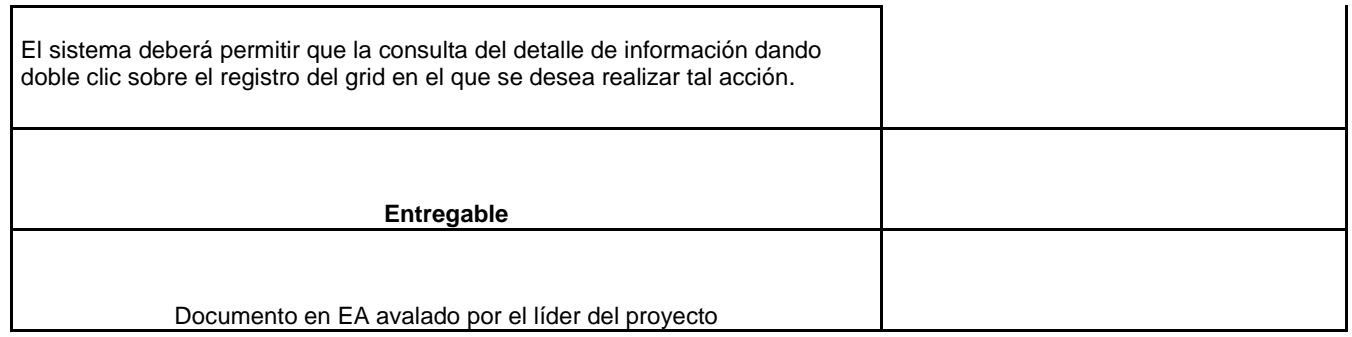

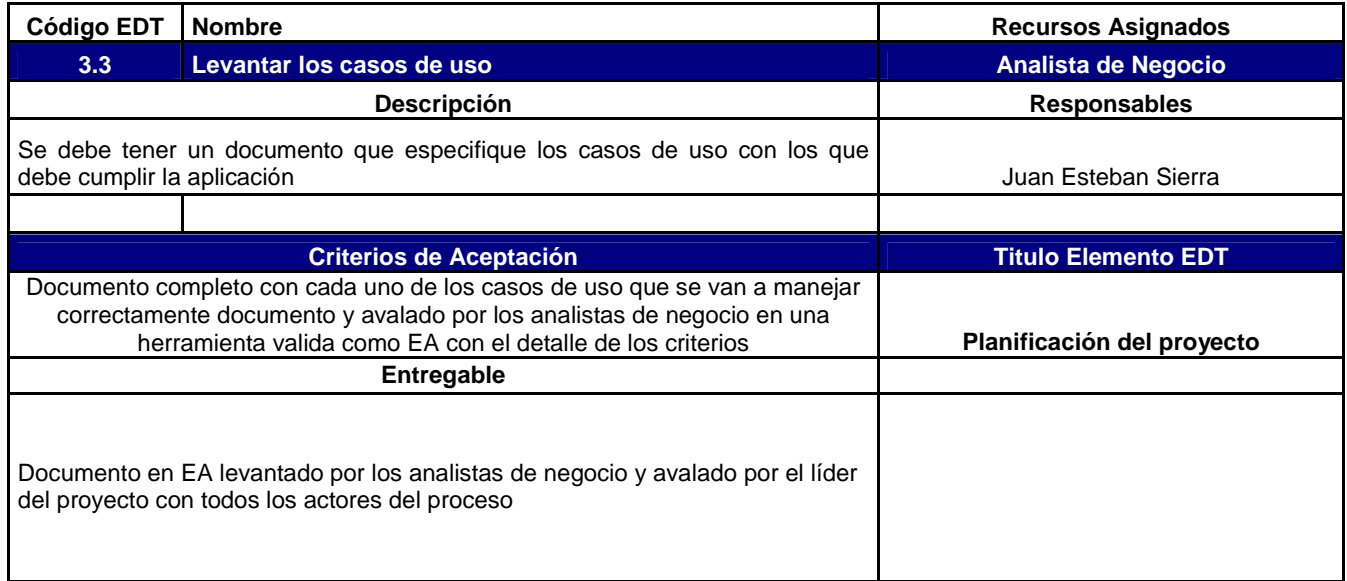

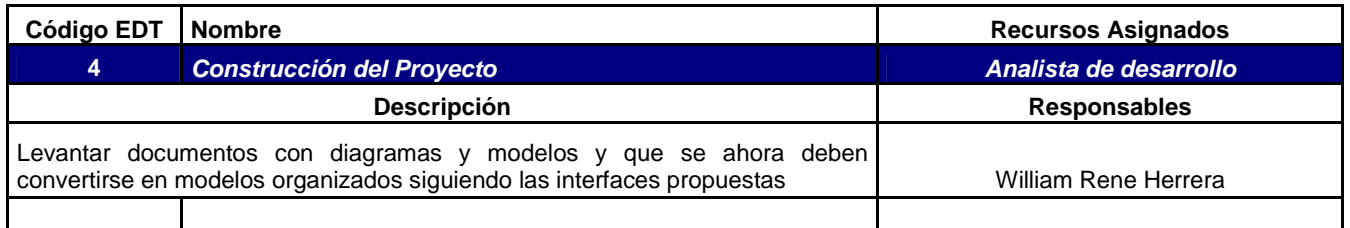

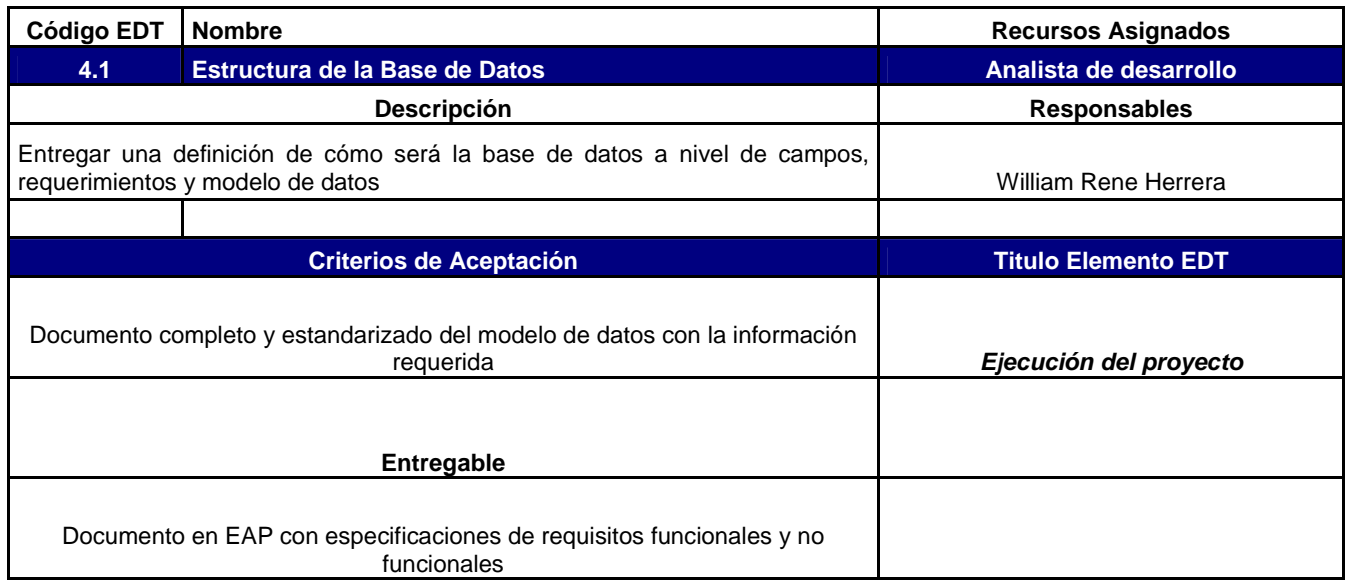

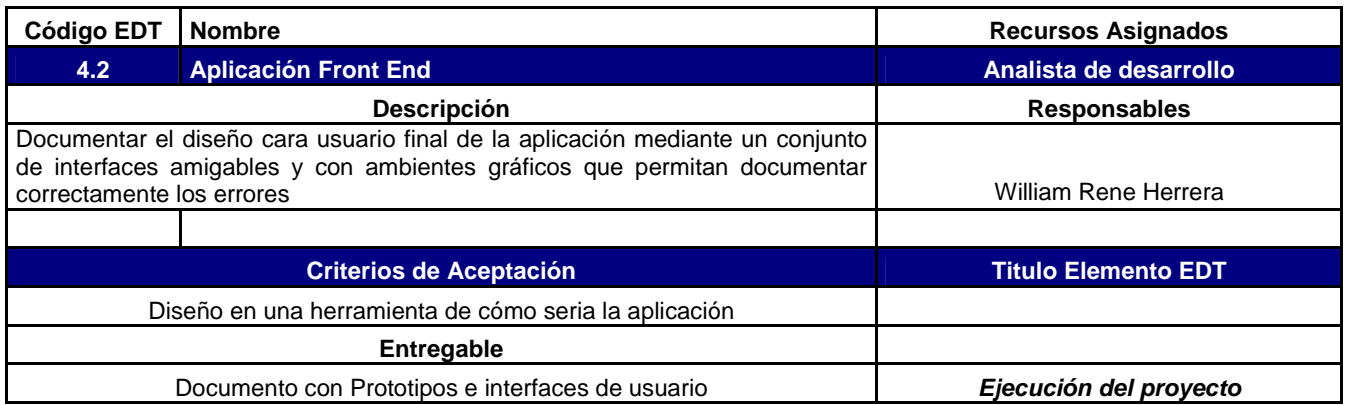

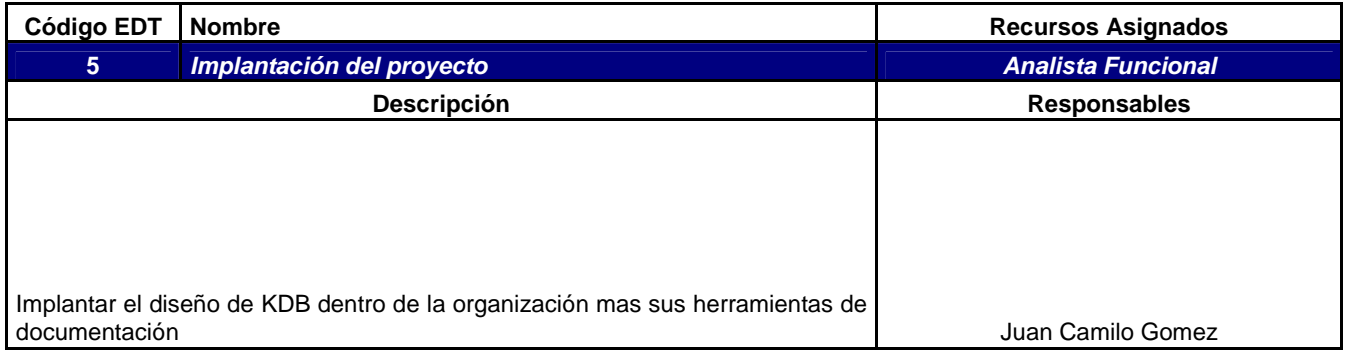

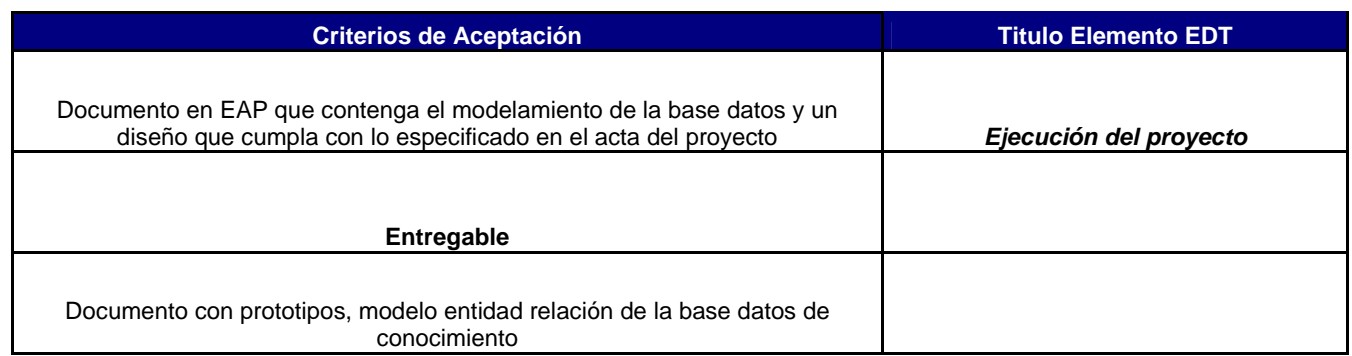

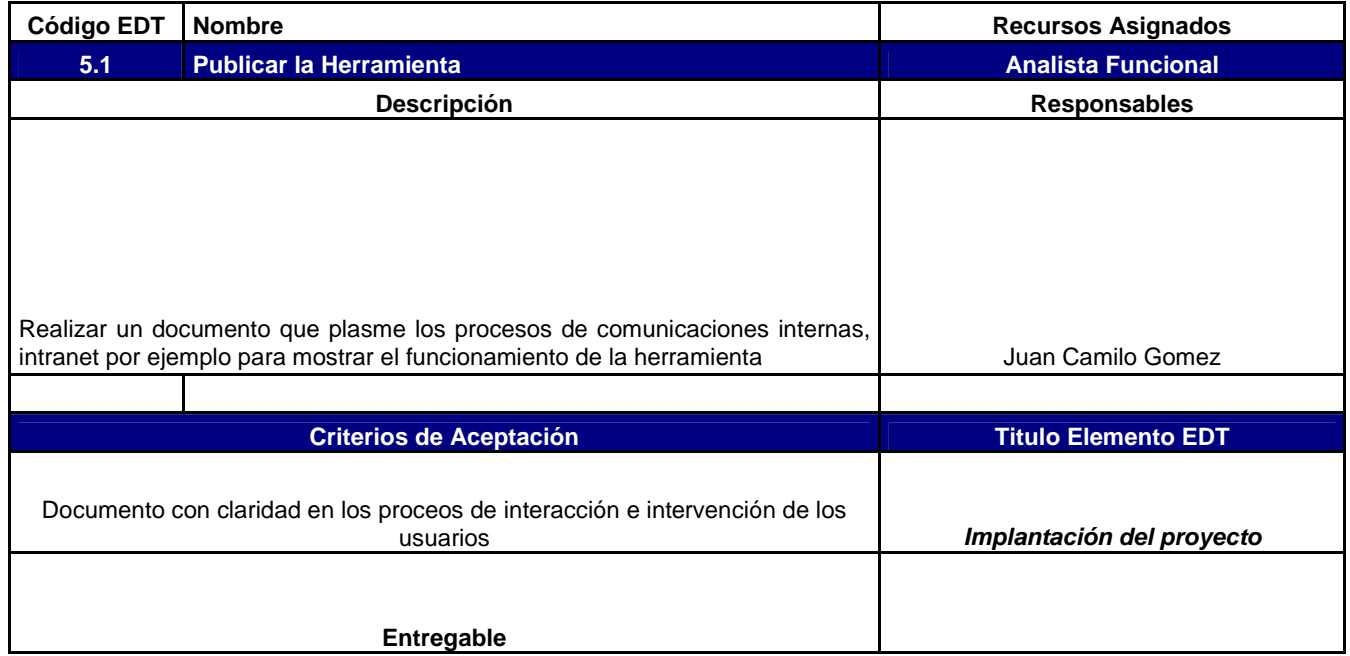

Entregable con los informes de publicación de la herramienta en la intranet avalados y firmados por los analistas funciones y lideres del proyecto

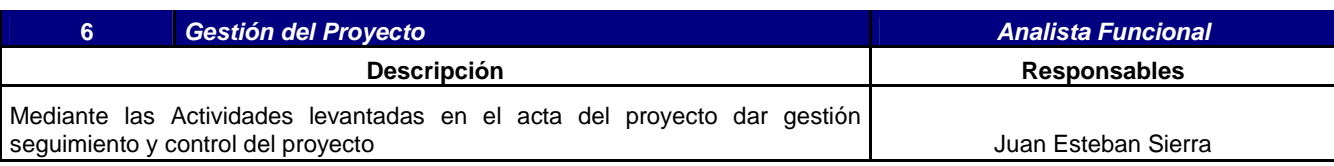

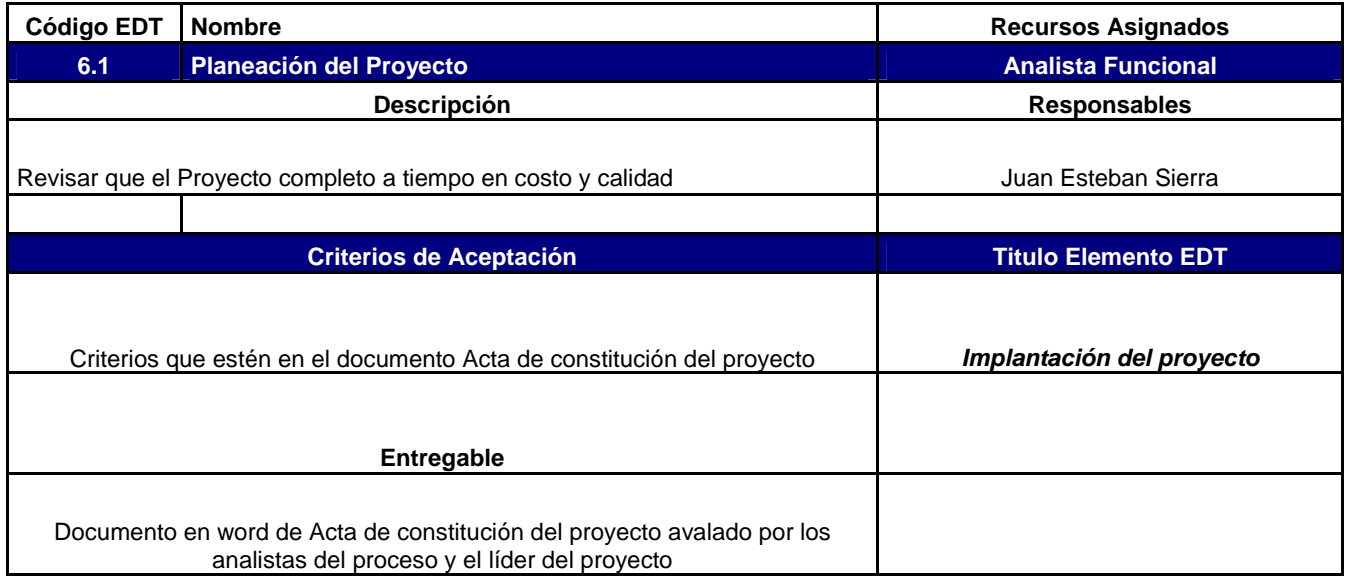

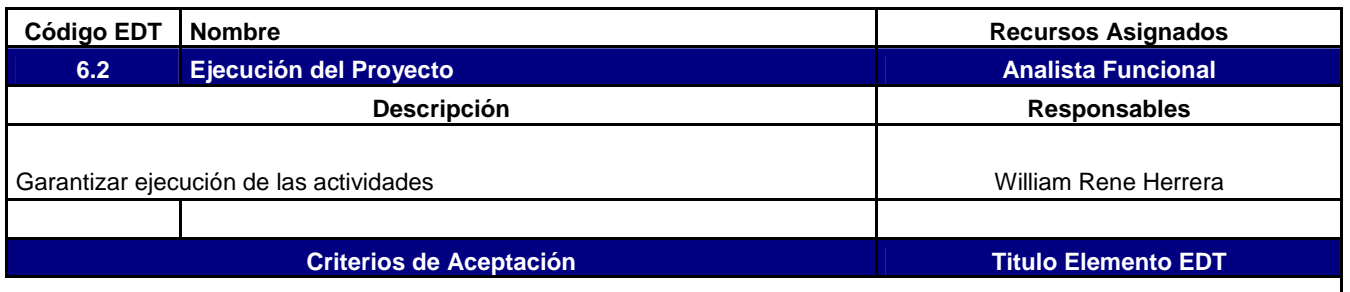

Documento con Cronogramas Claros, fechas reales de cumplimiento

**Implantación del proyecto** 

#### **Entregable**

Documento en Excel o bitácora que detalle cumplimiento de actividades Avalado por el líder del proyecto

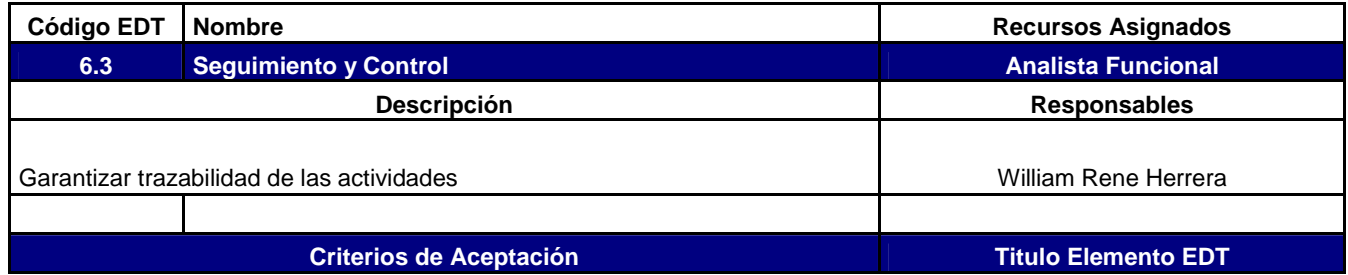

Documento con Cronogramas Claros, fechas reales de cumplimiento

Y seguimiento

## **Entregable**

Documento en Excel o bitácora que detalle cumplimiento de actividades Avalado por el líder del proyecto

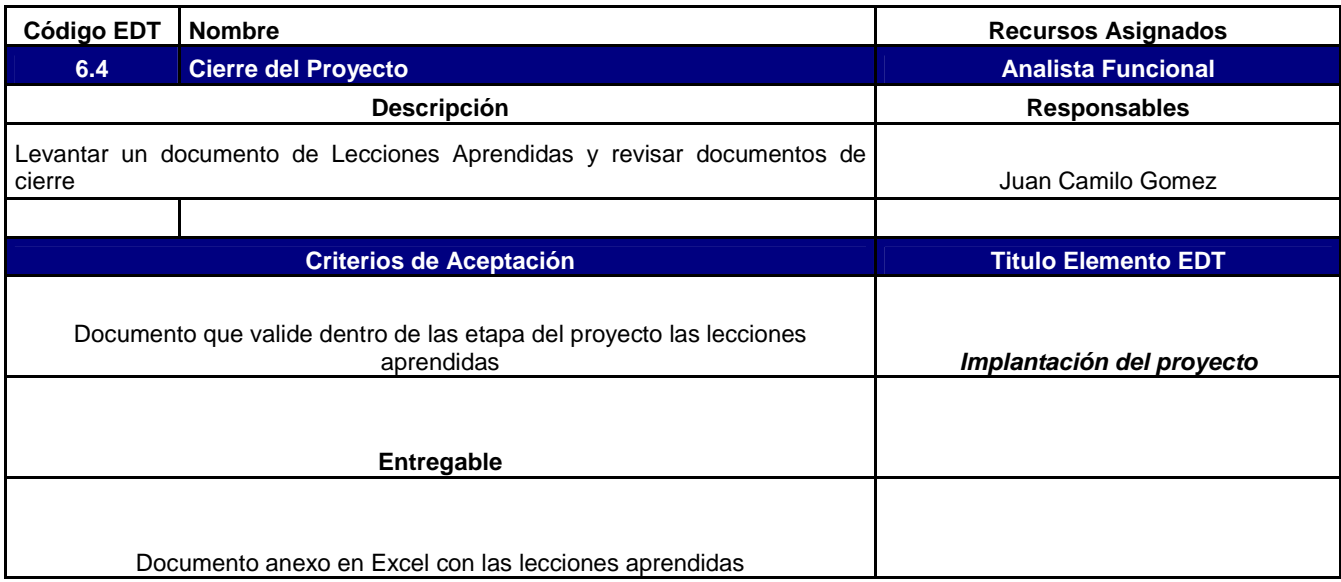

## **11.2. PLANIFICAR EL TIEMPO**

## **11.2.1 Definir y secuenciar actividades**

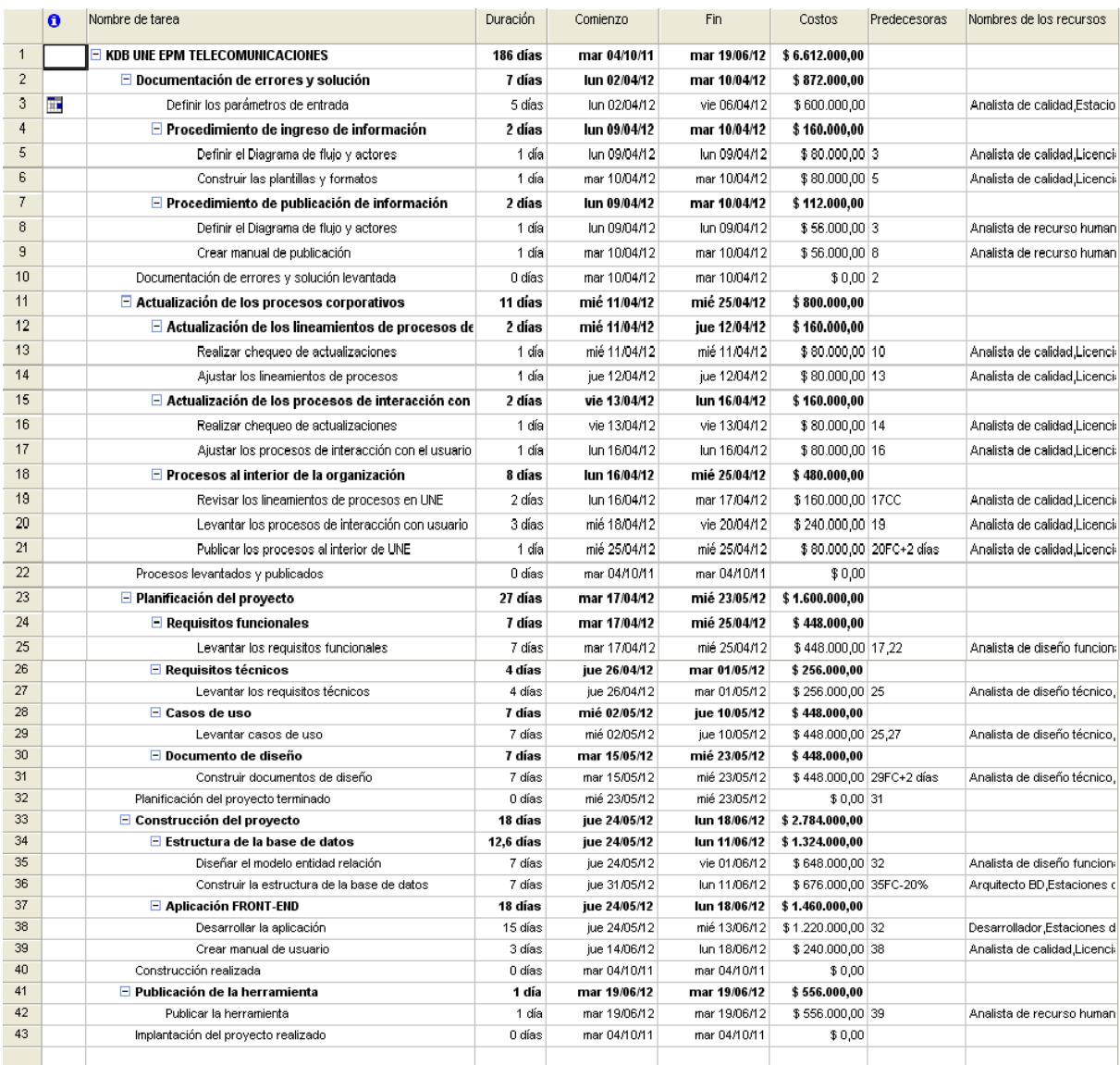

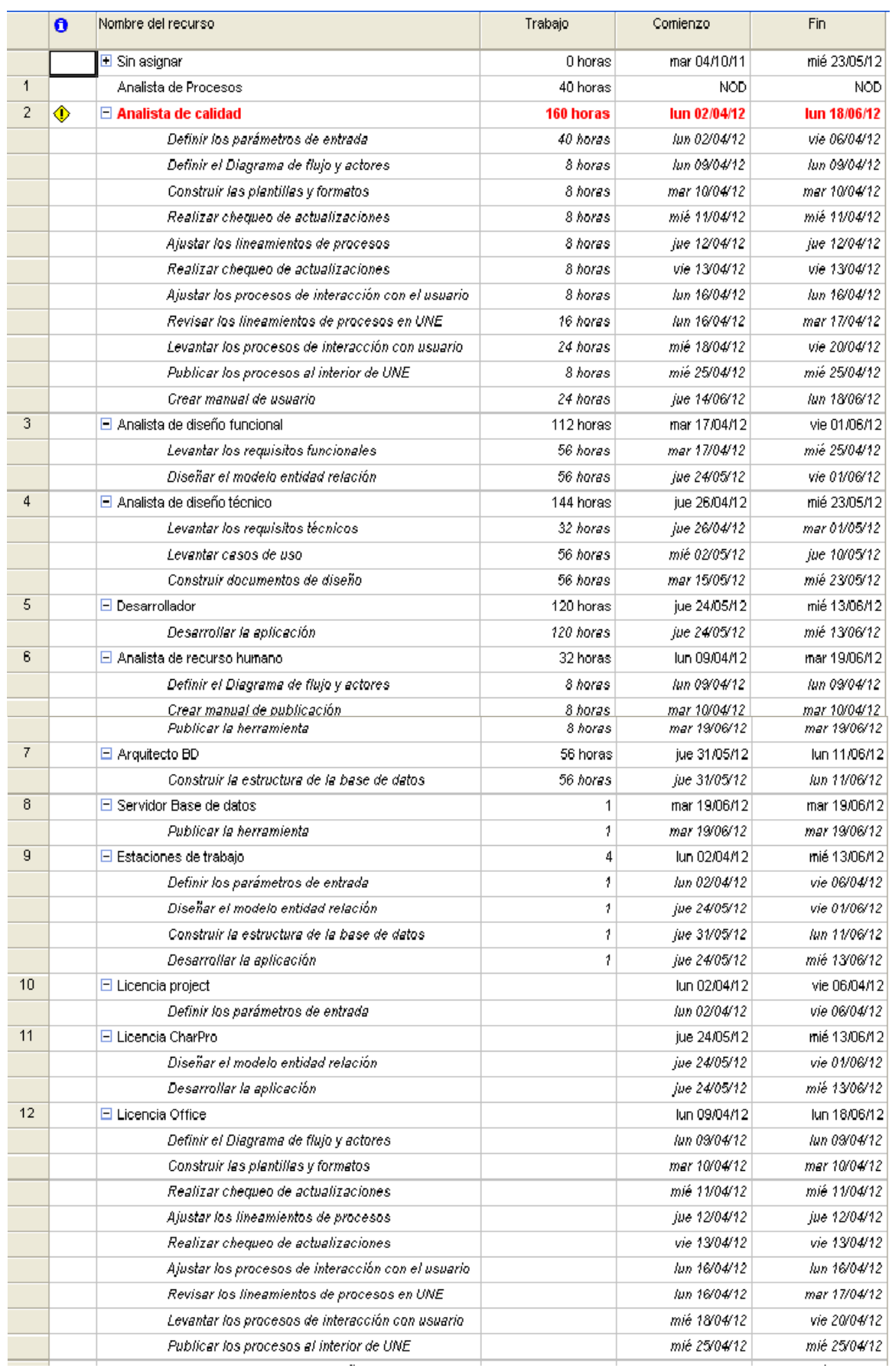

## **11.2.2. Estimar recursos de actividades**

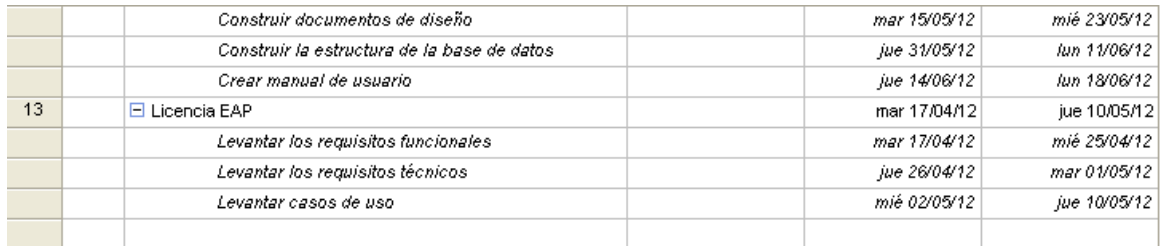

## **11.3. PLANIFICAR LOS COSTOS**

### **11.3.1. Estimar los costos**

La realización de este proyecto será ejecutada por nosotros mismos, quienes somos los empleados de la compañía donde constituiremos el proyecto y a la vez somos los estudiantes de la universidad.

Es sabido que los costos se estiman para todos los recursos que se asignaran al proyecto. A continuación se muestra una evaluación cuantitativa de los costos probables de los recursos necesarios para el proyecto, la cual consta de las siguientes necesidades.

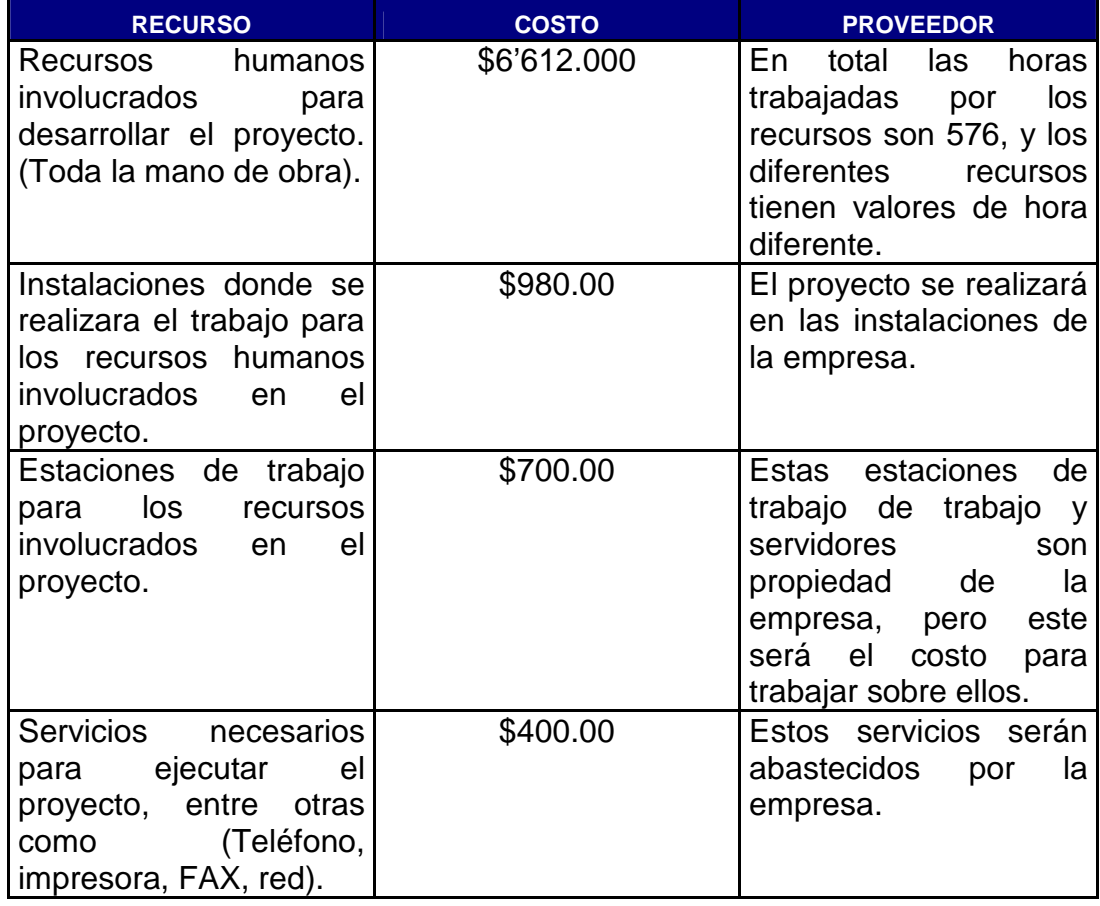

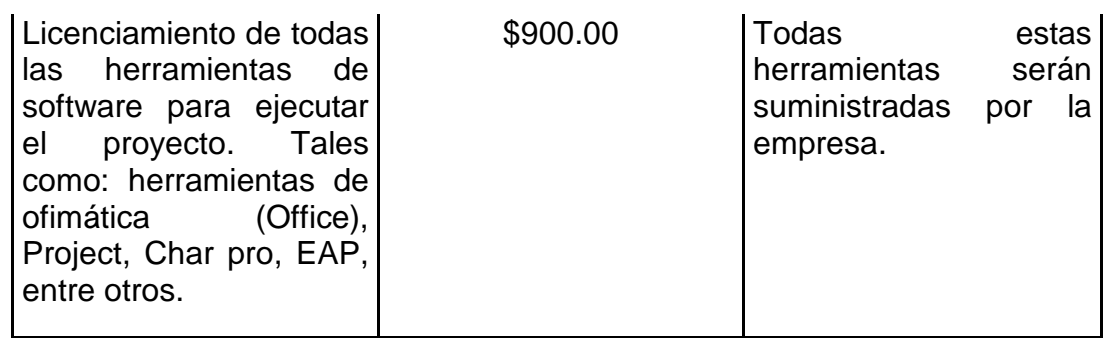

### **11.3.2. Determinar el presupuesto**

Informe presupuestario el lun 16/07/12<br>MP\_KDB Une Telecomunicaciones

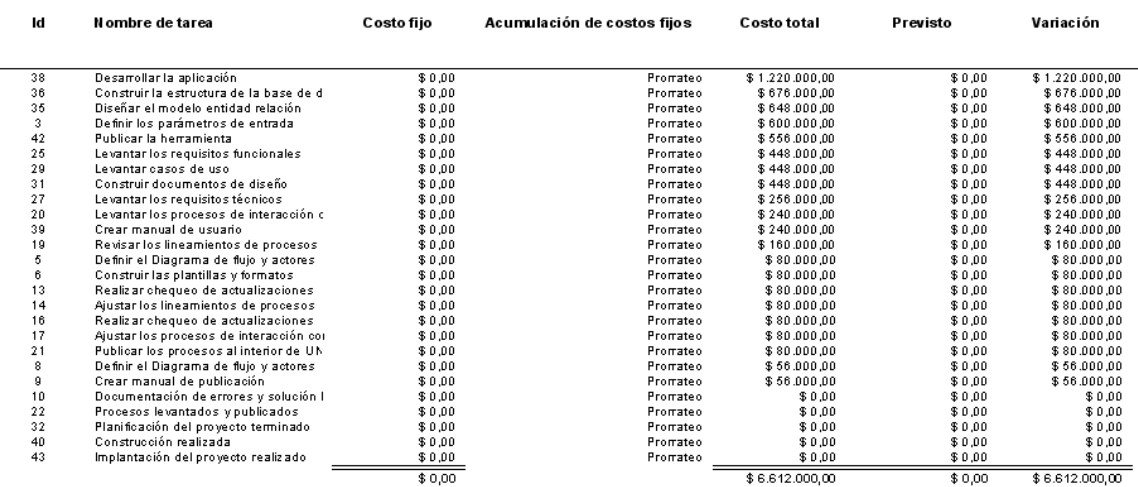

- El presupuesto del proyecto se debe planear con un modelo de negocio bajo responsabilidad del líder del proyecto en la fase 0 del proyecto. Si no se dispone de un modelo de negocio, este se puede presentar con el informe presupuestario que se muestra en la parte de arriba. La estrategia utilizada para calcular el presupuesto fue a través de juicio de expertos. El costo total del proyecto se calcula con la técnica de abajo hacia arriba (Primero el valor de las tareas, luego el valor de los entregables, luego el valor del proyecto).
- El grupo patrocinador del proyecto debe aprobar el modelo de negocio.
- Con esta planeación, la subdirección de presupuesto, debe crear un CDP (Certificado de Disponibilidad Presupuestal) con el monto aprobado por el grupo patrocinador.
- El líder del proyecto debe gestionar los pagos del proyecto en la herramienta corporativa SAP, con el número de CDP ya dispuesto.
- El soporte a los pagos se debe realizar con un número único de pedido que se crea con el CDP dispuesto.

• Se debe dejar evidencia en el proyecto los avances presupuestales, a través de actas de trabajo y actas de aceptación.

## **11.3.3. Flujo de caja**

## -<br>- Flujo de caja el lun 16.07/12<br>- MP\_KDB Une Telecomunicaciones

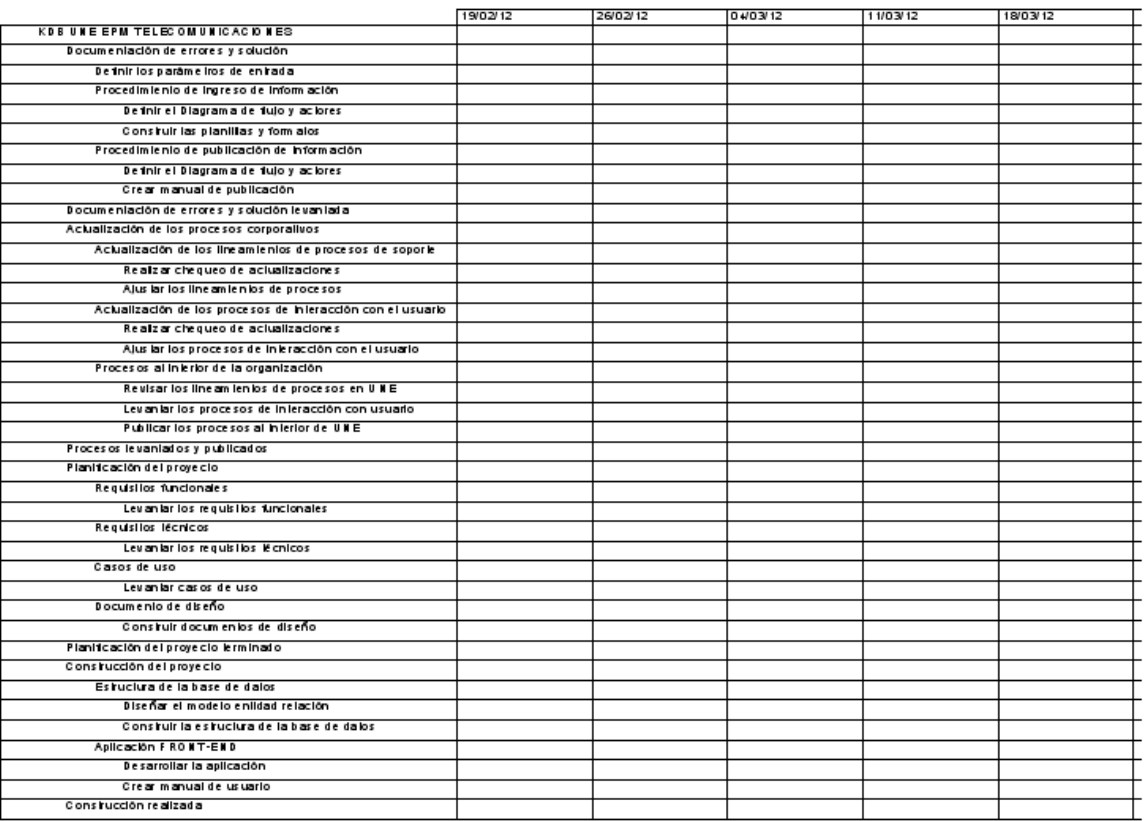

Página 9

## Flujo de caja el lun 16,07/12<br>MP\_KDB Une Telecomunicaciones

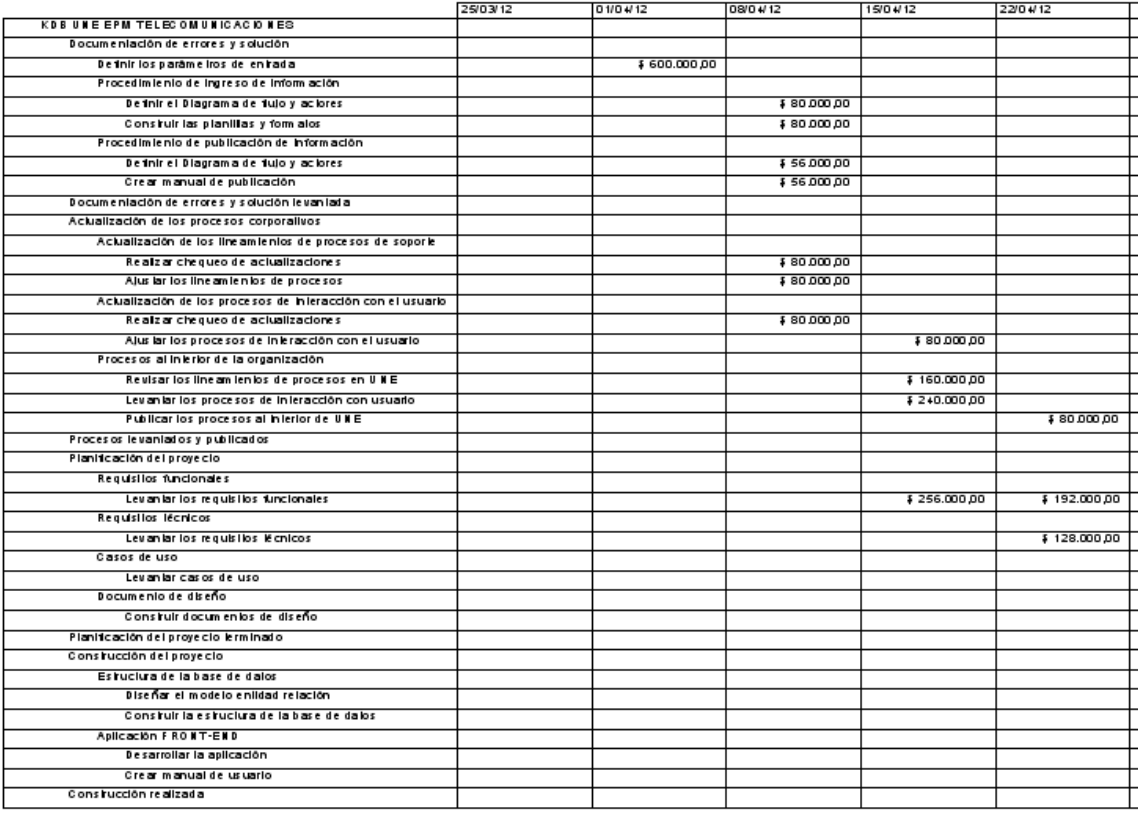

#### Página 11

## -<br>- Flujo de caja el lun 16.07/12<br>- MP\_KDB Une Telecomunicaciones

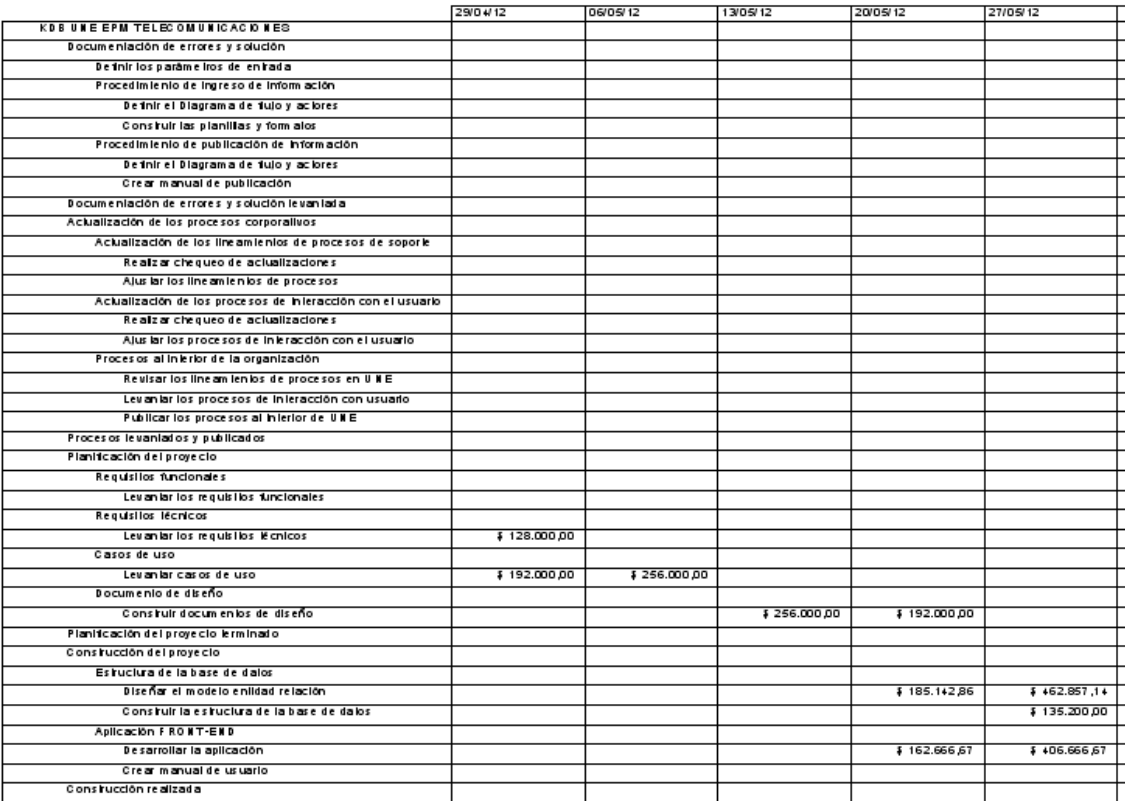

Página 13

## .<br>16.07.12 Flujo de caja el lun 16.07.12<br>MP\_KDB Une Telecomunicaciones

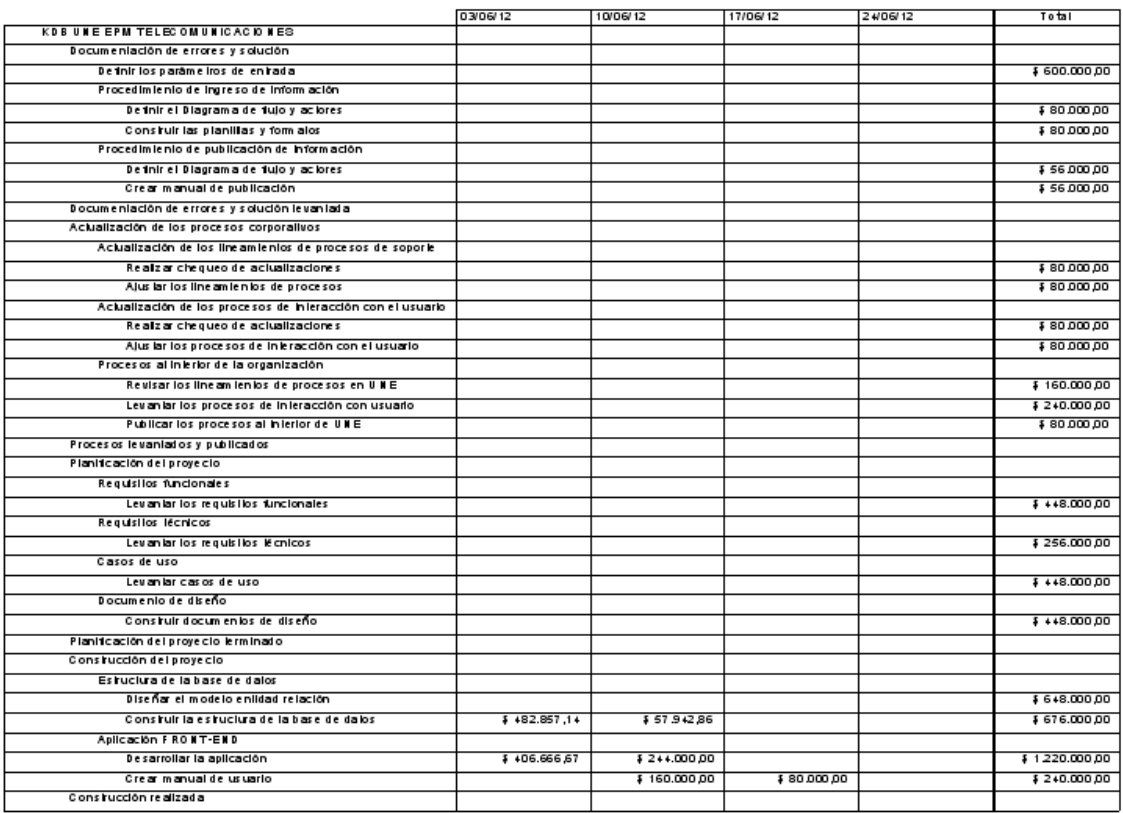

Página 15

### **11.4. PLANIFICAR LA CALIDAD**

### **11.4.1. Plan de calidad**

#### Objetivo:

Establecer los lineamientos y actividades para aplicar al proyecto los estándares de calidad que integren las especificaciones y requerimientos adecuados para cumplir los requisitos y expectativas del cliente.

#### Alcance:

Este procedimiento aplica al estándar de calidad que se aplicara en el proyecto de Base de datos del conocimiento para la empresa UNE Epm Telecomunicaciones.

Incluyendo también un plan de pruebas de calidad donde se validen cada una de las funcionalidades enunciadas por el proyecto y que cumpla con los requerimientos especificados. (Ver formato plan de calidad)

Responsabilidades:

- Es responsabilidad del Gerente de Aseguramiento de Calidad:
	- o Elaborar, actualizar, distribuir y controlar el presente procedimiento.
	- o Elaborar, distribuir, controlar y actualizar los planes de calidad.
	- o Verificar el cumplimiento de los lineamientos indicados en el plan de calidad.
- Es responsabilidad del Gerente de Proyecto:
	- o Cumplir con todo lo especificado en el plan de calidad.
	- o Participar en la elaboración del plan de calidad.

Con el siguiente formato se busca agrupar y ordenar los paquetes de trabajo del proyecto para realizar el control y aseguramiento de una manera metodológica sobre cada uno de ellos. Este formato se rige bajo los estándares de PMI (Project Management Institute) y es una política de calidad cumplir a cabalidad este documento de obligatorio cumplimiento en UNE EPM Telco.

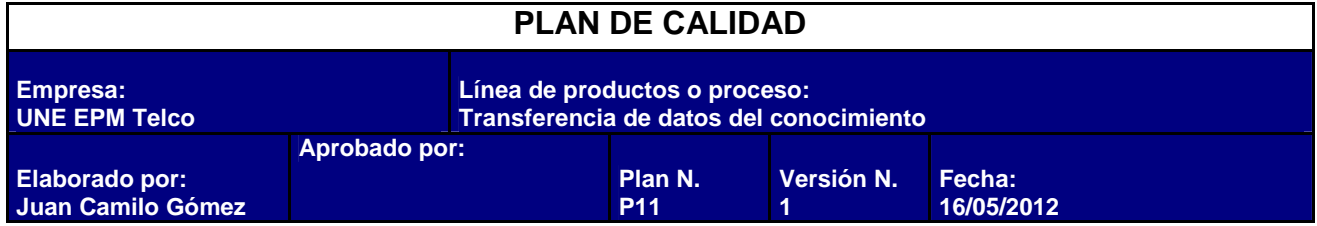

### **POLITICA DE CALIDAD DEL PROYECTO**

Este proyecto debe cumplir con los requisitos de calidad desde el punto de vista del proyecto KDB Une EPM Telco.

Es decir acabar dentro del tiempo y el presupuesto planificados, y seguir los estándares y la metodología aplicada a todos los proyectos de la vicepresidencia de TYO (Tecnología y Operación).

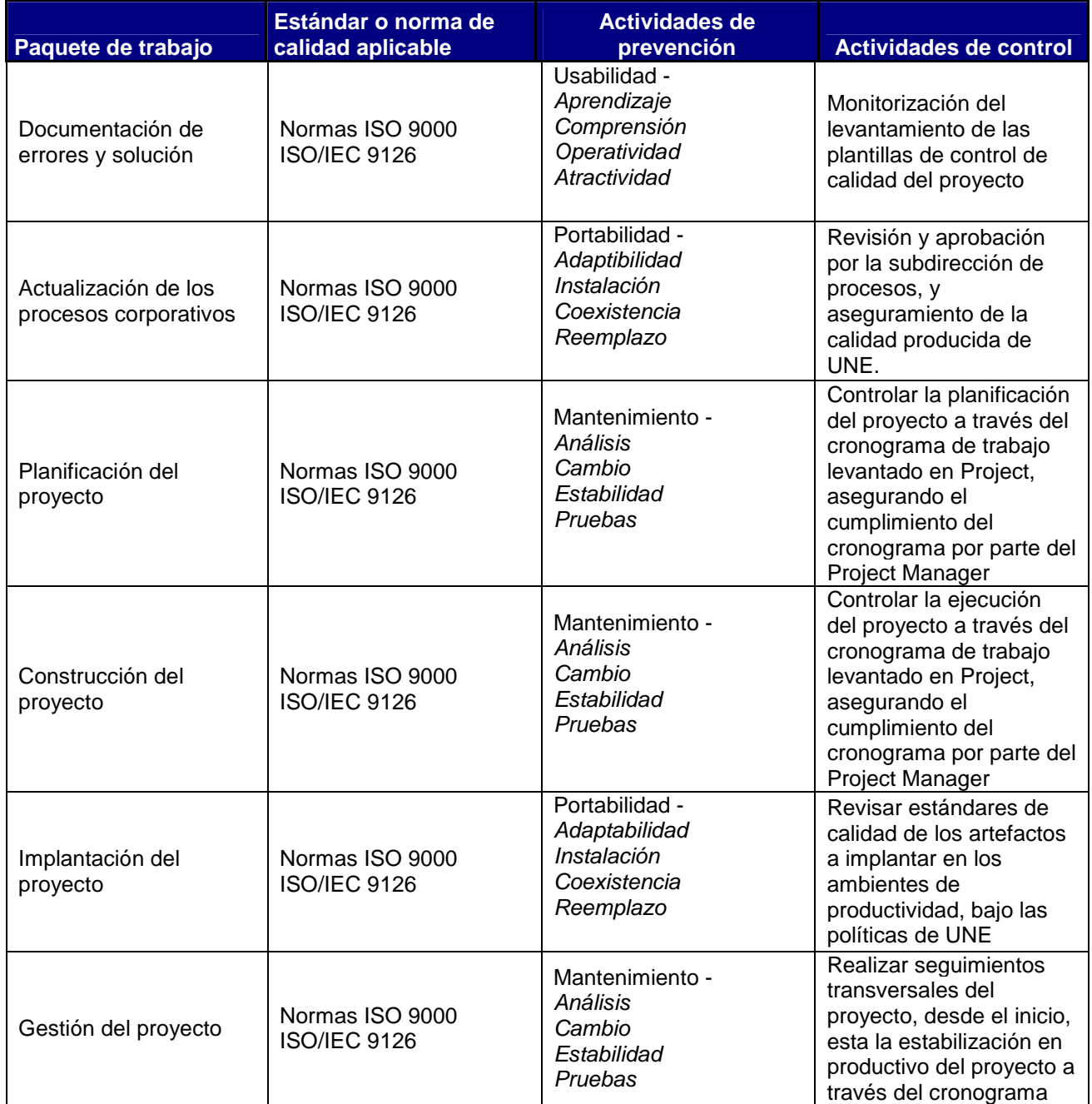

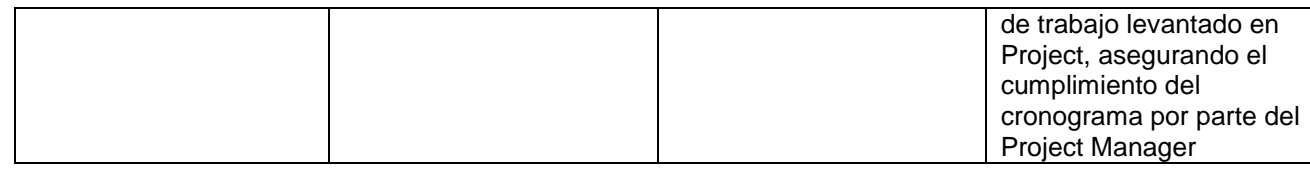

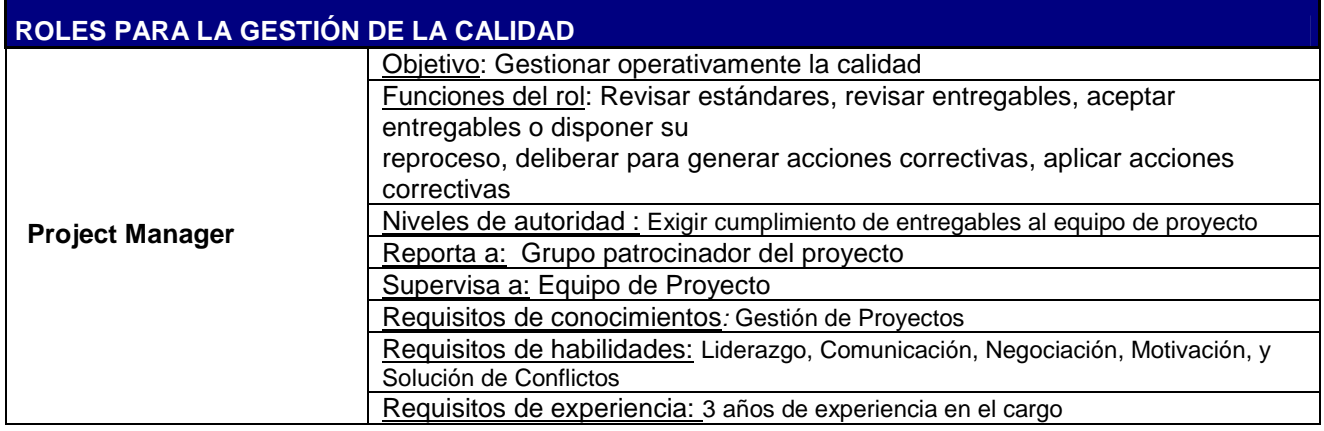

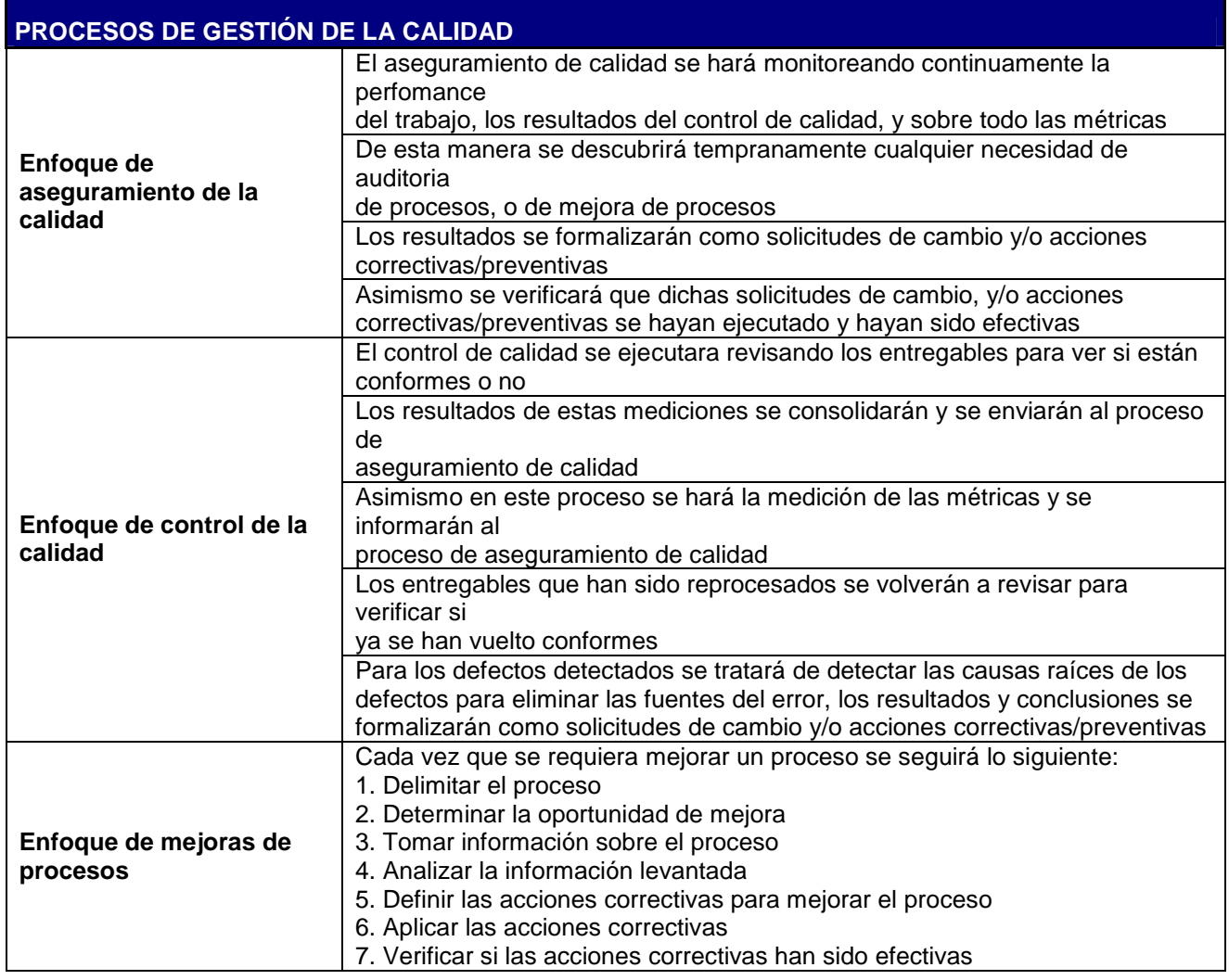

### **11.5. PLANIFICAR LOS RRHH**

Para realizar el desarrollo del plan de recursos humanos se debe identificar claramente los roles dentro del proyecto, las responsabilidades y las habilidades para establecer correctamente las entradas y las salidas.

En el plan de recursos humanos se tienen proceso que interactúan entre si y también con procesos de otras áreas. En cada uno de los procesos puede trabajar una, dos o un grupo de personas, para evitar duplicidad de información es importante que los procesos administrativos dentro de la empresa estén relacionados con los procesos de gestión de recursos humanos para optimizar la eficiencia y no generar alteraciones con las actividades y roles de los recursos.

#### **Matriz de Roles y Funciones Proyecto KD Plan de Recursos Humanos**

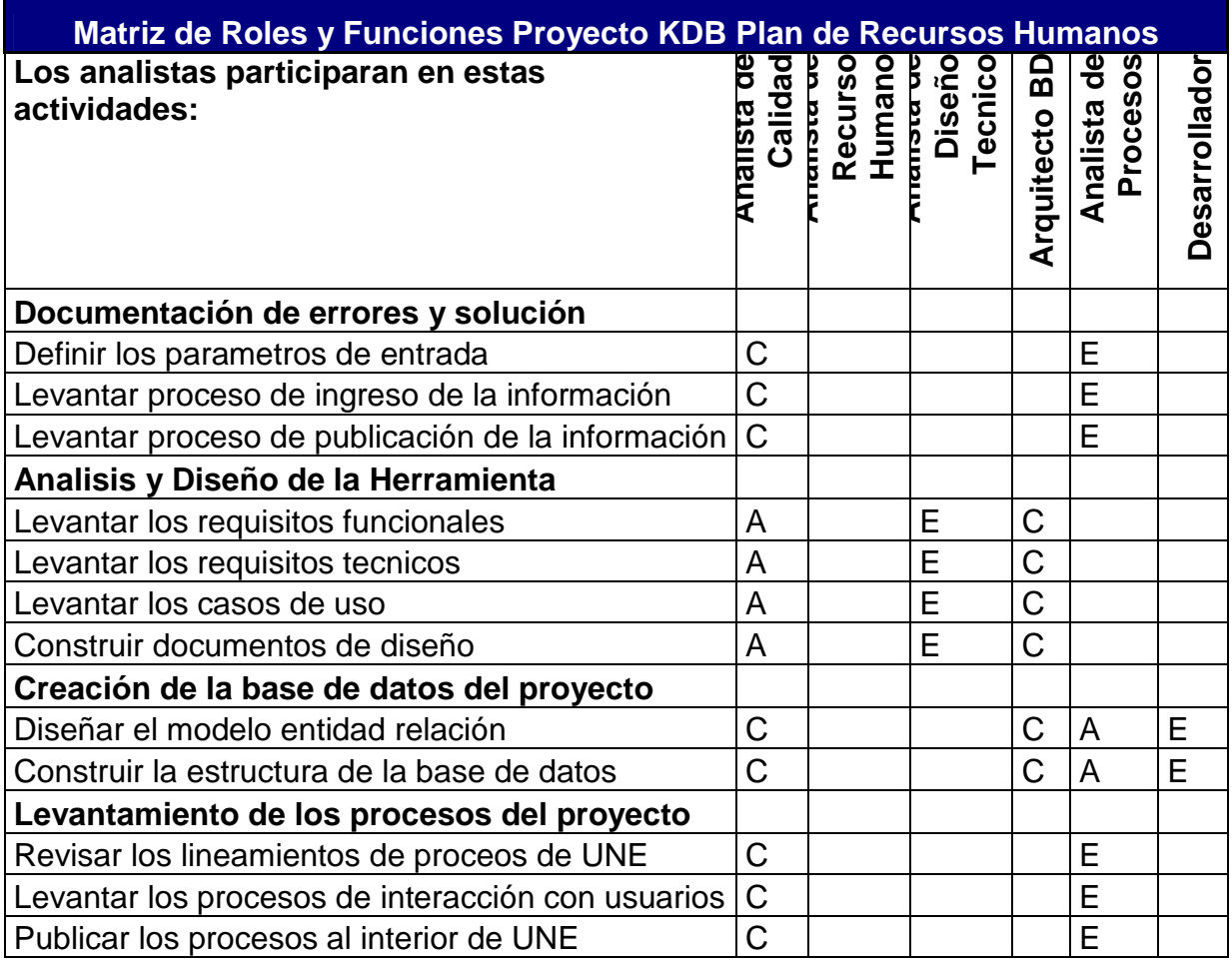

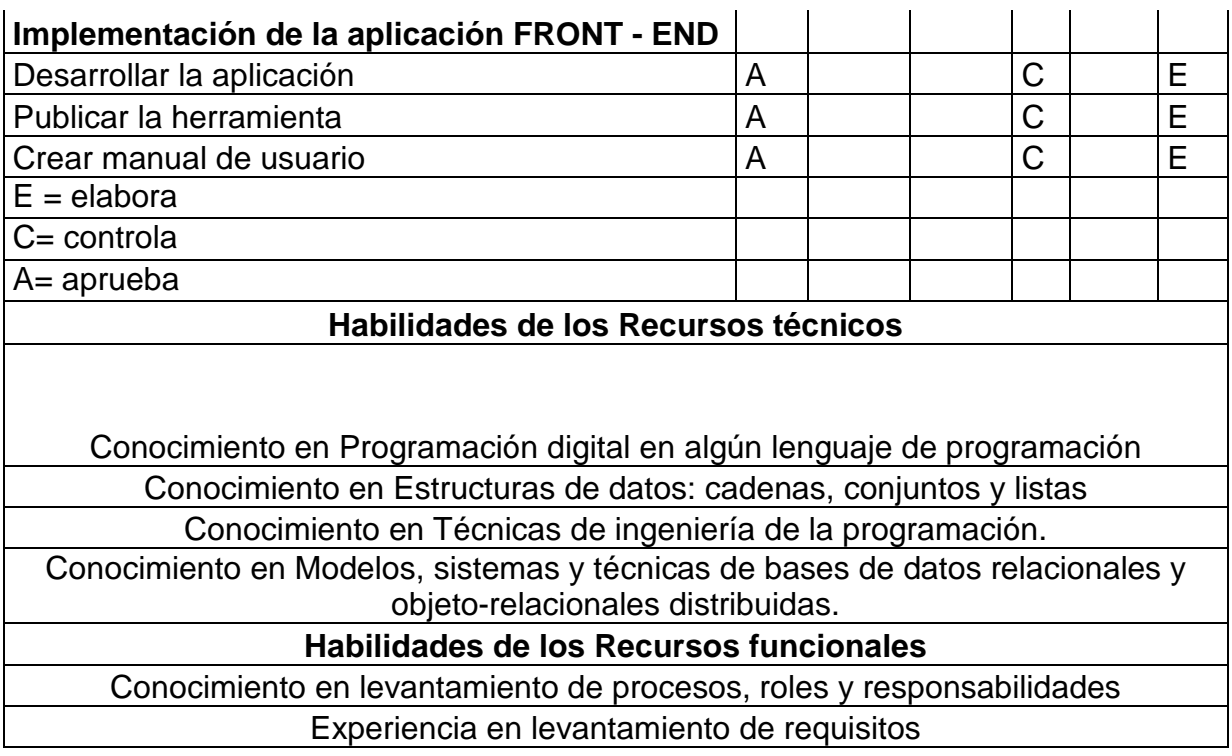

## Tareas y recursos humanos el lun 16/07/12<br>MP\_KDB Une Telecomunicaciones

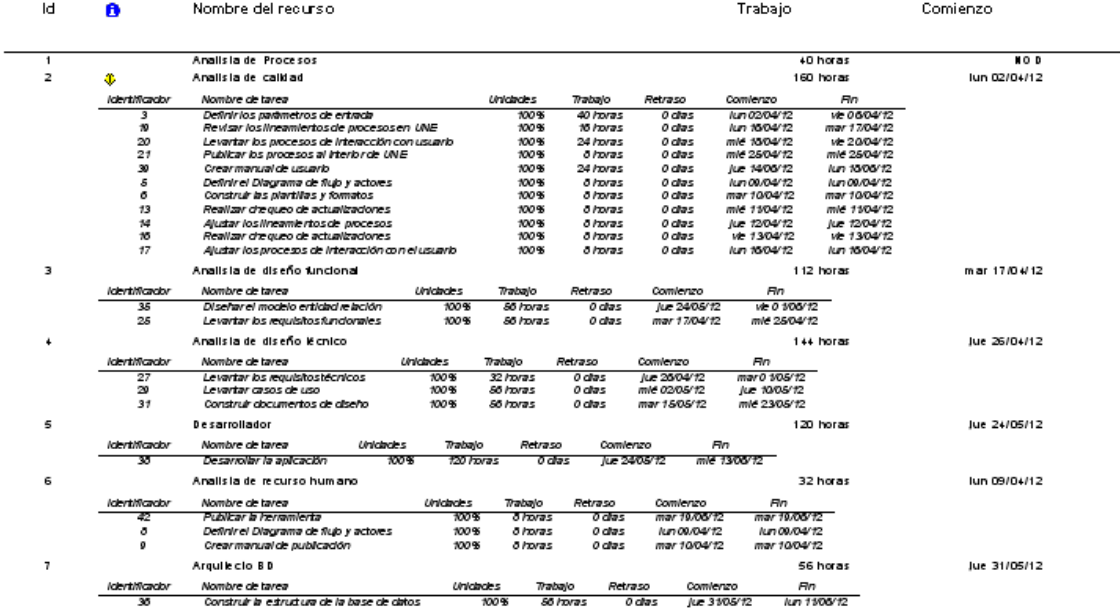
# **11.6. PLANIFICAR LAS COMUNICACIONES**

Para establecer una estrategia de comunicación permanente y oportuna y con el fin de asegurar que las personas involucradas directa o tangencialmente en el proyecto reciban la información correcta y en el momento oportuno, se estableció una Matriz de comunicaciones.

Con la ayuda de esta matriz se hará seguimiento del proyecto y especialmente se identificara como difundir toda la documentación levantada en todas las reuniones que se realizan entre todos los involucrados. Y así podremos identificar quién requerirá información sobre el proyecto, qué información, con qué frecuencia y cómo se distribuirá. Por medio de reuniones personales, Email, vía telefónica, video conferencias y documentos escritos.

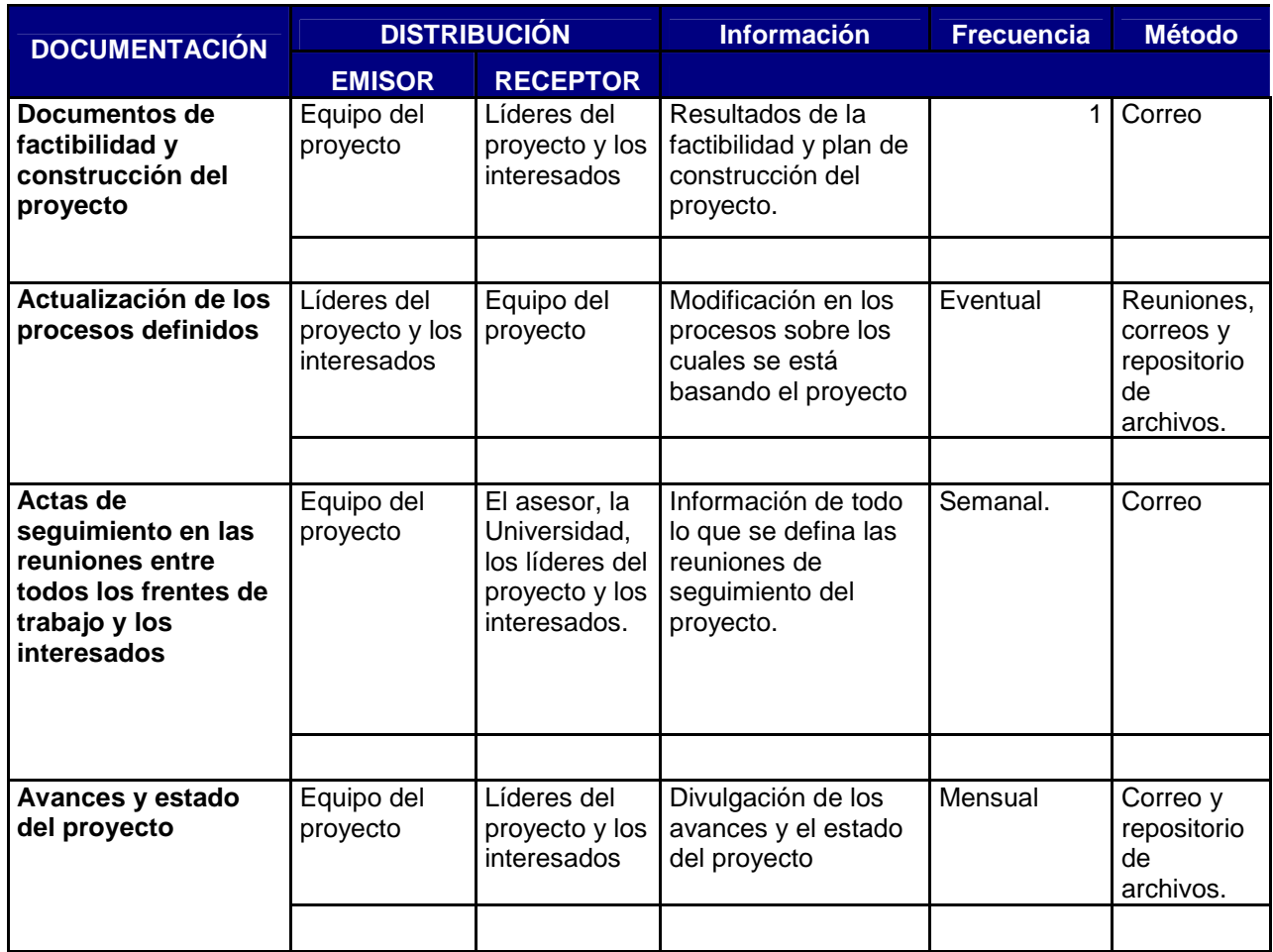

# **Matriz de comunicaciones**

.

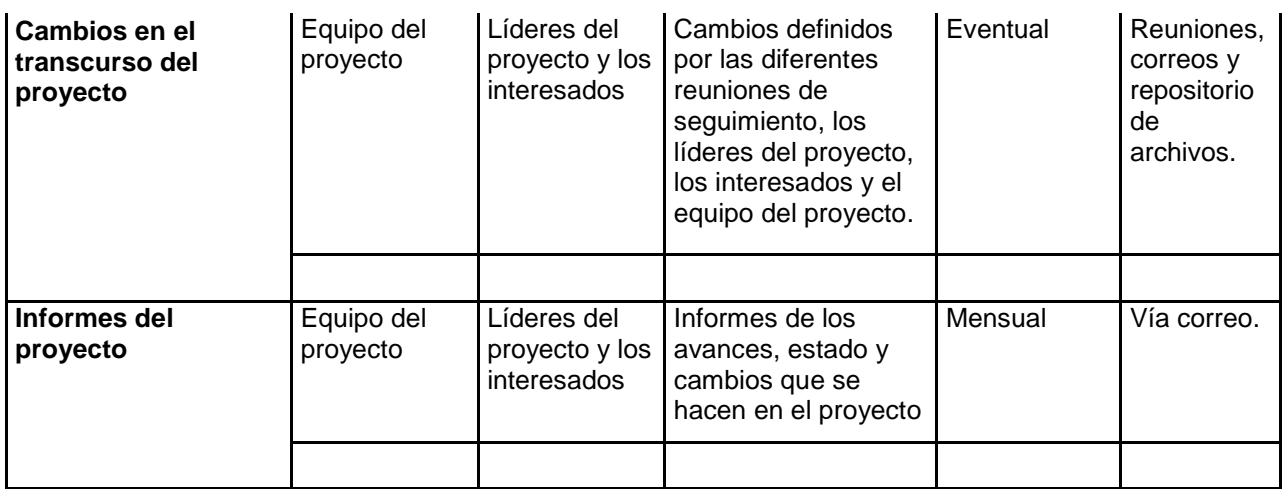

El proyecto es almacenado en el servidor donde se almacenan todos los proyectos del área, en la siguiente ruta: \\une-file\0453\S IDC y Aplicaciones\2012\03 - Proyectos, y será guardado por versiones según las políticas de la empresa. Es una sola carpeta no hay estructura de carpetas.

# **11.7. Gestión de los riesgos**

# **11.7.1. Identificar y evaluar los riesgos**

Después de hacer un filtro con todos los riesgos posibles que tiene el proyecto se filtraron los 6 riesgos más relevantes y 2 se escogieron como los más críticos para establecerles el análisis cualitativo y la estrategia de mitigación. Los otros quedan en lista de observación.

Para identificar y evaluar los riesgos se utilizará la técnica de juicio de expertos

A continuación, se presentan los riesgos identificados:

# **Riesgos de Calendario**

- No cumplir con los tiempos establecidos para la entrega de documentación para la presentación del proyecto
- Estimaciones incorrectas: las estimaciones de tiempo son incorrectas

# **Riesgos de Contenido**

- Documentación Incompleta del proyecto
- Requerimientos no son coherentes
- Modificación al alcance inicial del proyecto, esto puede afectar el apoyo de expertos

• Especificación incompleta: la especificación no cubre el alcance completo del sistema

# **11.7.2. Análisis cualitativo de los riesgos**

Luego de identificar los riesgos, se categorizan los más críticos en una escala entre 1 y 3, siendo 3 la valoración de más alta criticidad. Luego se asigna la probabilidad de ocurrencia, y el grado de impacto a cada riesgo, y se otorga una calificación la cual ayuda a identificar el impacto y la criticidad de cada uno de ellos.

Probabilidad de ocurrencia: Baja (0.2); Media (0.4); Alta (0.6); Muy alta (0.8) Grado de Impacto : Bajo (1); Medio (3) Alto (5);

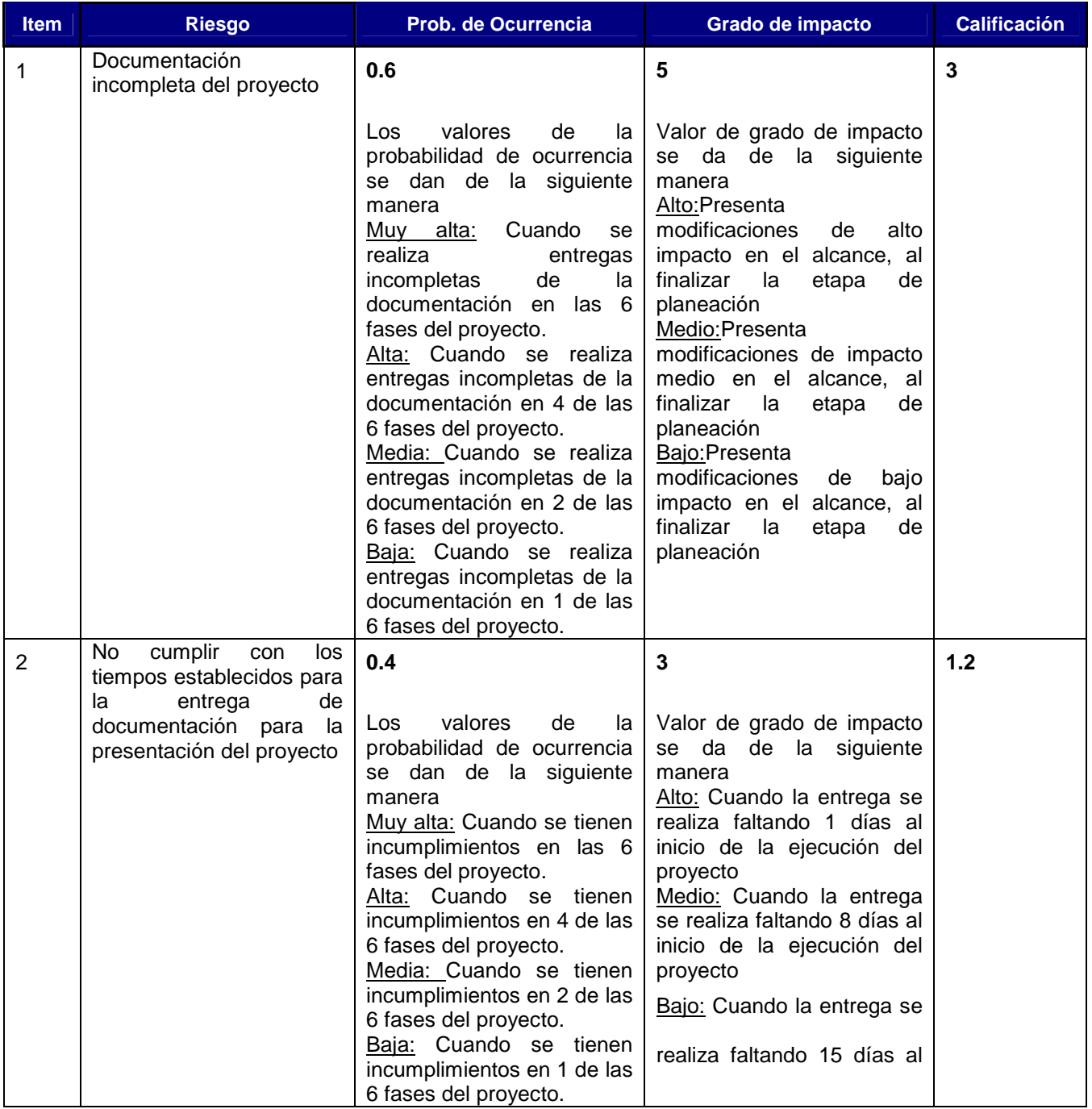

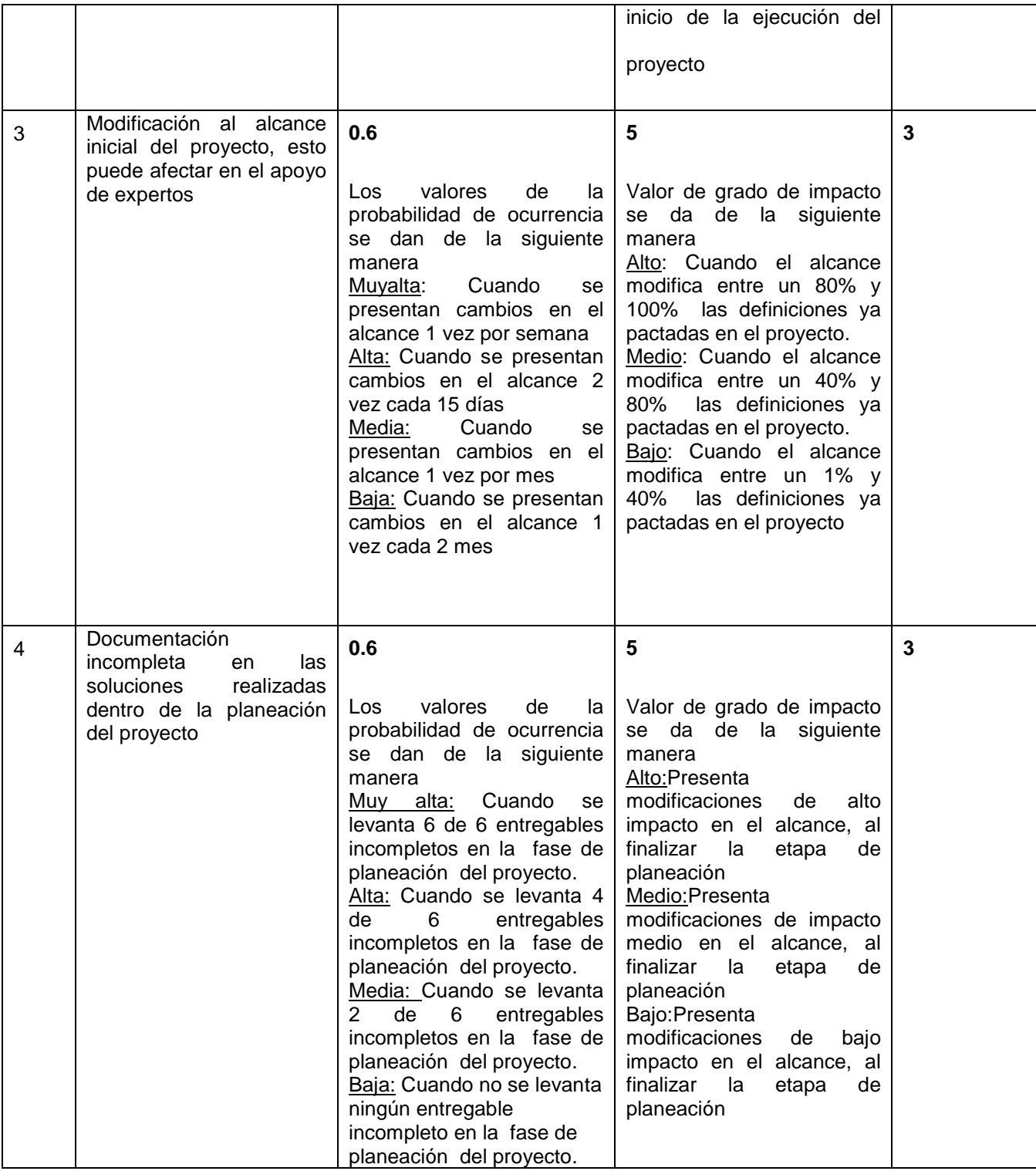

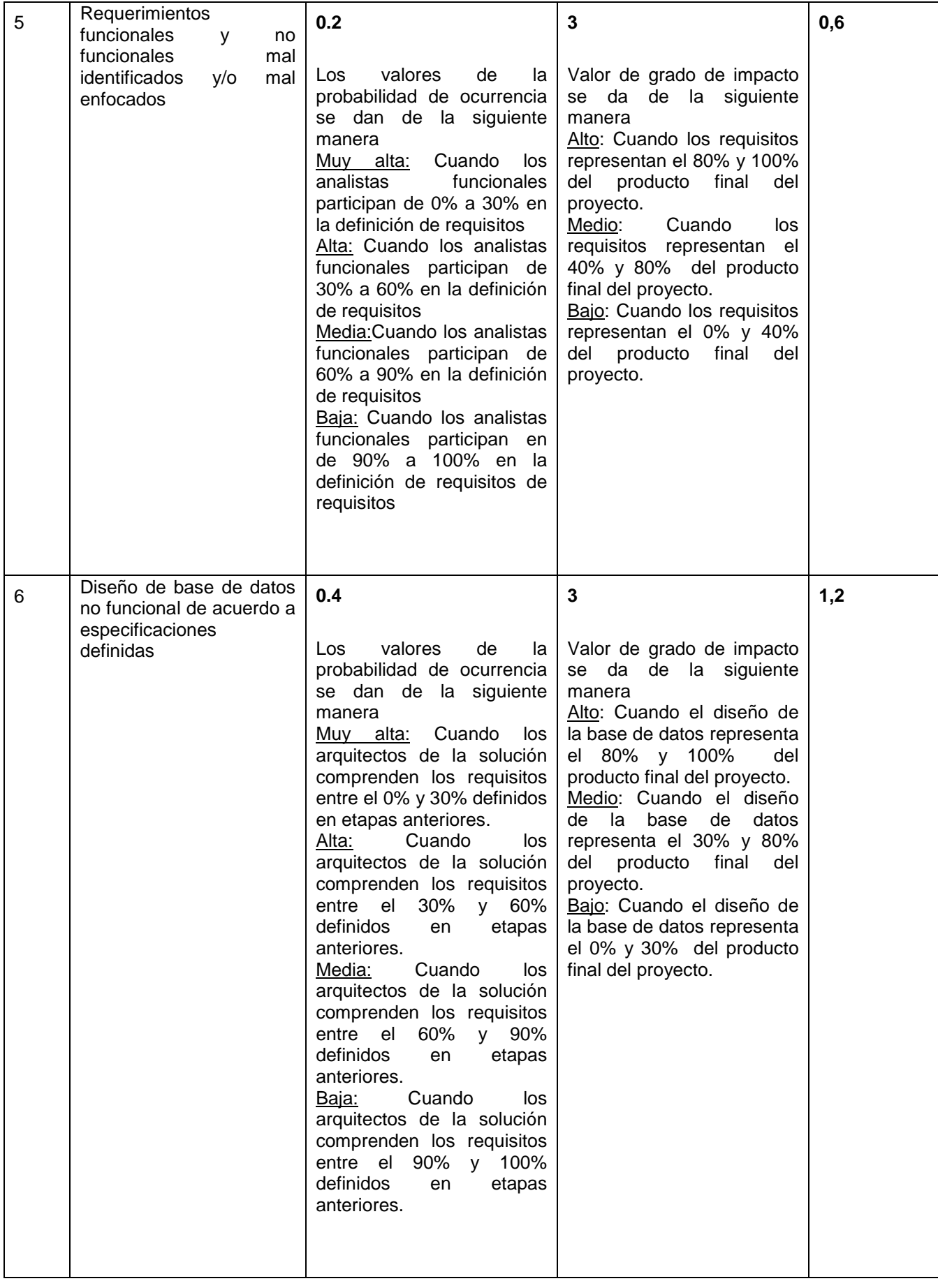

# **11.7.3. Análisis cuantitativo de los riesgos**

El Análisis Cuantitativo de los riesgos se encarga de la revisión cuantitativa de los riesgos que pueden presentarse en las distintas actividades que hacen parte de la realización del proyecto más no de su operación en nuestro caso. Una correcta planificación, apoyada sobre la técnica Tormenta, permite evitar los riesgos que pueden ocasionar desde pequeños incidentes frecuentes de bajas consecuencias, hasta incidentes de mayores magnitudes y poco comunes.

Se puede entender que el objetivo es determinar el riesgo expresado en términos probabilísticas, pero debido a la naturaleza del proyecto y a los riesgos identificados que son: documentos mal entregados y no cumplir con las entregas a tiempo, concluimos que no se va a realizar una análisis cuantitativo reconociendo que esta técnica ayuda a cuantificar los distintos riesgos que pueden ocurrir en los diversos proyectos y a su vez, permite la disminución de los mismos.

# **11.7.4. Estrategia de mitigación de riesgos**

# **Riesgo No cumplir con los tiempos establecidos para la entrega de documentación para la presentación del proyecto**

**Mitigación** 

Se adoptaran medidas para garantizar una entrega oportuna dentro del plazo de entrega. Se ajustara el calendario con respecto al atraso y se definirá la nueva fecha de fin, o se otorgara más personal a la actividad con el fin de corregir este atraso.

• Monitoreo

El retraso en este calendario indica la posibilidad de retraso en la entrega. El horario será seguido de cerca durante todas las etapas de ejecución.

# **Riesgo: Documentación incompleta del proyecto**

# **Mitigación**

Con el fin de evitar que esto suceda, las reuniones (formales e informales) se llevaran a cabo en una actividad cotidiana. Esto asegura que el diseño que están produciendo, y los requisitos sean equivalentes. En caso de que suceda se volverá a dar una revisión de los requerimientos y en caso de ser necesario se verificaran nuevamente con los analistas funcionales con el fin de tenerlos completos.

# **11.8. Plan de adquisiciones y contrataciones**

La Gestión de las Adquisiciones y contrataciones de un proyecto incluyen los procesos de compra o adquisición de los productos, contratación de servicios o resultados que es necesario obtener fuera del equipo del proyecto. La organización puede ser la compradora o vendedora de los productos, servicios o resultados de un proyecto. La Gestión de las Adquisiciones del Proyecto incluye los procesos de gestión del contrato y de control de cambios requeridos para desarrollar y administrar contratos u órdenes de compra emitidas por miembros autorizados del equipo del proyecto.

La Gestión de las Adquisiciones y contrataciones del Proyecto también incluye la administración de cualquier contrato emitido por una organización externa (el comprador) que esté adquiriendo el proyecto a la organización ejecutante (el vendedor), así como la administración de las obligaciones contractuales contraídas por el equipo del proyecto en virtud del contrato.

El proyecto KDB no tiene dentro de su alcance el plan de adquisiciones y contrataciones inmerso.

# **12. EJECUCIÓN DEL PROYECTO**

# **12.1. DOCUMENTACIÓN DE ERRORES Y SOLUCIÓN**

# **12.1.1. Procedimiento de ingreso de información**

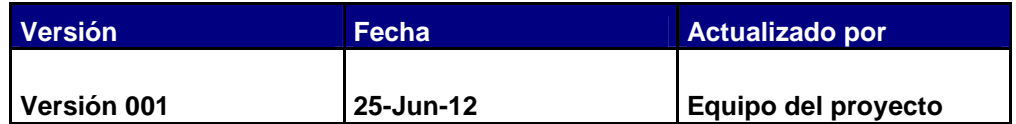

Procedimiento para el ingreso de la información en la KDB.

El reporte de la información que se ingresa el este sistema debe cumplir con las reglas de validación y los lineamientos establecidos, los cuales se describen a continuación en el presente instructivo que puede ser consultado en la él sito oficial de donde se alberga el proyecto.

Con el siguiente procedimiento vemos como se registra la información en el sistema, al cual solo pueden acceder usuarios de la empresa UNE.

Para ingresar se debe contar con un usuario y contraseña, que deben ser creados por el área de operaciones para los usuarios requeridos.

Figura 1.1 Flujo de ingreso de la información.

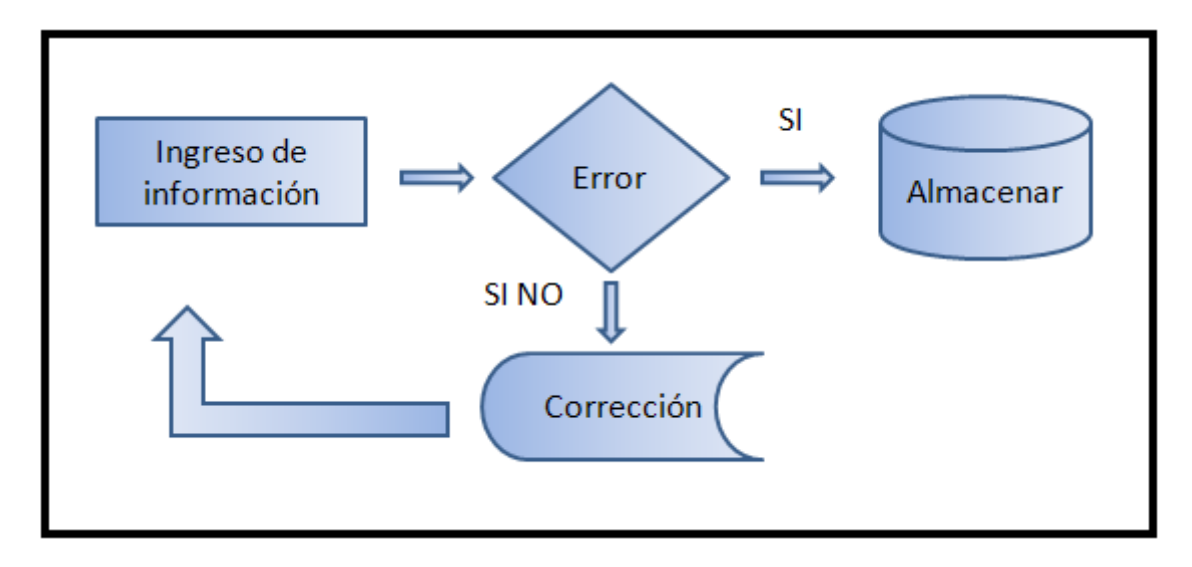

Creación de grupos

- Para crear un grupo en el sistema, solo el líder del proyecto debe solicitar la creación de los diferentes grupos necesarios para cumplir con los requisitos establecidos dentro del proyecto
- Los grupos a crear son soporte nivel 1 y soporte nivel 2.
- El sistema no tiene restricciones con respecto al límite de grupos

# Creación de usuarios.

La creación de estos usuarios debe cumplir con los estándares de seguridad de la empresa. Remitirse al sitio donde están la documentación de seguridad.

- Solo el usuario con el rol de administrador puede solicitar la creación de un nuevo usuario para el sistema
- El usuario debe ser el mismo usuario que se tiene en la red corporativa.
- La contraseña debe ser mayor o igual a 14 caracteres y esta debe contener, mayúsculas (ABC), números (1 2 3) y caracteres especiales (¡"#\$%&/()=?¡,.<>{}[]).`
- El usuario creado debe tener un rol en el sistema
- El usuario creado debe tener un perfil en el sistema
- El usuario creado debe pertenecer a un grupo en el sistema

Pasos para el ingreso de la información:

- Ingresar usuario y contraseña.
- En modulo de autorizado debe ingresar cada dato secuencialmente.
- En el área que dice documentar errores en sistema, se debe ingresar el id del incidente.
- Si el id del incidente ingresado ya existe, el sistema informa con un mensaje de alerta para su corrección.
- Si el id del incidente ingresado no existe, el sistema nos permite continuar
- En el área que dice de documentar errores en el sistema, se debe seleccionar el nombre incidente de la lista desplegable.
- Para ingresar los datos para cada incidente se puede ayudar con el Tab para ir al siguiente campo.
- En el área que dice descripción de errores en el sistema, se debe ingresar la documentación del incidente.
- En el área que dice descripción de errores en el sistema, se debe ingresar la documentación con respecto a la solución del incidente.
- Una vez finalizada la carga de los datos, se debe dar clic en el botón enviar para que la información vaya a la base de datos en el servidor.
- Si el dato no ha sido cargado previamente y no existen errores de carga, el Sistema acepta la operación e informa que todo está correcto.
- Ahora se puede continuar con la carga de otros datos.
- Si el dato fue cargado previamente, el Sistema nos informará con un mensaje de error.

Validaciones del sistema.

- El sistema solo permite cargar datos originados por usuarios registrados en el sistema.
- El sistema no permite borrar información después de ser ingresada
- El sistema no permite actualizar información ingresada por usuarios pertenecientes a grupos de usuarios diferentes
- Todos los usuarios pertenecientes a un mismo grupo tendrán acceso a ingresar, modificar y analizar la información ingresada en el sistema por el mismo grupo.
- El usuario con perfil de administrador puede accesar a modificar la información ingresada por los diferentes grupos de usuarios en todo el sistema.
- Todos los usuarios del sistema pueden ver y analizar la información ingresada por los diferentes grupos.

# **12.1.2. Proceso de publicación de errores y soluciones**

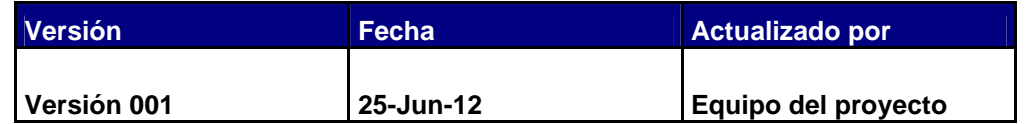

La subdirección IDC Aplicaciones y Servicios Convergentes tiene un a wiki donde publican todos los documentos de interés para el área, allí es donde todos los miembros del área buscan la información cuando quieren documentarse de algún tema.

En este documento se expresa a continuación como es el procedimiento para publicar la documentación en la wiki de la subdirección.

Todas las personas que pertenecen a la subdirección pueden llevar estos documentos wikipedia de la misma área.

Lo primero que se debe hacer para realizar este proceso es que todos los documentos a publicar deben ser albergados en la carpeta de proyectos de la subdirección en la siguiente ruta. \\Une-file\0453\S IDC y

Aplicaciones\2012\proyectos. Esto es porque una vez el analista este logeado dentro del sitio, este solo tiene acceso a subir archivos de esta ruta.

Una vez situados todos los documentos en aquella ruta el analista debe ingresar al micrositio de la subidrección que se llama idc\_convergentes y esta situado en la siguiente ruta: \\netvm-pweb04\micrositios\idc\_convergentes

Cuando este en allí ingresa al link de la wki que está en el menú principal Cuando ingrese a la wiki se autentica en la herramienta ingresando.

- Login
- Password
- Dominio

Ya autenticado, y navegando en la aplicación se da clic en el botó de aplicaciones y se selecciona la pestaña editar, y ubicados en el este sitio se documenta,

- El nombre del proyecto
- La URL donde se encontrara albergado
- El responsable técnico del proyecto
- El lenguaje de programación en que se desarrollo
- El tipo de base de datos
- La versión actual del proyecto
- Las aplicaciones necesarias para que corra la aplicación (Si es necesario)
- El área de la subdirección a la cual pertenece el proyecto

Y por último se guarda la información.

Esta aplicación o wiki crea un link, y ese link es el que queda publicado para todos los usuarios. Ahora para que todos los usuarios interesados puedan ver la

información del proyecto que quedo publicada en la wiki, deben Ingresar a la siguiente ruta: http://portal/idc\_convergentes/wiki.

# **12.2. ACTUALIZACIÓN DE LOS PROCESOS CORPORATIVOS**

# **12.2.1. Actualización de los lineamientos de procesos de soporte**

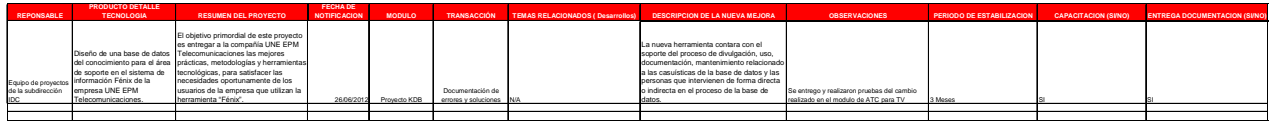

# **12.2.2. Procesos de la actualización de los procesos corporativos**

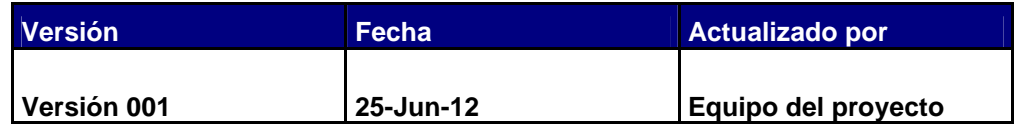

# **Introducción**

Con el objetivo de asegurar de principio a fin una efectiva prestación del servicio de Soporte Aplicaciones de Negocio, la Subdirección IDC, Aplicaciones y Servicios Convergentes ha definido un conjunto de criterios de aceptación, o condiciones apriorísticas necesarias para la recepción y prestación del servicio y tener actualizado los procesos corporativos donde se involucran procesos de soporte y manejo de incidentes con las aplicaciones de la empresa.

Estos requisitos tienen que ver con la estructura y definición del esquema de atención para asegurar la prestación del servicio de soporte de manera efectiva. A continuación se detallan cada una de estas variables:

# **Documentación**

Los siguientes ítems del presente documento deberán ser diligenciados y posteriormente entregados a la Subdirección IDC, Aplicaciones y Servicios Convergentes para recibir y asegurar la prestación del servicio de Soporte Aplicaciones de negocio.

**2.1. Documentación de la Aplicación:** parámetros de configuración, Responsable por la Administración de la Aplicación y demás temas requeridos para entender claramente la funcionalidad de la aplicación.

Este manual, al validarse, puede generar anotaciones por parte de la Subdirección IDC, Aplicaciones y Servicios Convergentes, las cuales se enviarían al equipo que entrega el manual, para su revisión y corrección posible en conjunto.

**2.2. Interacciones Soporte Aplicaciones de Negocio:** mapa de las relaciones contenidas entre los diferentes niveles de atención y sus Interacciones.

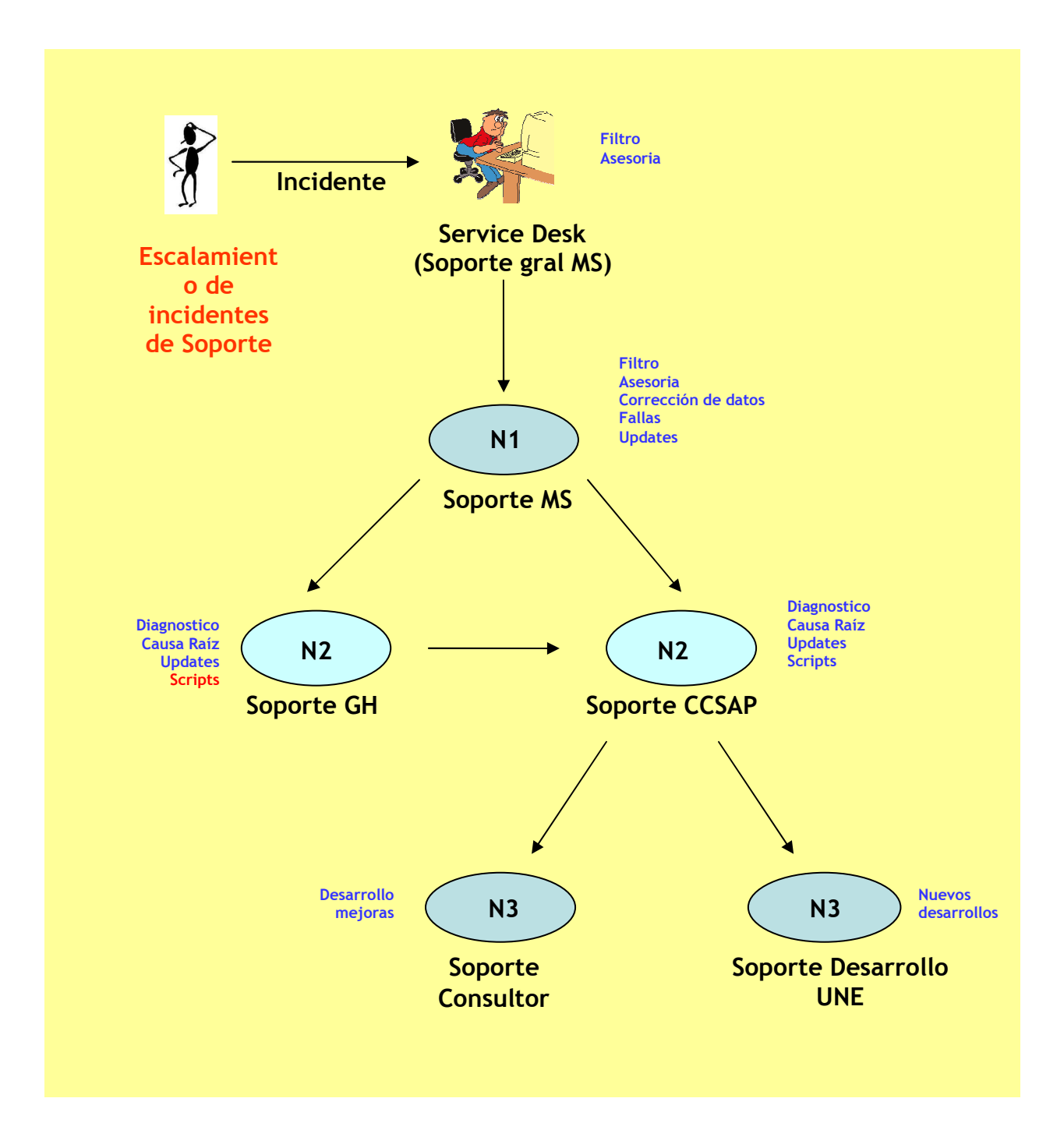

**2.3. Interacción de Soporte Aplicaciones y Operaciones:** mapa de interacciones del proceso de Soporte **vs** Operaciones

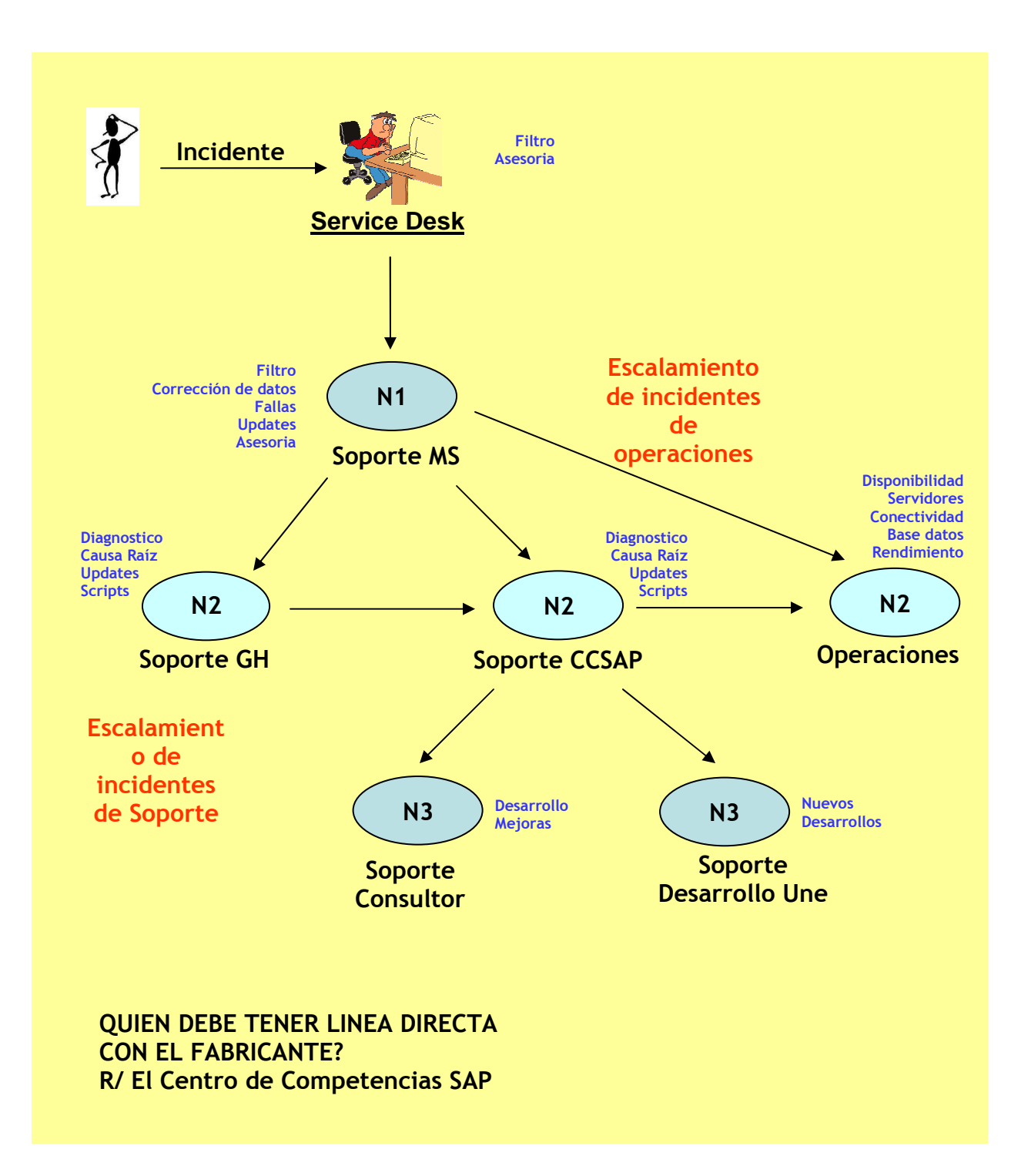

**2.4. Clasificación de Incidentes:** clasificación detallada de los incidentes que se escalan al grupo de Soporte diferenciado por los Niveles de Atención **N1** (Incidentes) **N2** (Problemas).

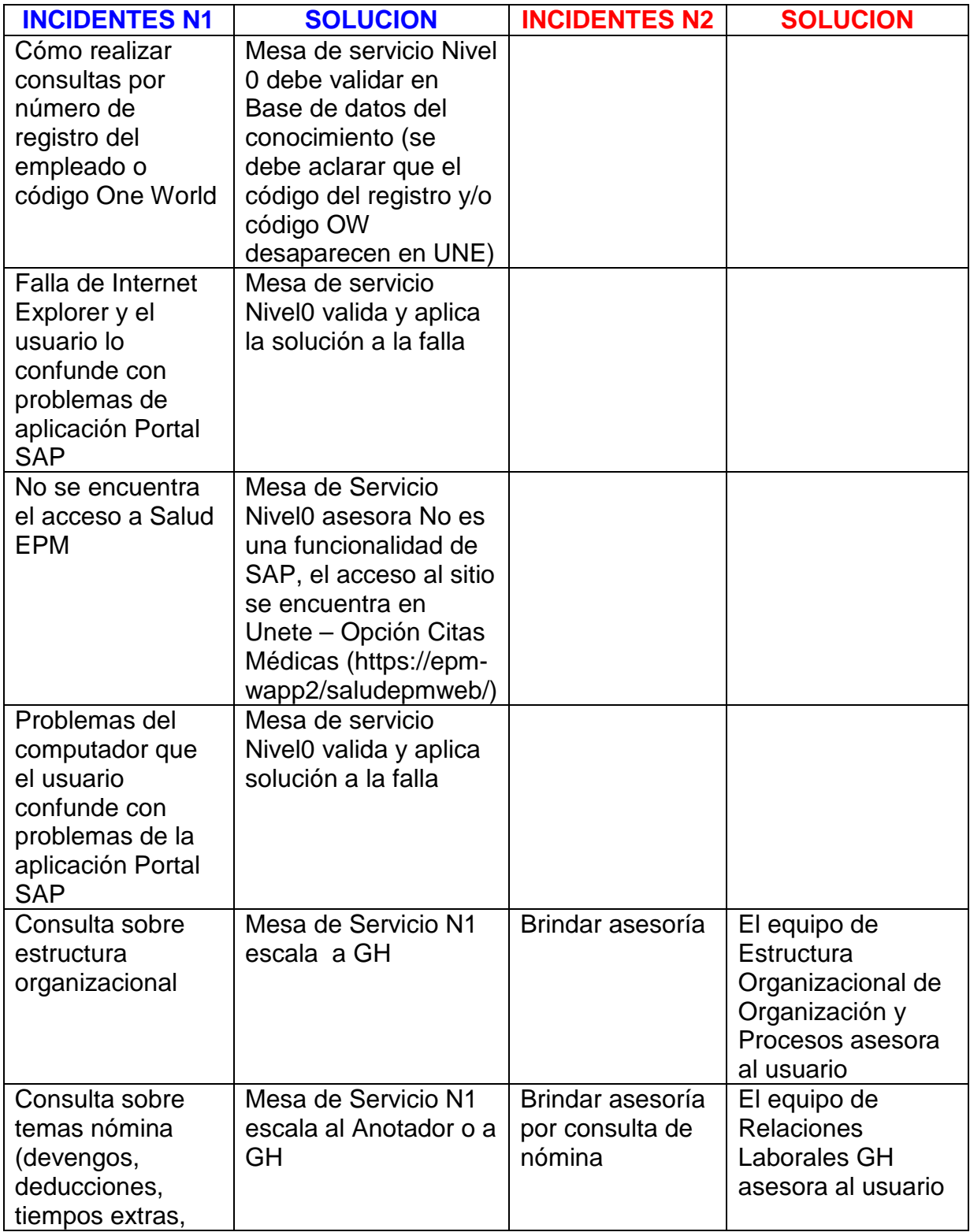

# **CLASIFICACION DE INCIDENTES**

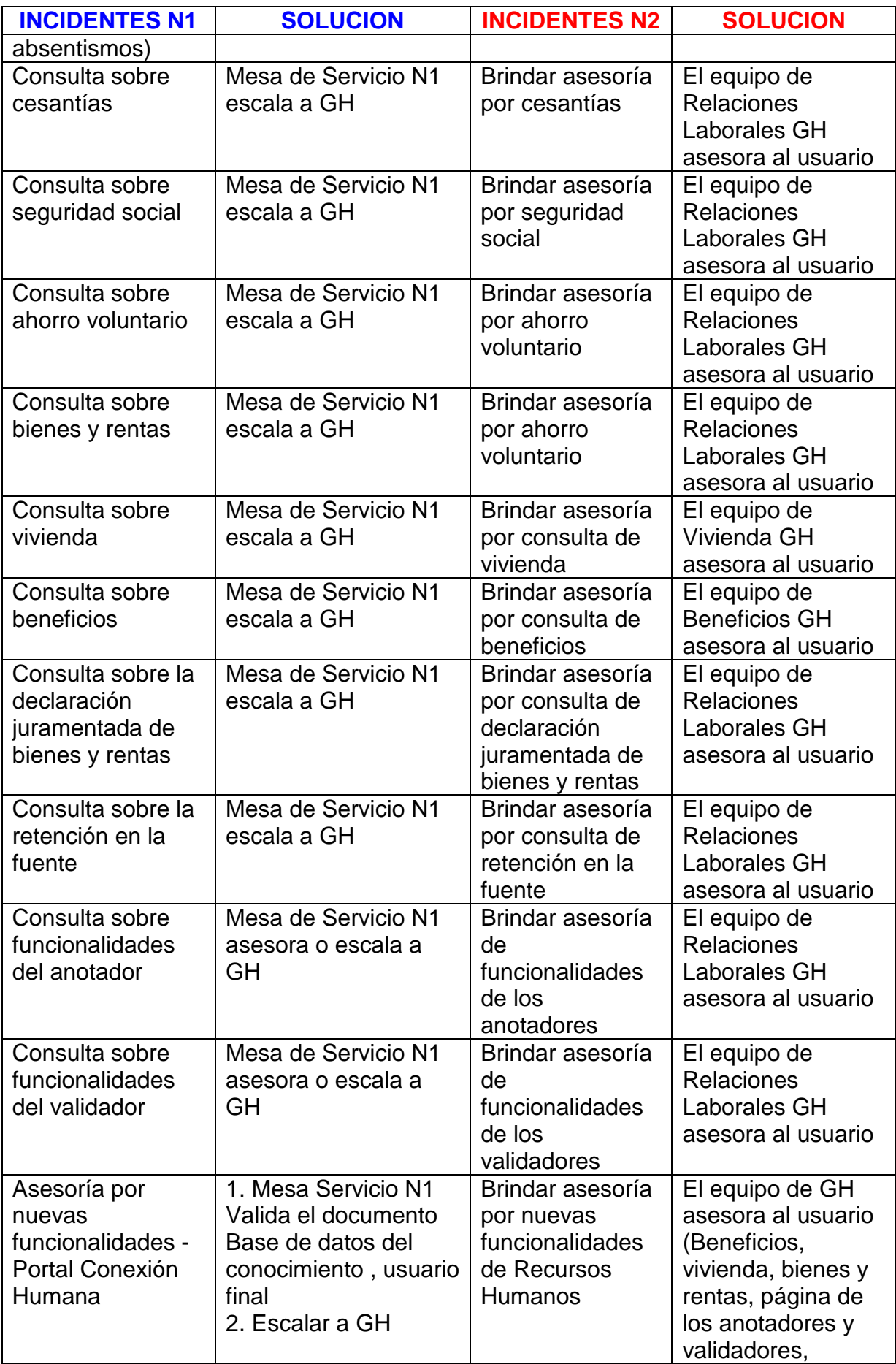

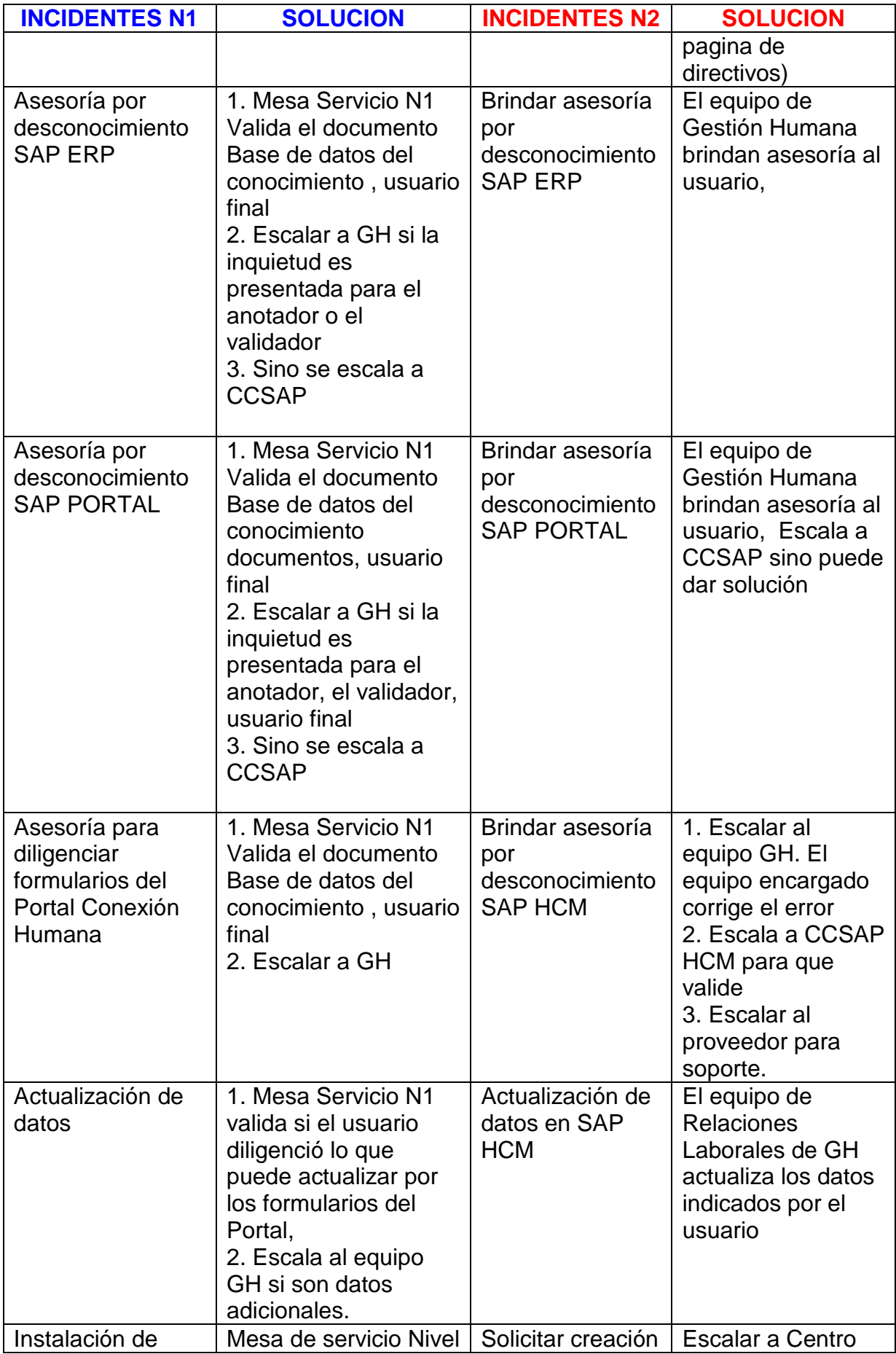

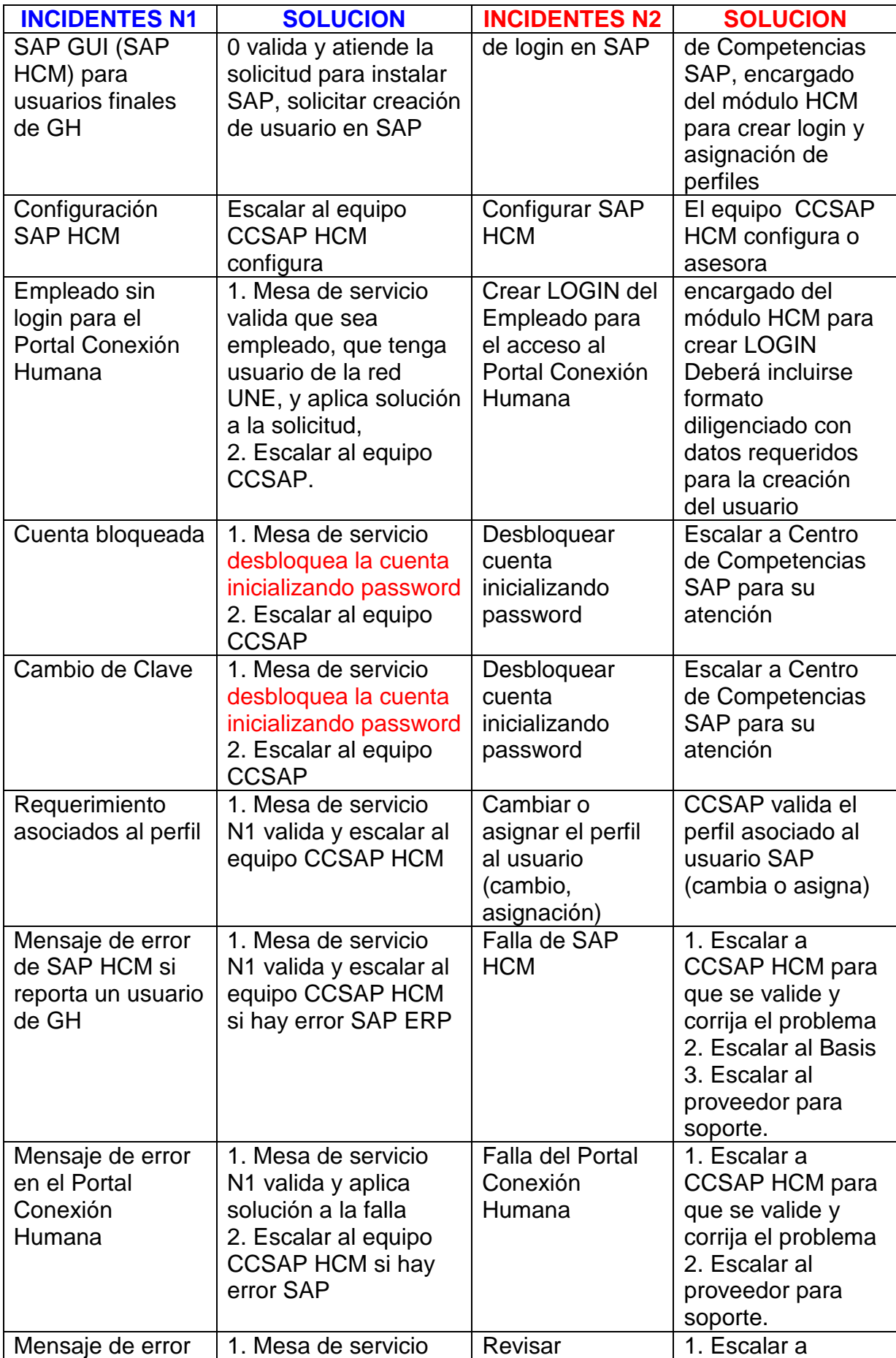

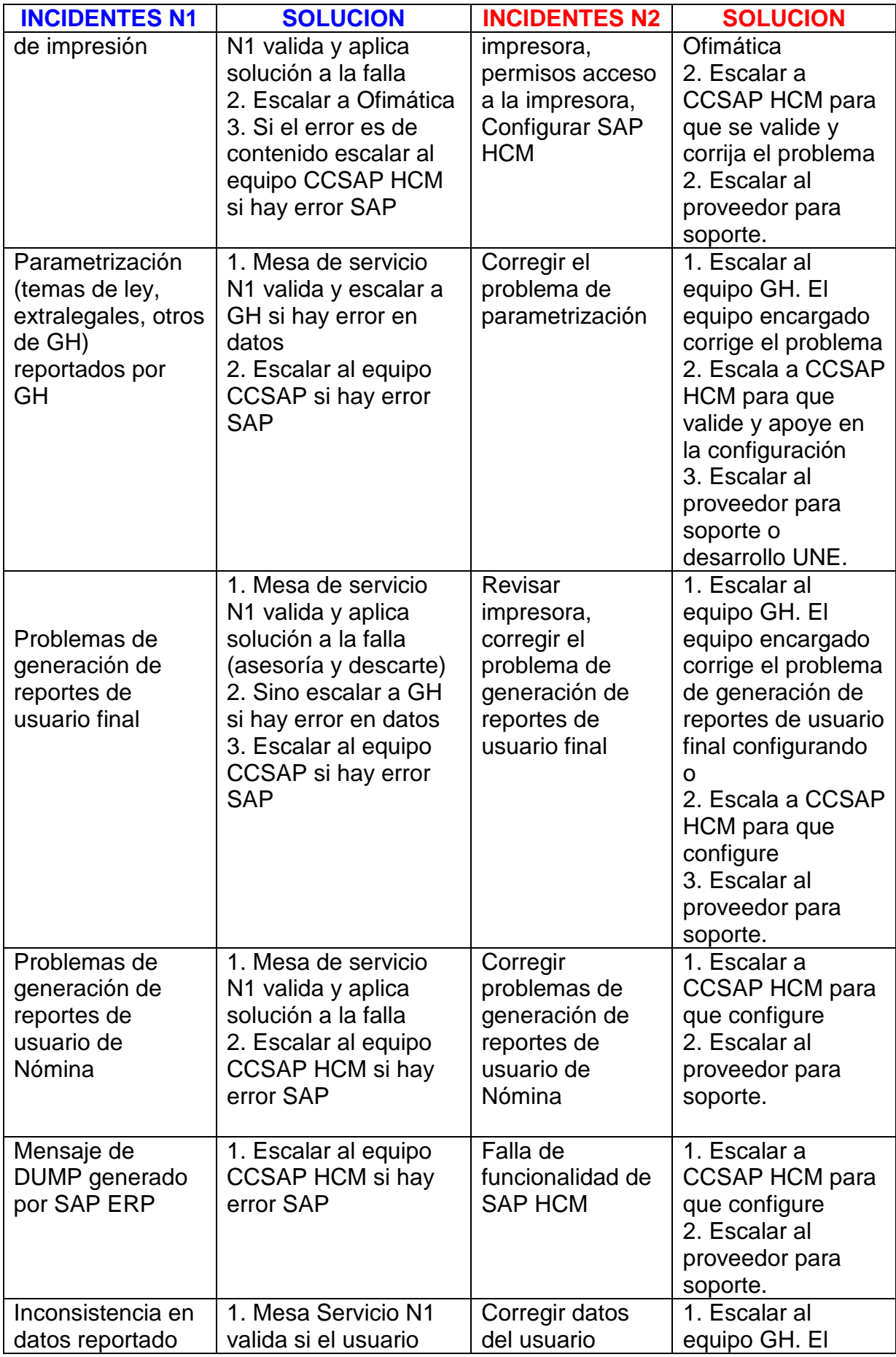

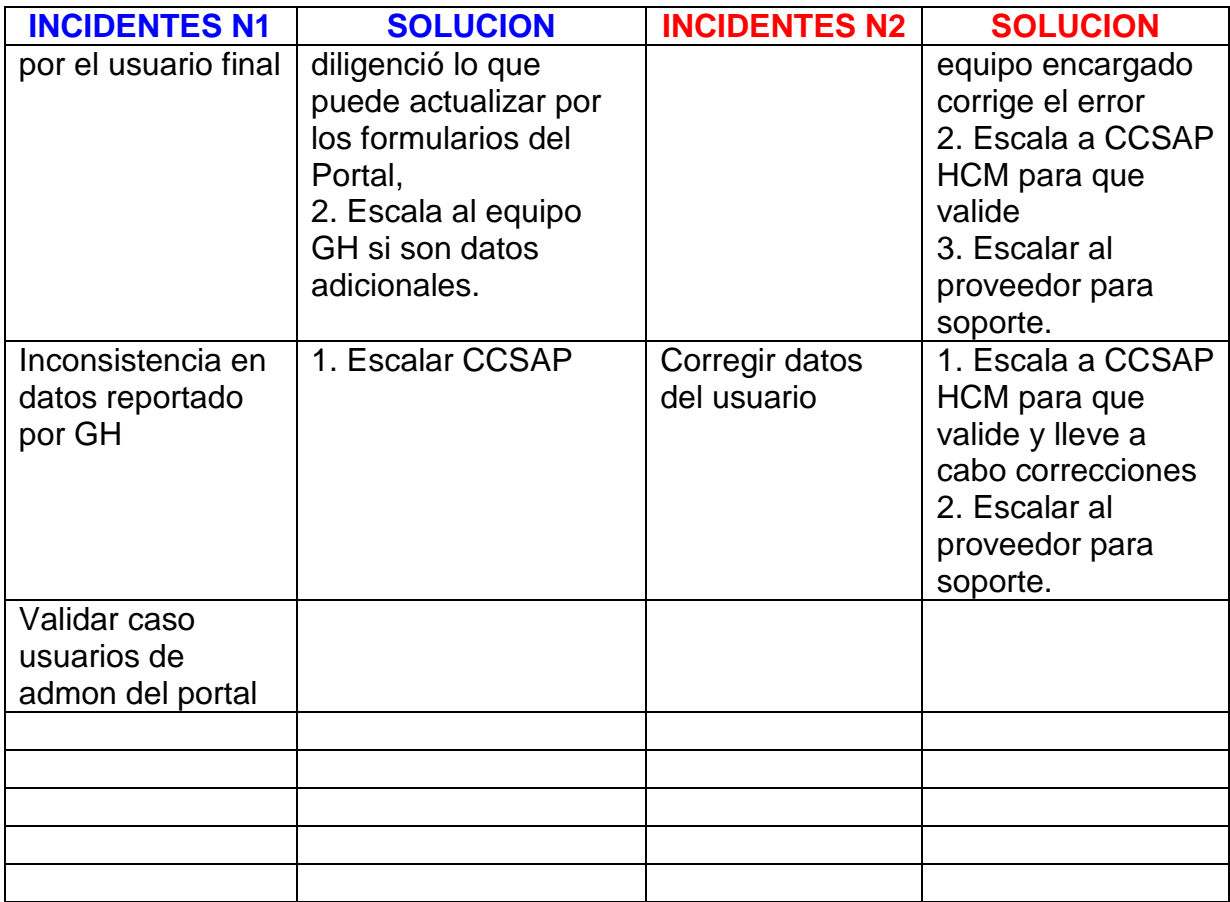

**2.5. Esquema de Atención:** es necesario dimensionar claramente cual debe ser el esquema de atención para atender de manera oportuna los incidentes escalados a Soporte.

Se debe diligenciar el siguiente cuadro:

# **ESQUEMA DE ATENCION**

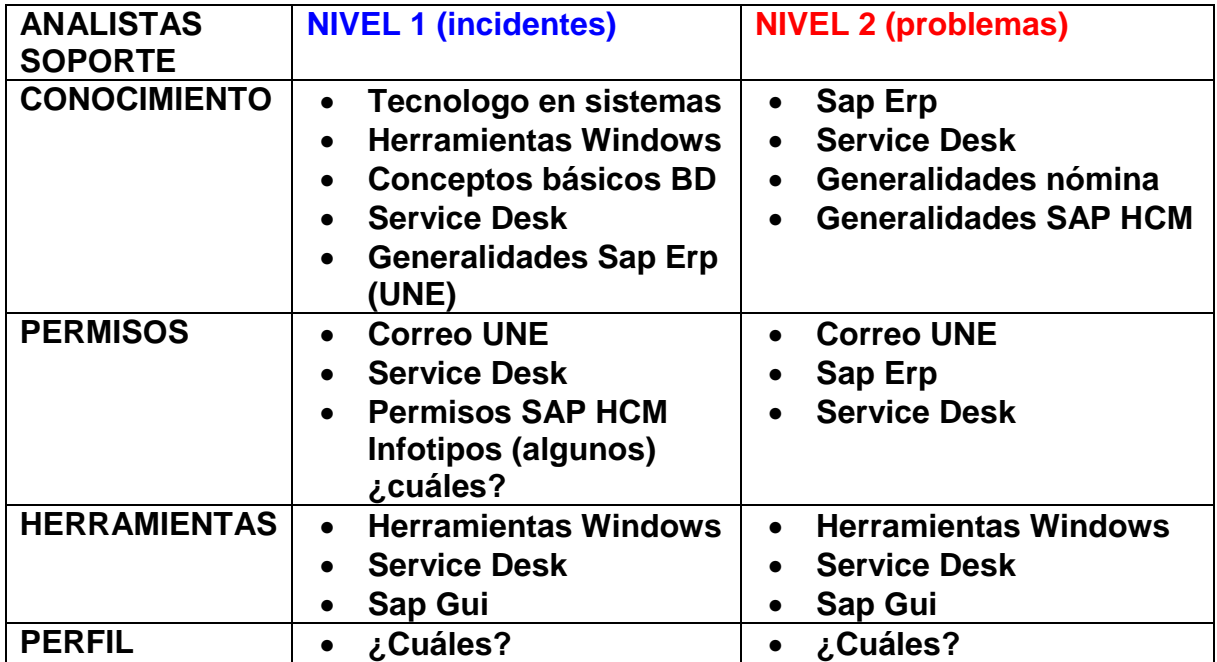

**2.7. Plan de capacitación al Equipo de Soporte:** Como parte de la transferencia de conocimiento sobre el nuevo servicio a implementar, se deben planear las capacitaciones necesarias para garantizar que los Analistas de Soporte Aplicaciones cuenten con el conocimiento de dicha Aplicación y sus componentes. Entregar la documentación asociada con tales capacitaciones.

**2.6. ANS**: se busca con este acuerdo asegurar que la calidad del servicio cubre las expectativas, este acuerdo debe especificar claramente el objetivo claro del servicio y las responsabilidades de ambas partes.

Si es necesario describir detalladamente, sus consideraciones y la Categorización de los incidentes en cuanto a los tiempos de atención (critico, urgente, Normal).

**2.7. Acta de Entrega y Aceptación**: En ésta se detallan todos los manuales, instructivos, medios y los puntos aquí previstos, como entregados y verificados a satisfacción por ambas partes (equipo que entrega y Subdirección IDC, Aplicaciones y Servicios convergentes). Este documento debe quedar firmado por el coordinador del equipo que entrega y del que recibe o en su defecto, por los funcionarios delegados como responsables por cada coordinador.

# **12.3. PLANIFICACIÓN DEL PROYECTO**

Los gráficos y la documentación se hicieron en la herramienta Enterprise Architect Professional (EAP).

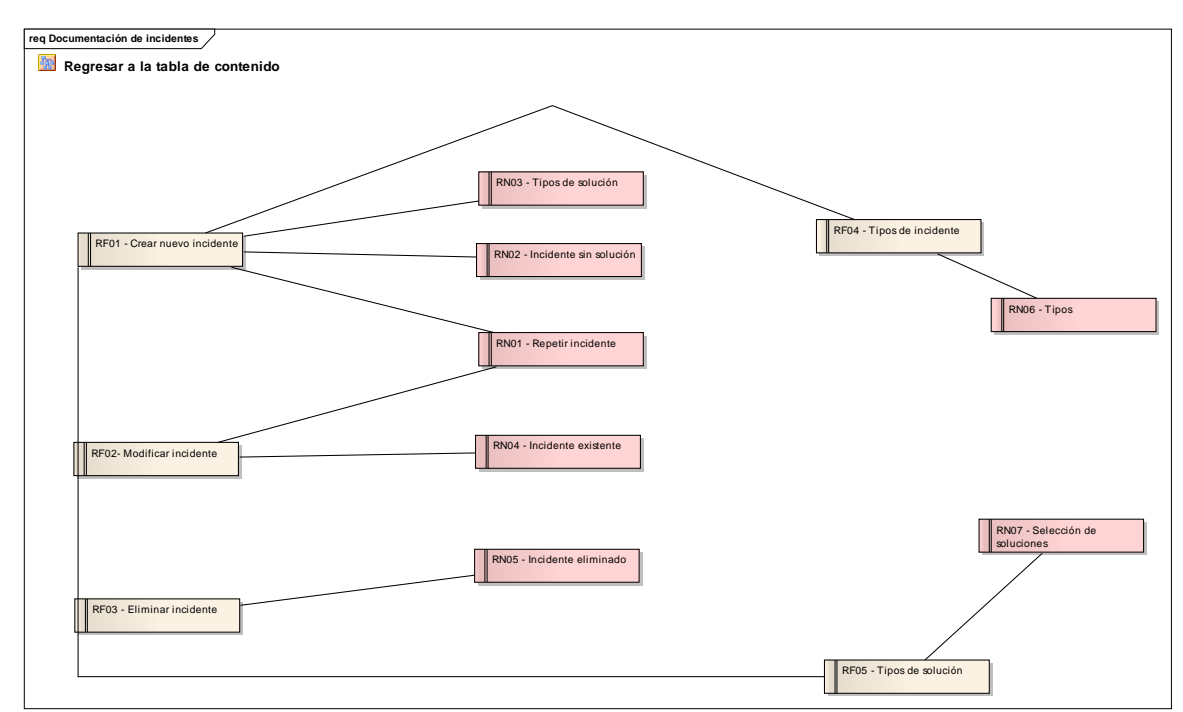

# **12.3.1. Requisitos funcionales**

*Figure:* Documentación de incidentes

**A. Reglas de Negocio** 

RN01 - Repetir incidente

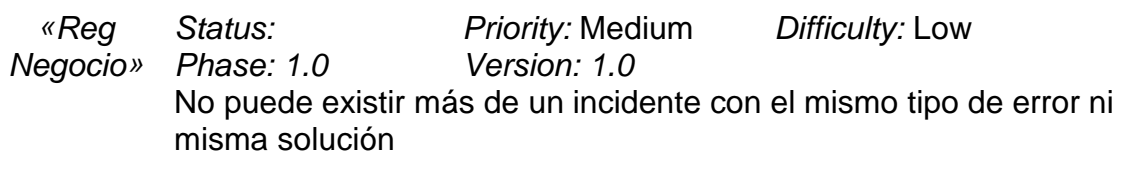

RN02 - Incidente sin solución

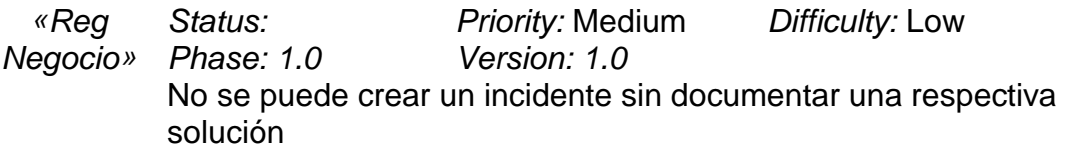

RN03 - Tipos de solución

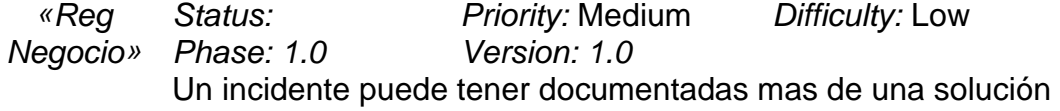

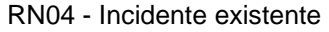

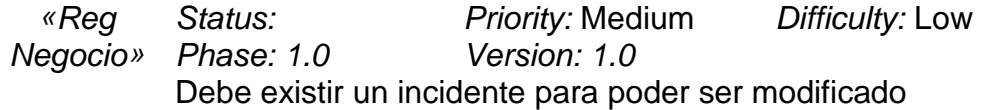

RN05 - Incidente eliminado

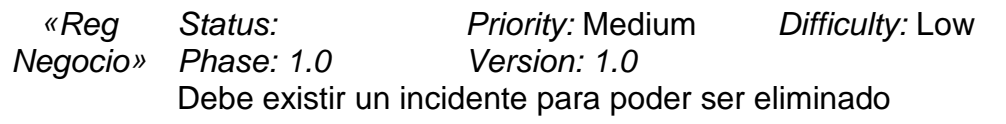

### RN06 - Tipos

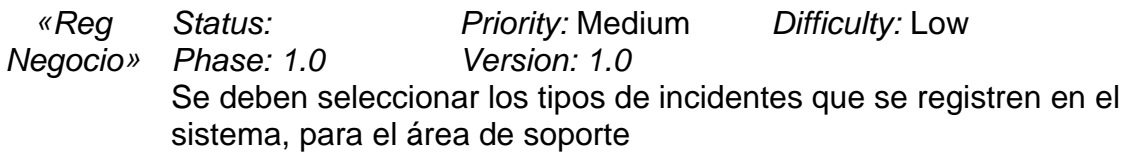

RN07 - Selección de soluciones

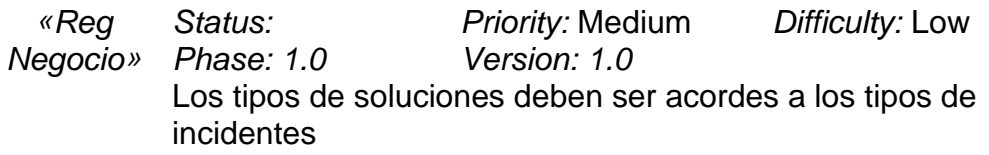

## **3.1.2. Módulo consulta de incidentes**

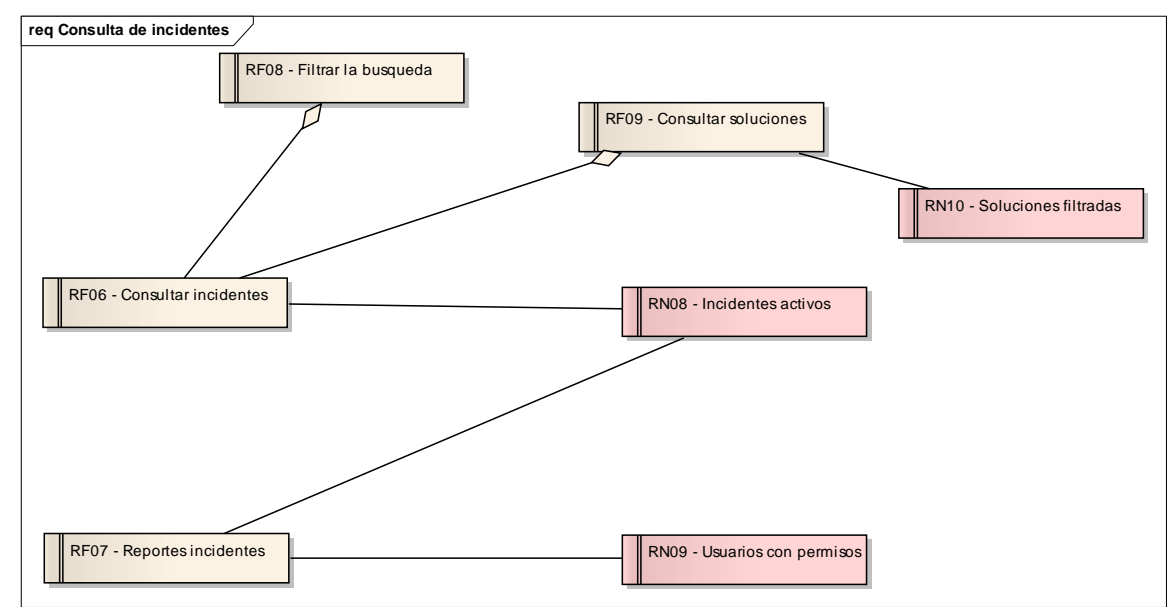

Figure: Consulta de incidentes

# **A. Reglas de Negocio**

RN08 - Incidentes activos

Status: Priority: Medium Difficulty: Medium Negocio» Phase: 1.0 Version: 1.0 «Reg Los incidentes aptos para ser consultados deben estar activos en el sistema.

RN09 - Usuarios con permisos

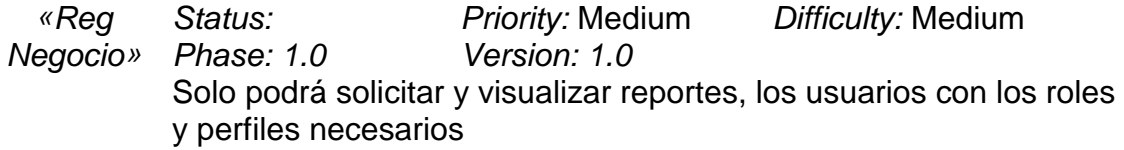

RN10 - Soluciones filtradas

Status: Priority: Medium Difficulty: Medium Negocio» Phase: 1.0 Version: 1.0 «Reg Las soluciones encontradas en la busqueda deben pertenecer al tipo de incidente establecido en la busqueda

# **12.3.2. Requisitos técnicos**

# Figure: Consideraciones en diseño

## **RNF-CDI-0001 Firewall interno, solo puerto 80 http habilitado**

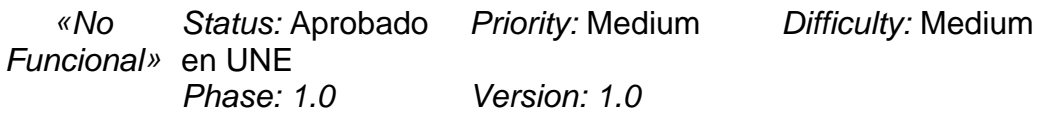

## **RNF-CDI-0002 Utilizar framework 4.0 de .Net**

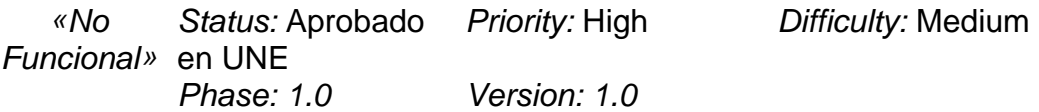

## **RNF-CDI-0003 Ancho de banda Internet**

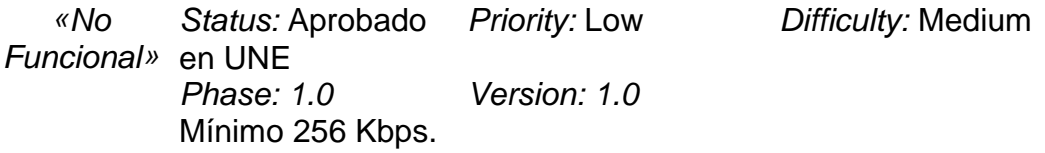

## **RNF-CDI-0004 El sistema será accedido a través de Internet**

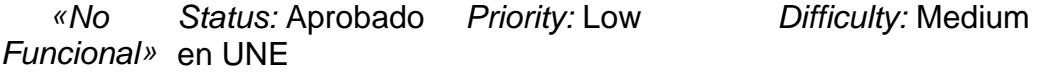

Phase: 1.0 Version: 1.0

#### **RNF-CDI-0005 Características de las máquinas a utilizar**

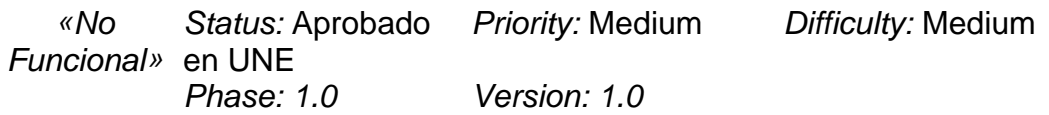

#### **RNF-CDI-0006 El aplicativo debe ser web y .net**

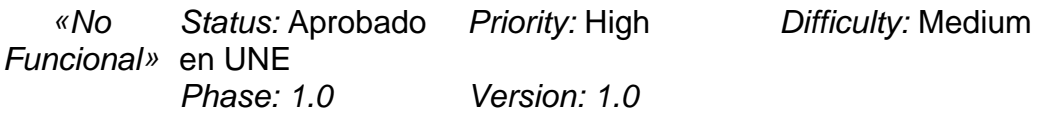

#### **RNF-CDI-0007 Deberá soportar internacionalización de lenguaje**

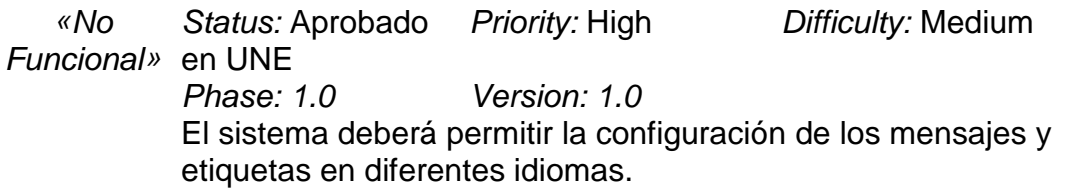

La configuración por defecto con la que se entregara el sistema estará en idioma español.

Esta configuración regional corresponde únicamente para etiquetas y mensajes. no hay soporte a nivel de la información que se registre en el sistema.

## **RNF-CDI-0008 Se utilizará Microsoft Silverligth para la interfaz de usuario**

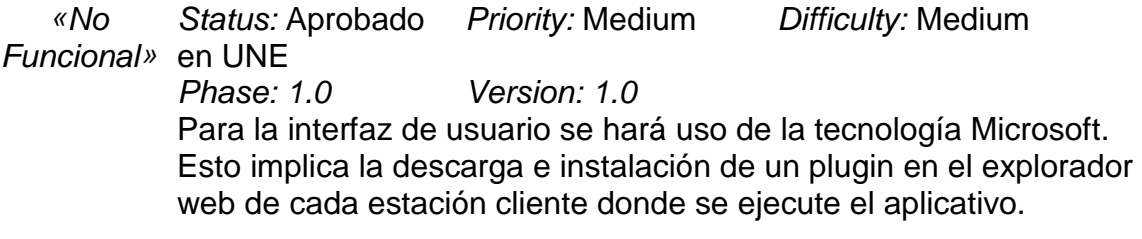

### **RNF-CDI-0009 Estrategia para borrado de registros**

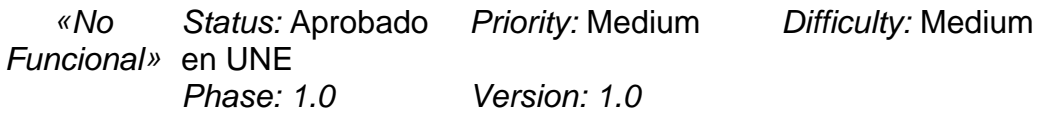

#### **RNF-CDI-0010 Estrategia de auditoría de transacciones**

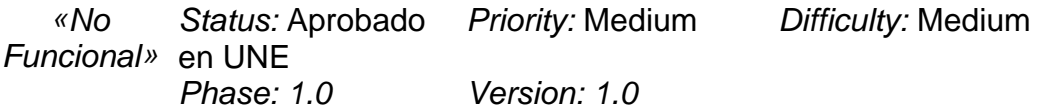

#### **RNF-CDI-0011 Servidores**

Status: Aprobado Priority: Medium Funcional» en UNE Difficulty: Medium «No

Phase: 1.0 Version: 1.0

Se va a asignar por parte de une tres (3) servidores:

1. Servidor de Base de datos.

- 2. Servidor de aplicación.
- 3. Servidor para Servicios WS

**B. Interfaces** 

## Figure: Interfaces

## **RNF-INT-0001 Integración con otros sistemas**

Status: Aprobado Priority: Medium Funcional» en UNE Difficulty: Medium Phase: 1.0 Version: 1.0 «No Como política la integración con otros sistemas deberá ser a través de servicios web SOAP y sólo se deberá romper esta regla en el caso de sistemas Legacy que no puedan suministrar la información de esa manera.

**C. Estándares** 

# Figure: Estándares

## **RNF-EST-0001 Se utilizarán los estándares de codificación**

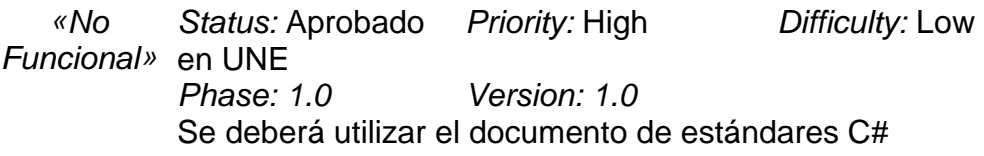

## **RNF-EST-0002 El sistema soportará una resolución mínima de 1024\*786**

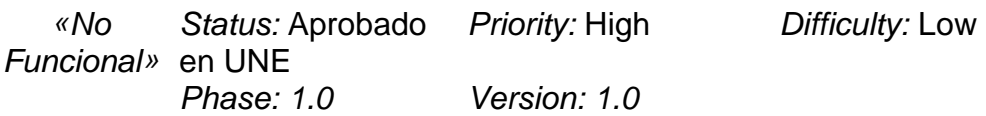

## **RNF-EST-0003 Se utilizarán los estándares de base de datos de UNE**

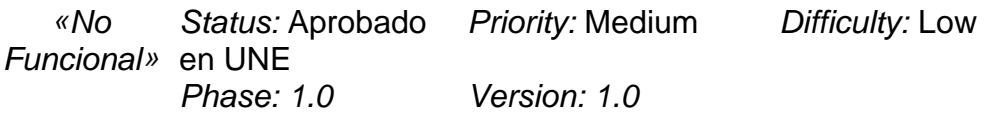

#### **RNF-EST-0004 El character set debe ser UTF-16**

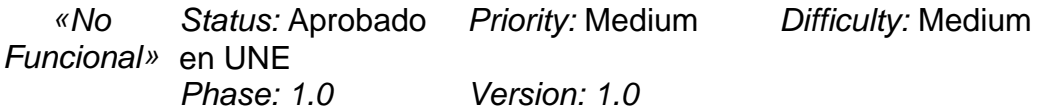

#### **RNF-EST-0005 Utilizar colores claros y descansados para la presentación**

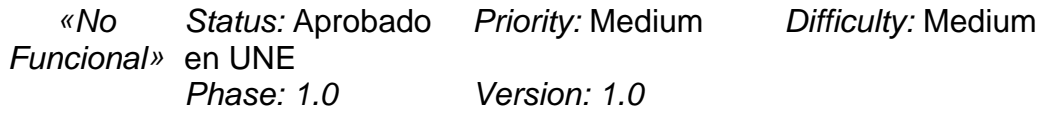

#### **RNF-EST-0006 Utilizar colores acorde al manual de imagen corporativa de UNE**

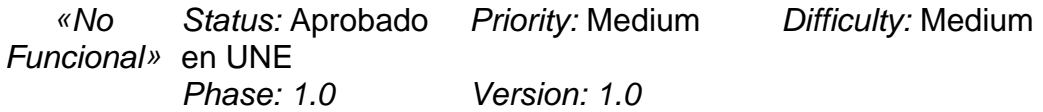

#### **RNF-EST-0007 Estándares para el manejo de errores y logging**

Status: Aprobado Priority: High Funcional» en UNE Difficulty: Medium Phase: 1.0 Version: 1.0 «No Los errores se manejarán por capas es decir:

> Mensajes de error en la capa de presentación Mensajes de error en la capa de negocio Mensajes de error en la capa de datos

Se debe incluir la siguiente información al registrar el error:

Usuario Tipo de excepcion (acceso a datos, negocio, etc) Fecha Hora Mensaje claro de la causa del error. Lugar en el código que originó la excepción

Se manejarán los siguientes niveles de logging:

Debug: Todo a lo que el desarrollador quiera hacer debug Warning: Excepciones de bajo impacto Error: Excepciones en la aplicación pero no impiden su continuidad Fatal: Excepciones que impiden la continuidad del aplicativo

En producción deberá ser configurado para operar con nivel ERROR, es decir, registrará excepciones en los niveles ERROR y FATAL

#### **RNF-EST-0008 Dejar el rastro de auditoría**

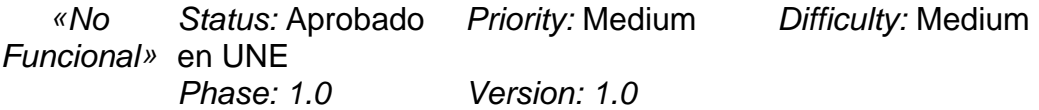

#### **RNF-EST-0009 Componentes de terceros**

Status: Aprobado Priority: Medium Difficulty: Medium Funcional» en UNE Phase: 1.0 Version: 1.0 «No

Si se van a utilizar componentes de terceros estos deben tener una buena documentación.

En el caso de Opensource y software libre se deberá contar con los fuentes.

En ambos casos se deberá contar con la licencia respectiva.

## **RNF-EST-0010 Estándares para controles UI**

Status: Aprobado Priority: Medium Funcional» en UNE Difficulty: Medium «No

Phase: 1.0 Version: 1.0

Los controles de interfaz de usuario que se empleen dentro del sistema deberán cumplir con los siguientes requisitos:

Tablas o Grids

- Deben ser paginados tomando el número de registros por hoja a partir de un parámetro de configuración del sistema.

- Los registros deben estar organizados por al menos un campo: nombre o fecha de ingreso y deben permitir el ordenamiento por otras columnas de la tabla (se excluyen los campos de descripción y en general columnas cuyo ordenamiento afecte el desempeño de la aplicación)

- Para la alineación de las columnas se deben seguir los siguientes lineamientos: valores numéricos van alienados a la derecha, los demás valores a la izquierda.

Listas de Selección

- Deben presentarse ordenados alfabéticamente.

- La funcionalidad de autocompletar para listas de selección solo se debe implementar para las listas de selección más comunes y cuando la funcionalidad aporte mayor usabilidad.

El autocompletar deberá buscar en toda la frase, no solo en el comienzo de ésta.

## **RNF-EST-0011 Manejo de mensajes**

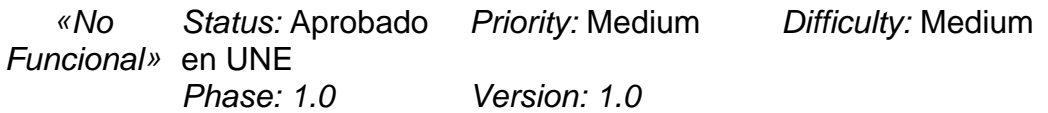

El sistema deberá manejar de forma centralizada todos los mensajes de la aplicación de forma que permita estandarizar los mensajes de error y de éxito y que permita la fácil modificación de los mensajes del sistema.

Los mensajes de error técnico no deben ser escalados al usuario final. Se debera proveer un mensaje genérico de error al usuario final e internamente, el sistema deberá almacenar en el log técnico el registro detallado de la excepción.

#### **D. Seguridad**

# Figure: Seguridad

#### **RNF-SEG-0001 Se deberá implementar un mecanismo de autenticación**

Status: Aprobado Funcional» en UNE **Priority: High Difficulty: Medium** «No

#### Phase: 1.0 Version: 1.0

Los usuarios externos acceden al sistema por internet con cuentas de usuario del dominio. Una vez autenticados, la aplicación identifica el id de usuario y lo autentica en la aplicación.

La autenticación con la aplicación será integrada de windows.

#### **RNF-SEG-0002 Las cadenas de conexión deberán estar encriptadas**

Status: Aprobado Priority: Medium Funcional» en UNE Difficulty: Medium «No

Phase: 1.0 Version: 1.0

Las cadenas de conexión a base de datos o servicios web deberán estar encriptadas en los archivos de configuración utilizando un algoritmo de encriptación simétrico.

#### **RNF-SEG-0003 Se deberá implementar un mecanismo de autorización**

Status: Aprobado Priority: Medium Difficulty: Medium Funcional» en UNE «No

Phase: 1.0 Version: 1.0 Se definirán unos roles para el sistema los cuales tendrán asociados unos recursos (Formularios). La seguridad estará definida a nivel de acceso a estos recursos. Se le asignara un rol a cada usuario del sistema.

Cuando se autentique un usuario, el sistema filtrara las opciones del menú acorde a los recursos del rol al cual esta asociado el usuario.

#### **RNF-SEG-0004 Deberá soportar control de concurrencia por registro**

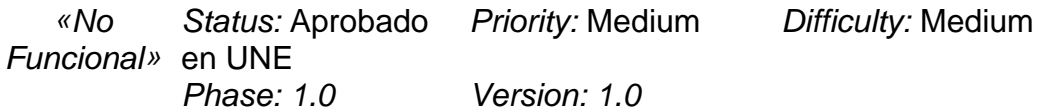

Se debe implementar manejo de bloqueos por registro. La estrategia debe contemplar la posibilidad de desbloquear los registros que no son liberados por el usuario (caída del sistema, cerrar el navegador, etc.)

## **RNF-SEG-0005 Ocultar información técnica de las excepciones**

Status: Aprobado Priority: Medium Funcional» en UNE Difficulty: Medium Phase: 1.0 Version: 1.0 «No Cuando se generen excepciones contra los orígenes de datos, estas deberán ser llevadas al log de errores. Una vez en la capa de negocio, se deberá generar una nueva excepción con un mensaje de negocio asociado y nunca se escalará la información técnica que viene ligada a la excepción original.

**E. Disponibilidad** 

Figure: Disponibilidad

## **RNF-DIS-0001 El sistema deberá estar disponible 7x24**

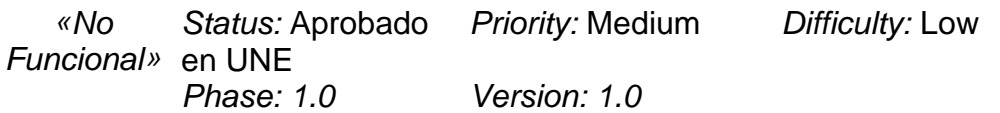

## **RNF-DIS-0002 No se manejará esquema de reintentos en transacciones**

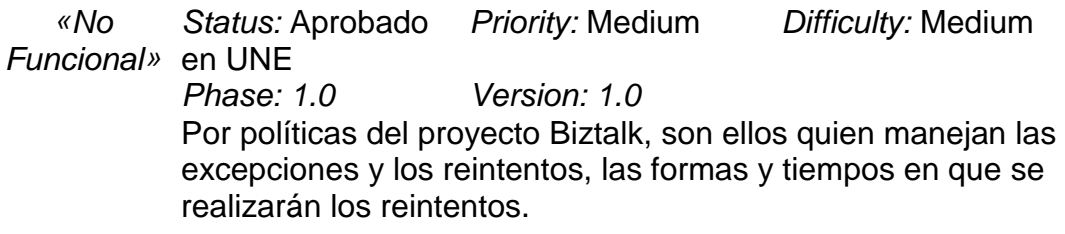

**F. Escalabilidad** 

# Figure: Escalabilidad

## **RNF-ESC-0002 Cantidad de información**

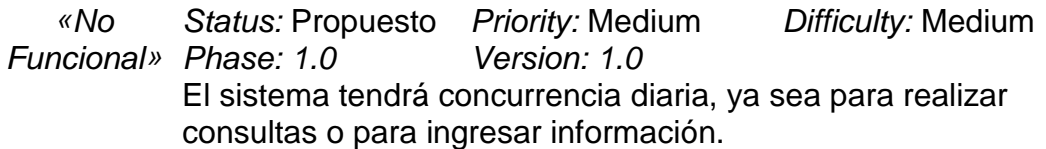

## **G. Confiabilidad**

## Figure: Confiabilidad

#### **RNF-CON-0001 Contará con un log de errores**

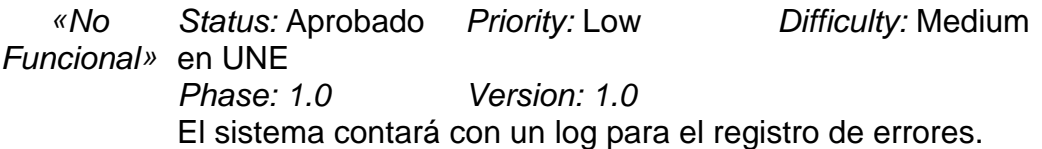

#### **RNF-CON-0002 Los errores serán controlados**

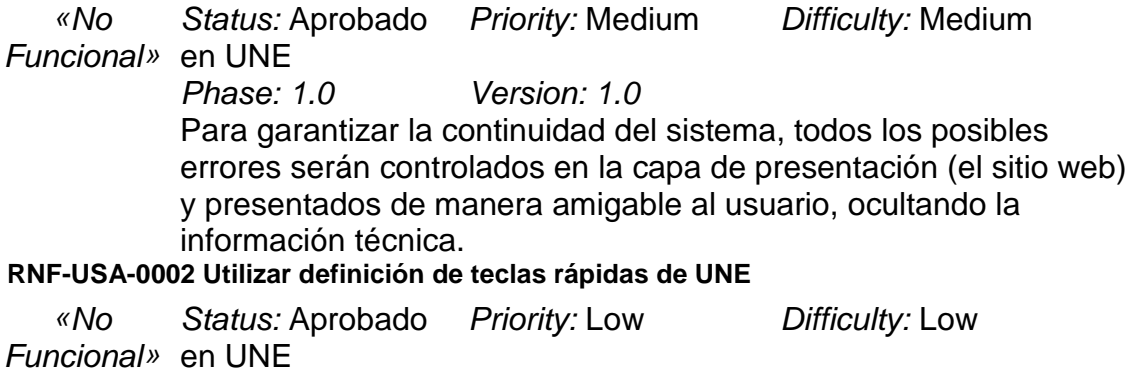

# Phase: 1.0 Version: 1.0

#### **H. Desempeño**

# Figure: Desempeño

## **RNF-DES-0003 Utilización de caché**

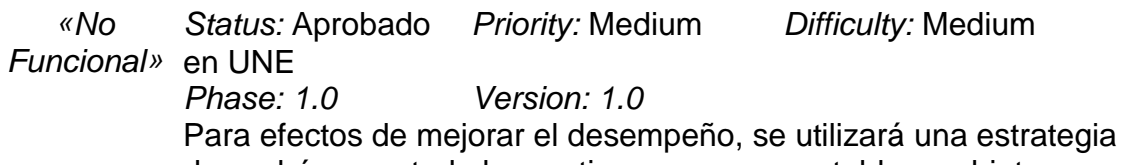

de cachés para todo lo que tiene que ver con tablas u objetos no transaccionales. El caché manejará configuración para la expiración de registros y adicionalmente existirá una opción por administración que permitirá limpiar los registros de un caché en demanda.

**I. Mantenibilidad** 

## Figure: Mantenibilidad

 **RNF-MAN-0001 Deberá permitir la configuración de cadenas de conexión** 

«No Status: Aprobado Priority: High Difficulty: Low

Funcional» en UNE

Phase: 1.0 Version: 1.0 Habilitar la configuración de cadenas de conexión a los orígenes de datos.

#### **RNF-MAN-0002 Deberá tener una arquitectura orientada a componentes y servicios**

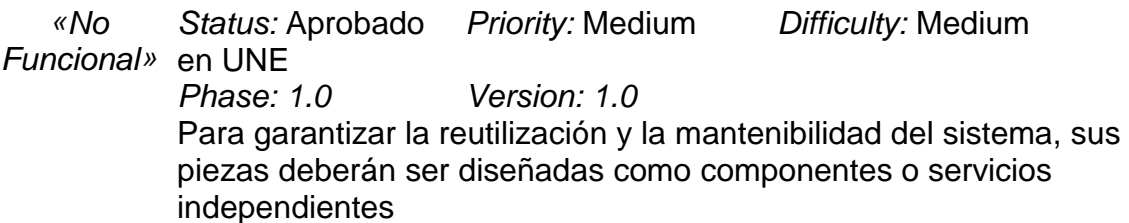

#### **RNF-MAN-0003 Deberá tener una arquitectura en N capas**

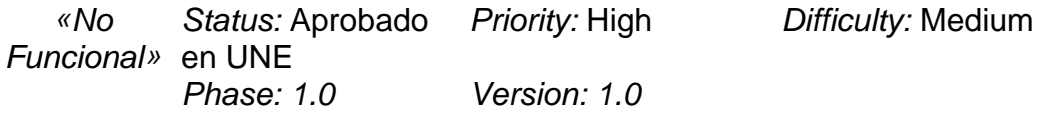

## **RNF-MAN-0004 Los mensajes de la aplicación pueden ser modificados.**

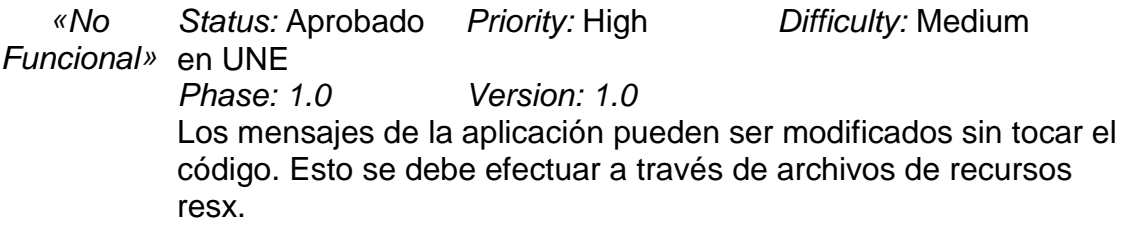

#### **RNF-MAN-0005 Las variables de configuración del sistema pueden ser modificadas.**

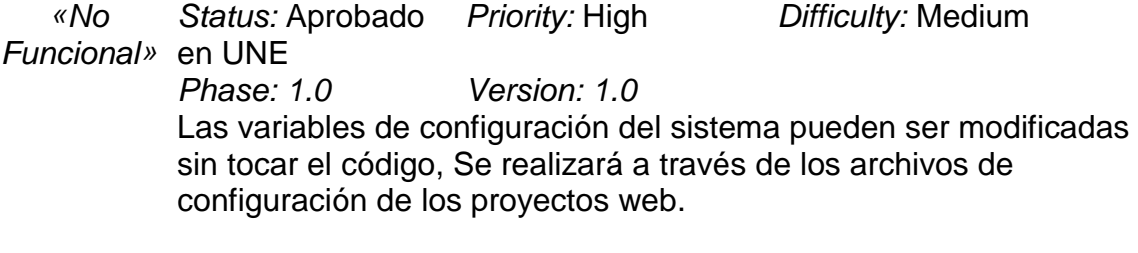

## **RNF-MAN-0006 Se deben utilizar patrones de diseño.**

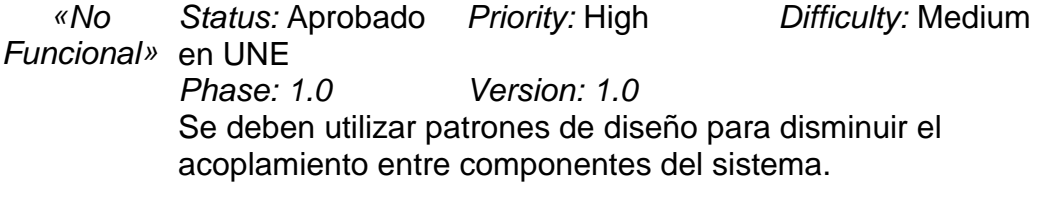

# **RNF-MAN-0007 El código deberá estar documentado**

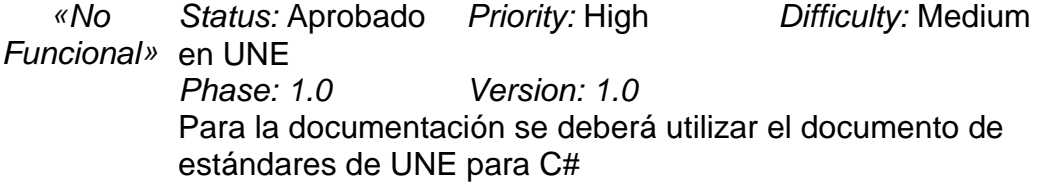

#### **RNF-MAN 0008 Independencia entre presentación y negocio**

Status: Aprobado Priority: High Funcional» en UNE Difficulty: Medium Phase: 1.0 Version: 1.0 «No Independencia entre las capas de presentación y negocio para garantizar la evolución del sistema y la reutilización de la funcionalidad de negocio en otros sistemas.

#### **RNF-MAN-0009 Deberá permitir la configuración de servidor de correo saliente**

Status: Aprobado Priority: Medium Funcional» en UNE Difficulty: Medium Phase: 1.0 Version: 1.0 «No Deberá permitir la implementación de envío de correo electrónico utilizando configuración SMTP.

**J. Portabilidad** 

## Figure: Portabilidad

#### **RNF-POR-0002 Portabilidad en sistemas operativos**

Status: Aprobado Priority: Low Funcional» en UNE Difficulty: Medium «No

Phase: 1.0 Version: 1.0 Se podrá desplegar en un sistema operativo Windows que soporte IIS 6 o 7

Sin embargo, los clientes podrán acceder a través de http utilizando cualquier sistema operativo que soporte internet explorer 7.x o superior

#### **RNF-POR-0003 Servidor de aplicaciones**

Status: Aprobado Priority: Medium Funcional» en UNE Difficulty: Medium Phase: 1.0 Version: 1.0 «No El sistema sólo podrá desplegarse en IIS 5.1, 6.0 o superior.

#### **RNF-POR-0004 Soporte a navegadores**

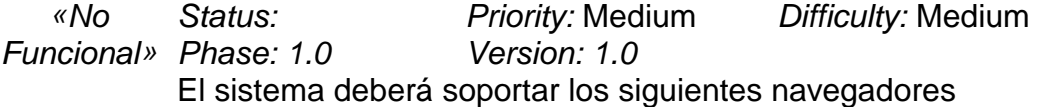

IE7.x o superior

# **12.3.3. Casos de uso**

### **1.1.1 Actores**

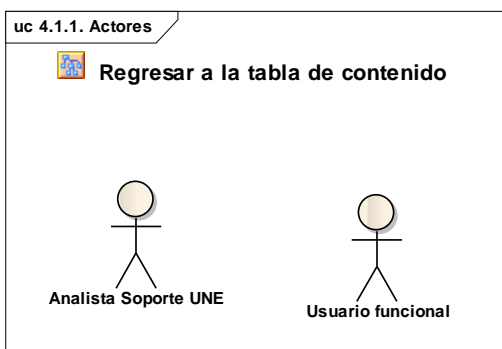

Figure 2: 4.1.1. Actores

#### **1.1.2 Crear incidente**

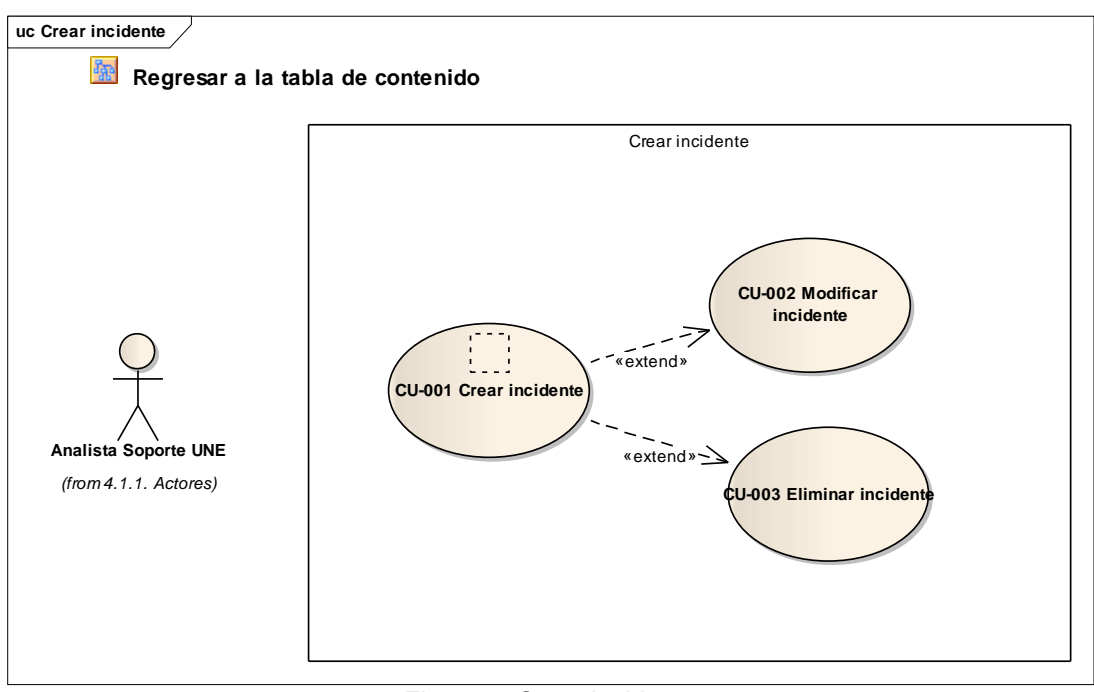

Figure 3: Crear incidente

### **1.1.2.1 CU-001 Crear incidente**

Caso de uso que permite al usuario crear un nuevo incidente

### **Flow of Events**

#### **Básico**

#### **Flujo básico**

- 1. El caso de uso inicia cuando el usuario selecciona la opción Crear nuevo incidente. (Ver caso alterno 1)
- 2. El sistema despliega la pantalla con la información de la creación de un incidente.
- 3. El usuario llena el formulario con la información obligatoria y la opcional
- 4. El usuario guarda la información en el sistema. (Ver alterno 2)
- 5. Fin del caso de uso.

#### **Básico**

#### **Alterno 1**

Existe un problema de conexión con la base de datos. El usuario debe crear una OC a la mesa de servicio

# **Básico**

**Alterno 2**  El incidente ya se encuentra registrado. El usuario debe cambiar la información

Pre-condición **Calculation Calculation** Status: Aprobado

**El usuario debe estar registrado en el sistema** 

**Incidente creado** 

Post-condición **Status:** Aprobado

## **1.1.2.2 CU-002 Modificar incidente**

Caso de uso que permite al usuario modificar un incidente existente

#### **Flow of Events Básico**

# **Flujo básico**

- 1. El caso de uso inicia cuando el usuario selecciona la opción modificar incidente. (Ver caso alterno 1)
- 2. El sistema despliega la pantalla con la información del incidente.
- 3. El usuario llena el formulario con la información obligatoria y la opcional
- 4. El usuario guarda la información en el sistema. (Ver alterno 2)

5. Fin del caso de uso.

#### **Básico**

#### **Alterno 1**

El usuario no está parado en un incidente válido para modificar. El usuario debe indicar el incidente correcto

#### **Básico**

#### **Alterno 2**

El incidente no tiene toda la información completa para ser guardado. El usuario debe revisar el formulario para corregir errores

## **Pre-condición Status:** Aprobado **El usuario debe estar registrado en el sistema**

**Pre-condición Status:** Aprobado **Incidente debe estar creado** 

**Post-condición Condición Status: Aprobado Incidente modificado** 

## **1.1.2.3 CU-003 Eliminar incidente**

Caso de uso que permite al usuario eliminar un incidente existente

## **Flow of Events**

# **Básico**

# **Flujo básico**

- 1. El caso de uso inicia cuando el usuario selecciona la opción eliminar incidente. (Ver caso alterno 1)
- 2. El sistema despliega la pantalla con la información del incidente.
- 3. El usuario agrega una observación del porque va a eliminar el incidente
- 4. El usuario guarda la información en el sistema. (Ver alterno 2)
- 5. Fin del caso de uso.

#### **Básico**

**Alterno 1** 

El usuario no está parado en un incidente válido para eliminar. El usuario debe indicar el incidente correcto

#### **Básico**

#### **Alterno 2**

El incidente no puede ser eliminado ya que está relacionado con soluciones aún activas

El usuario debe registrar una OC a la mesa de ayuda
**Pre-condición Canadian Executiva Executave Executave Executave Executave Executiva Executave Executiva Executiva Executiva Executiva Executiva Executiva Executiva Executiva Executiva Executiva Executiva Executiva Execut El usuario debe estar registrado en el sistema** 

Pre-condición **Calculation Calculation** Status: Aprobado **Incidente debe estar creado** 

Post-condición **Status:** Aprobado **Incidente eliminado** 

#### **1.1.3 Consultar incidente**

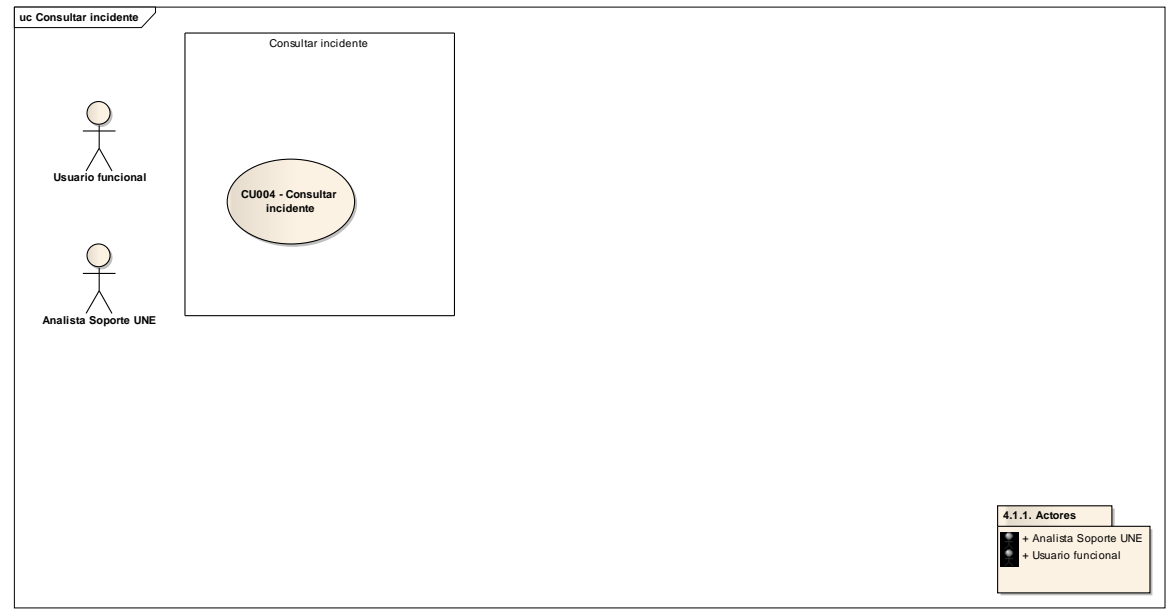

Figure 4: Consultar incidente

#### **1.1.3.1 CU004 - Consultar incidente**

Este caso que permite realizar la consulta de incidentes

#### **Flow of Events Básico**

**Flujo básico** 

- 1. Este caso de uso inicia cuando el usuario funcional o el analista soporte, realizan la consulta de incidentes desde el aplicativo. (Ver alterno 1)
- 2. El actor despliega los filtros de busqueda
- 3. El actor da click en la opción de busqueda de incidentes
- 4. El sistema despliega el resultado de la consulta (Ver alterno 2)
- 5. Finaliza el caso de uso.

#### **Básico**

#### **Alterno 1**

El sistema presenta problemas de conexión.

El actor debe crear una OC a la mesa de servicio

#### **Básico**

**Alterno 2**  EL resultado de la consulta no arroja resultados. El actor debe modificar los criterios de busqueda

**Los incidentes deben estar creados** 

**Pre-condición Constanting Constanting Constanting Constanting Constanting Constanting Constanting Constanting Constanting Constanting Constanting Constanting Constanting Constanting Constanting Constanting Constanting C** 

## **12.4. CONSTRUCCIÓN DEL PROYECTO**

#### **12.4.1. Estructura de la base de datos**

#### **Diseño Base de datos (KDB-UNE)**

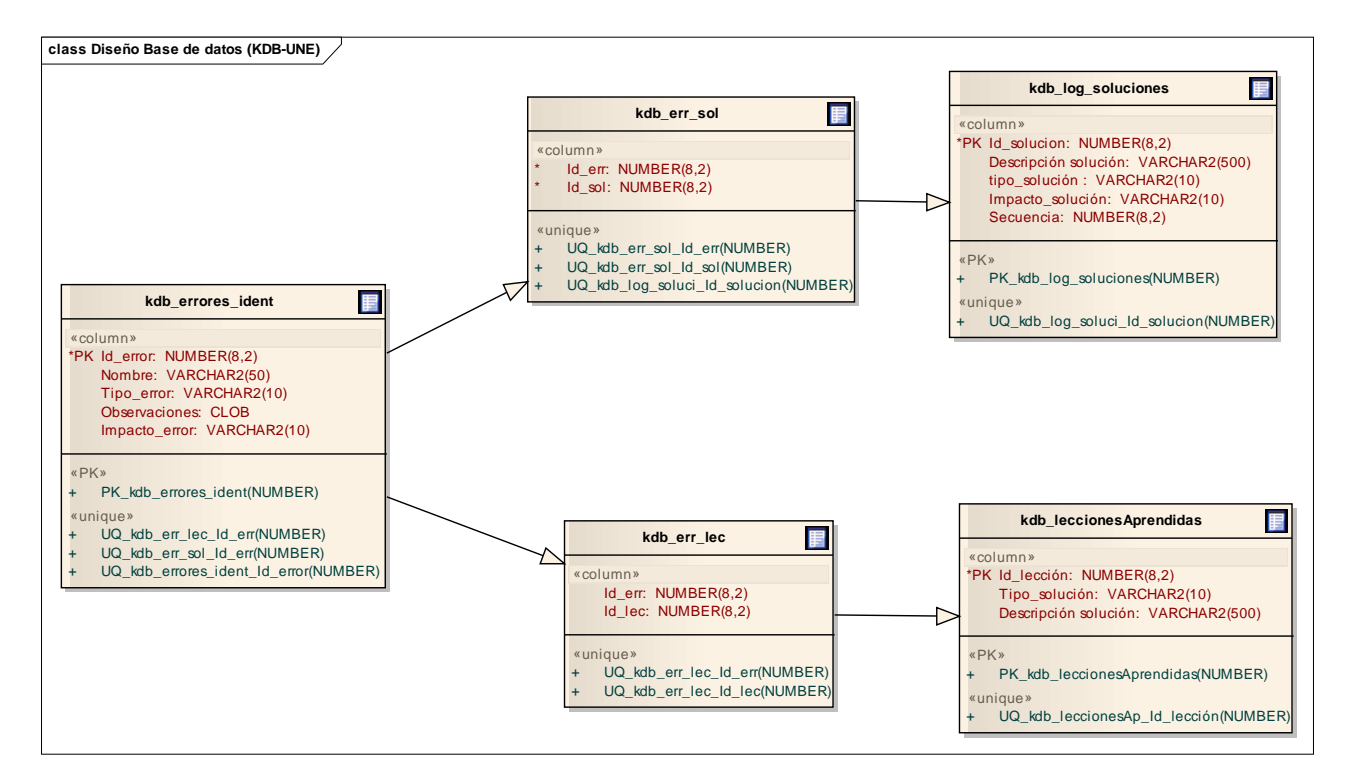

#### **Diagrama de Clases (KDB-UNE)**

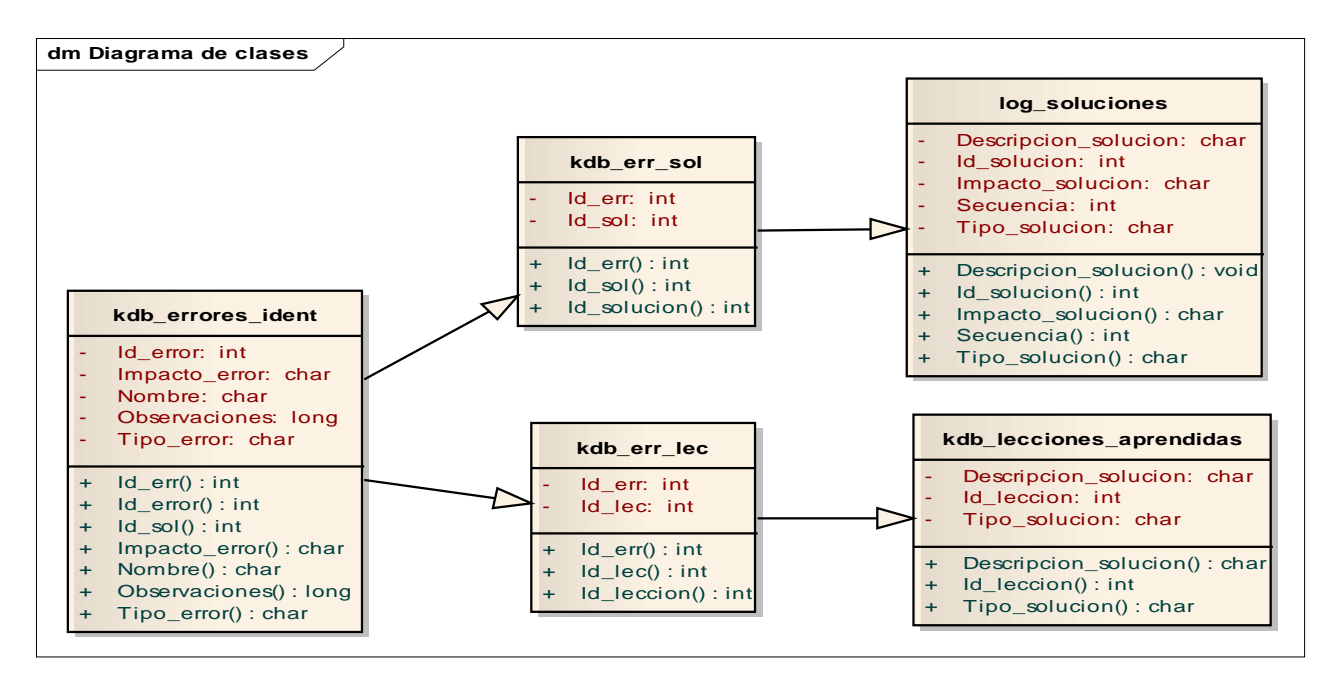

## **12.4.2. Aplicación Front-End**

Para realizar los prototipos se utilizaron las herramientas de Word press la cual es una herramienta gratuita para manejo de paginas Web y base de datos (URL http://wordpress.com/), y la herramienta ZWCAD que también es una herramienta de diseño.

1. Proceso de Logueo a la herramienta

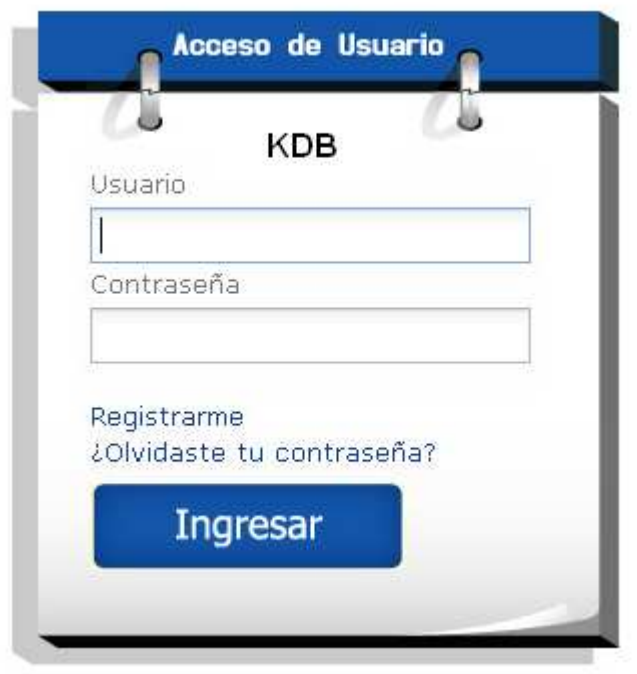

## **Formulario de registro**

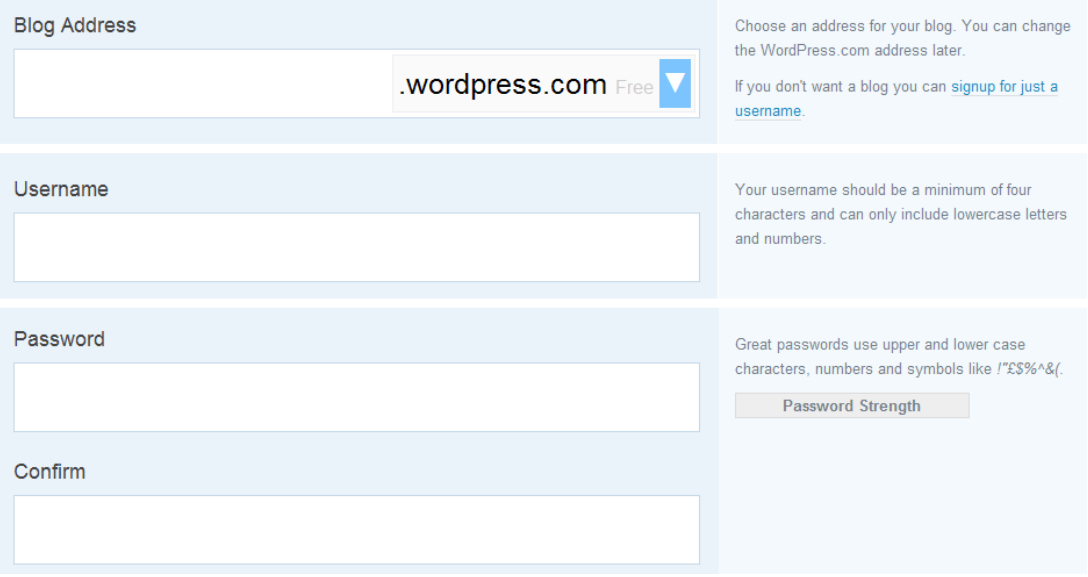

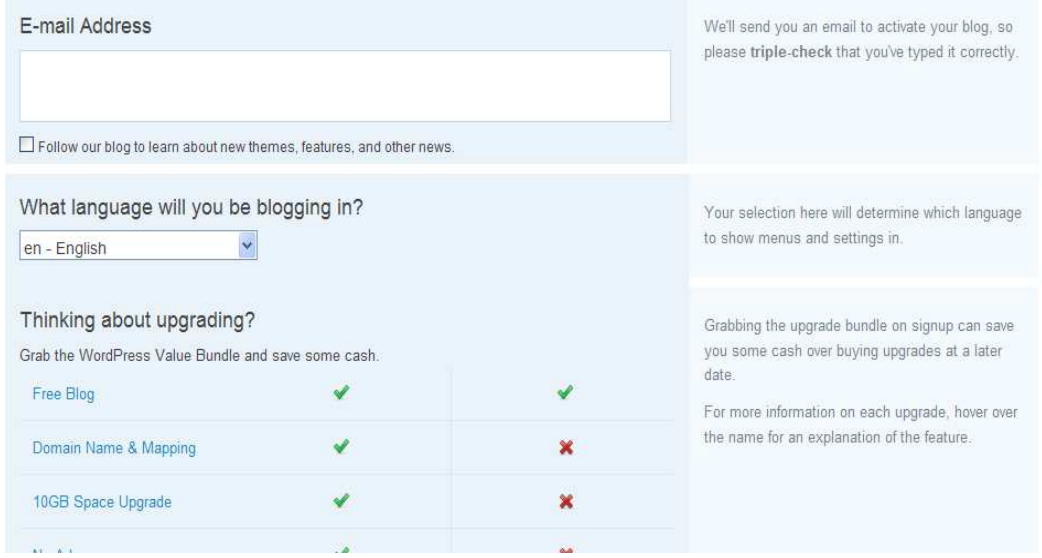

#### **Interfaz Base de Datos**

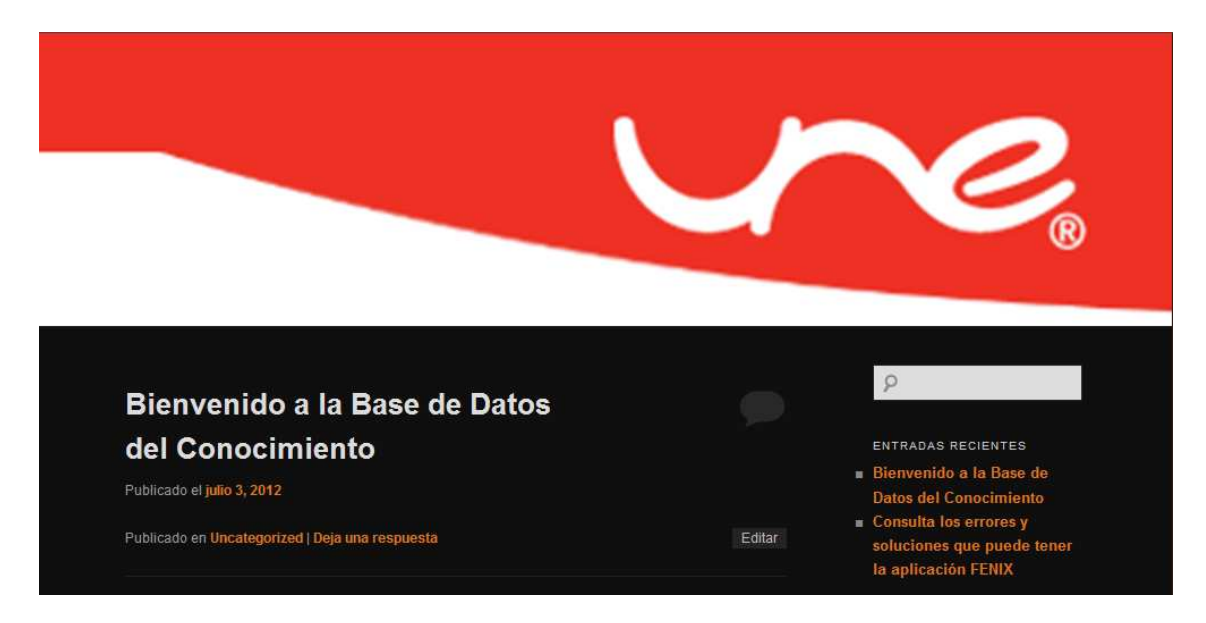

 **Búsqueda de errores** 

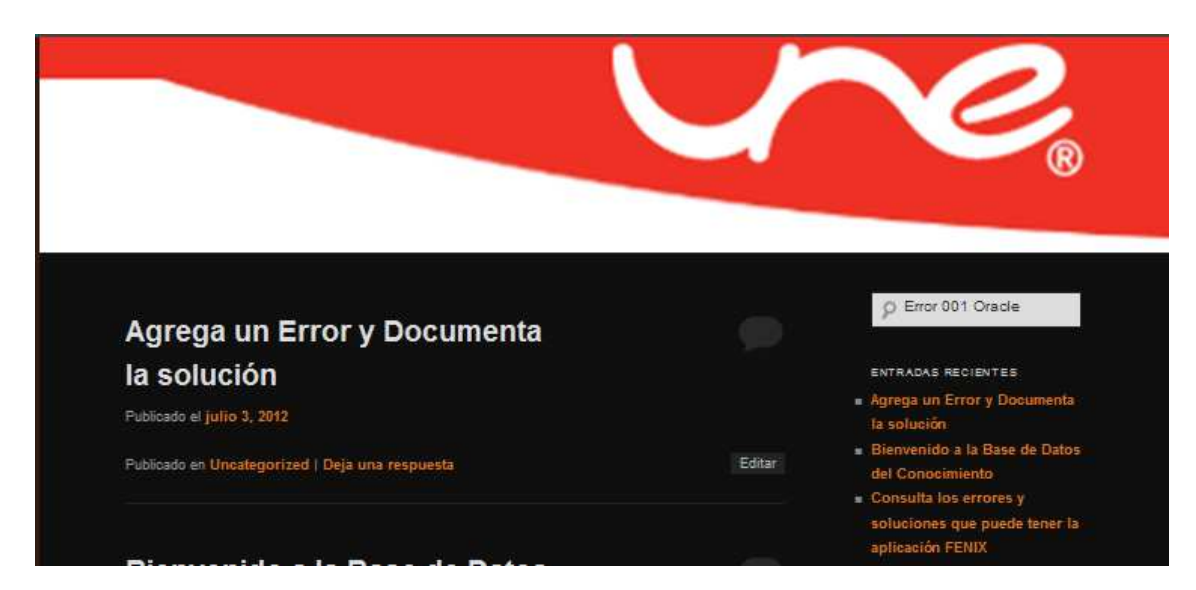

**Opciones de Administración Base de Datos** 

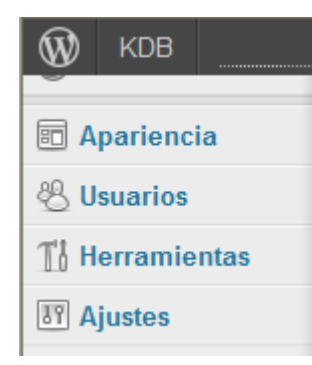

**8.4.2.5. Opciones de Menú de Documentación de Errores** 

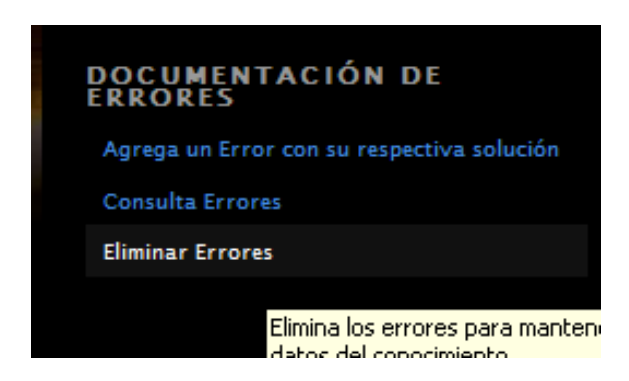

# **Opciones de Agregar un Nuevo Error**

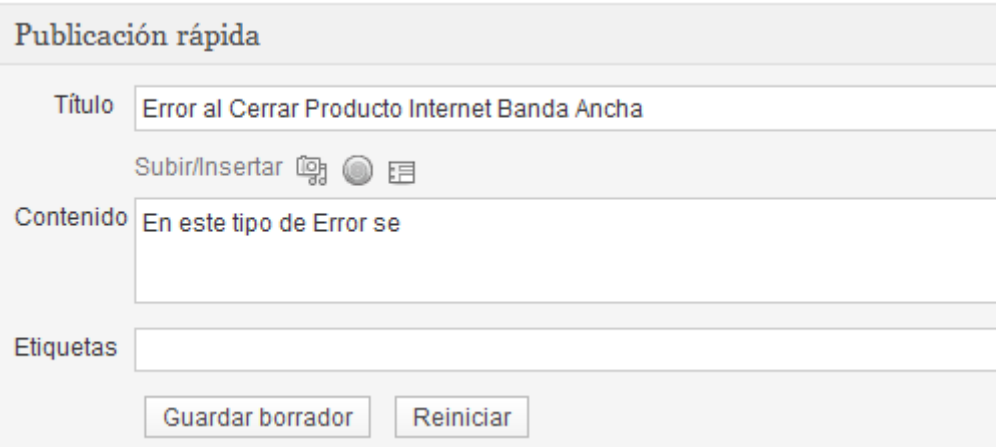

# **Opciones para eliminar y documentar la información de la base de datos**

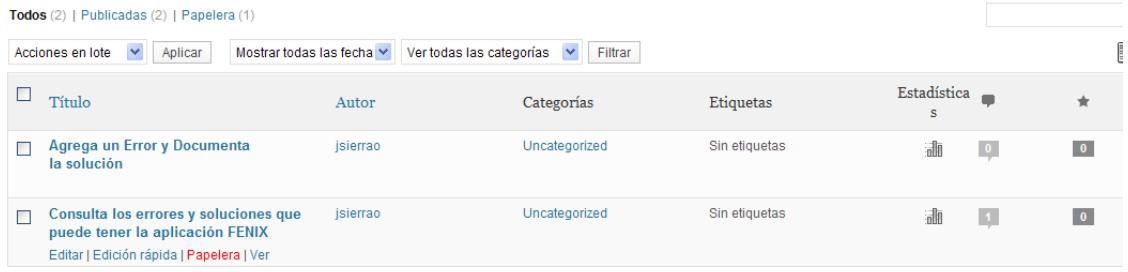

## **13. Seguimiento y Control (Revisión por pares)**

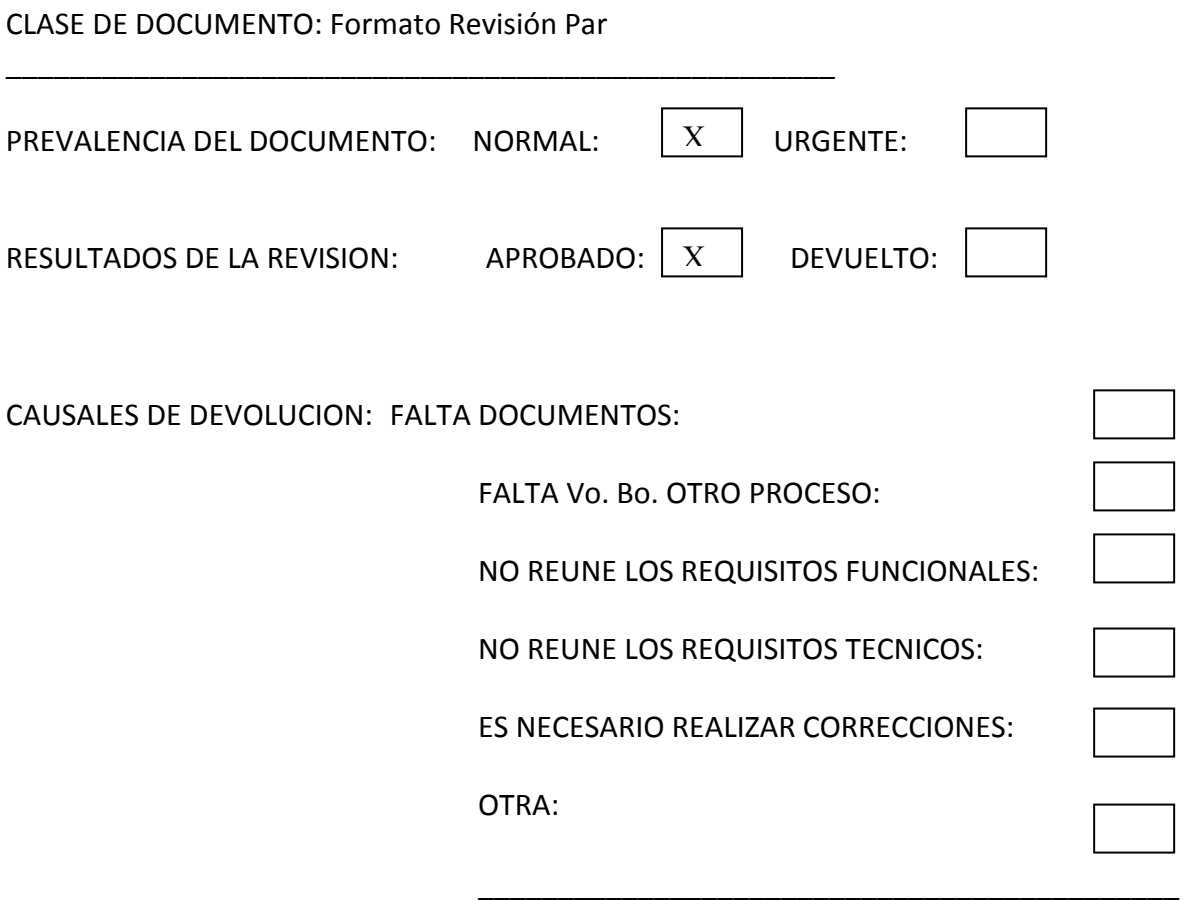

OBSERVACIONES: Los documentos de la ejecución contienen toda la información requerida para aceptarse como válida dentro de la ejecución del proyecto

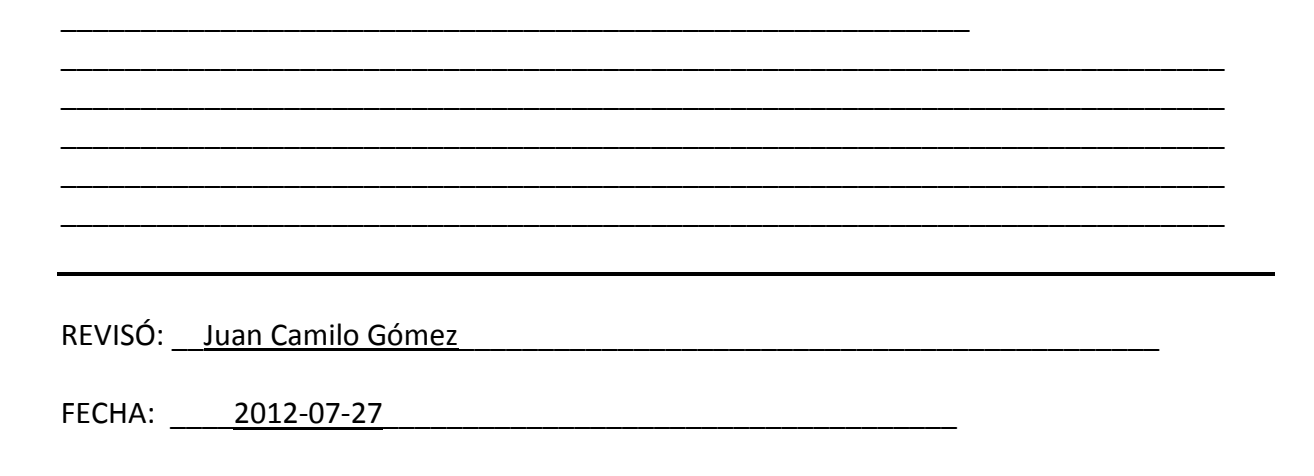

## **14.1. ACTA DE CIERRE**

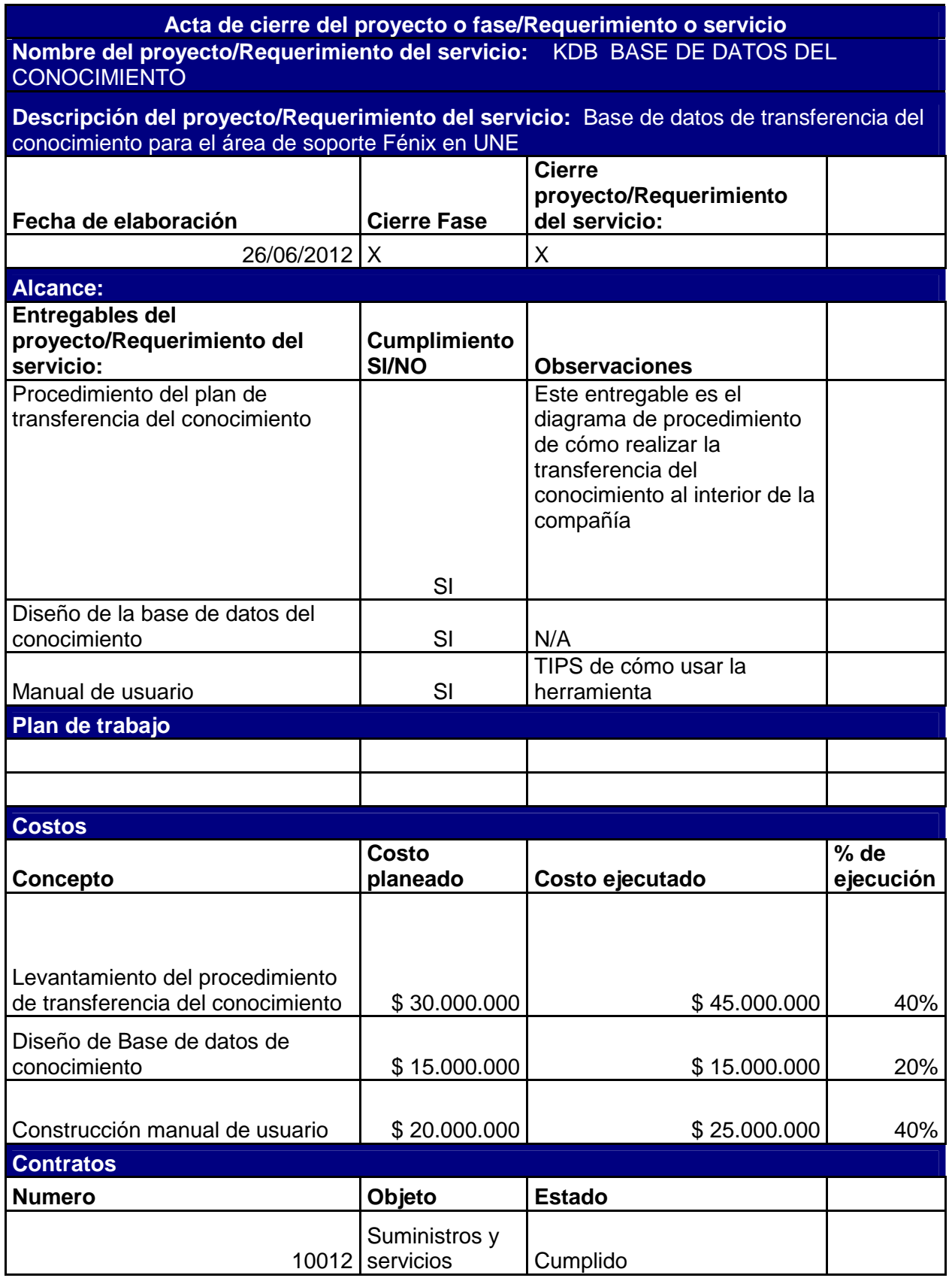

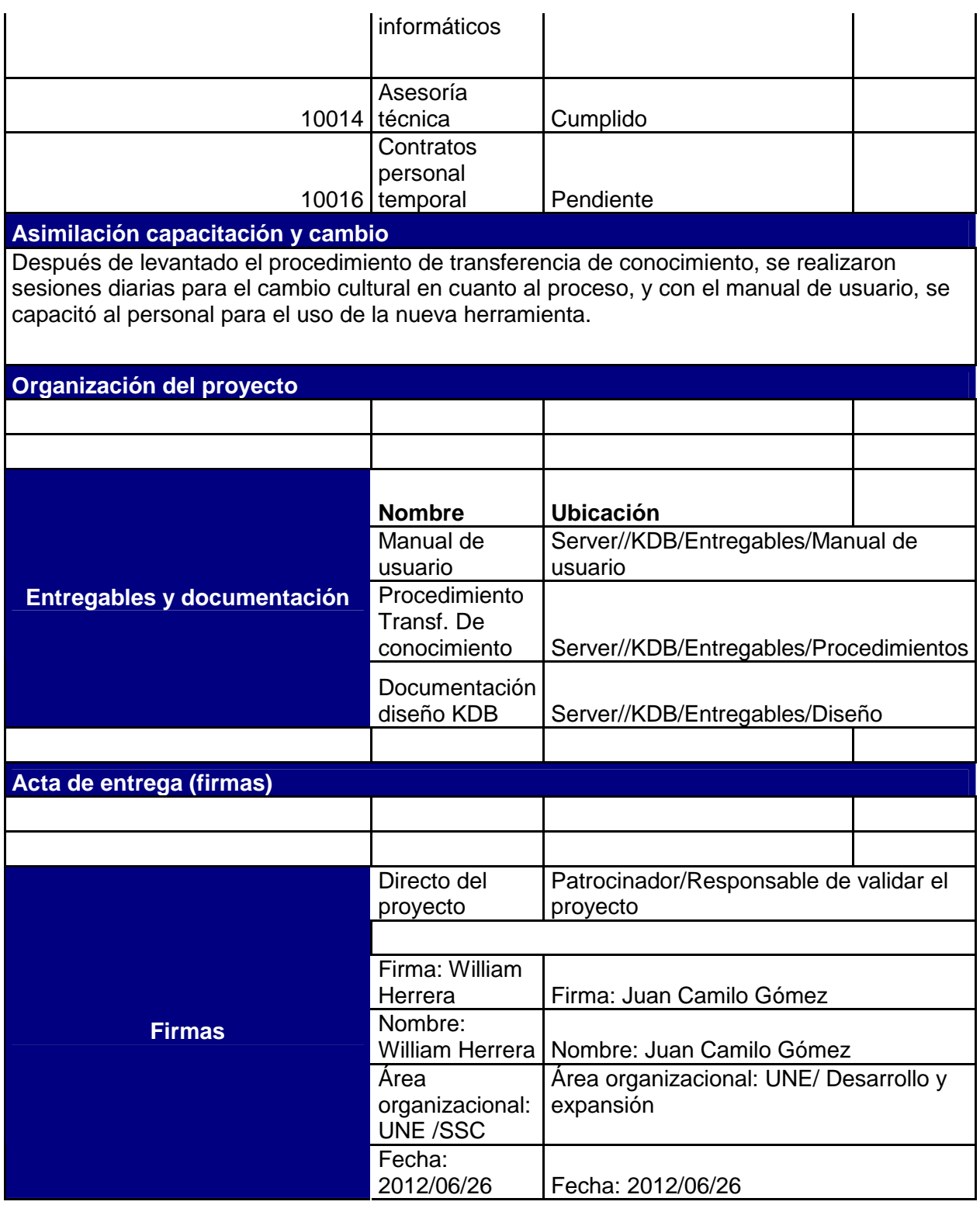

## **14.2. LECCIONES APRENDIDAS**

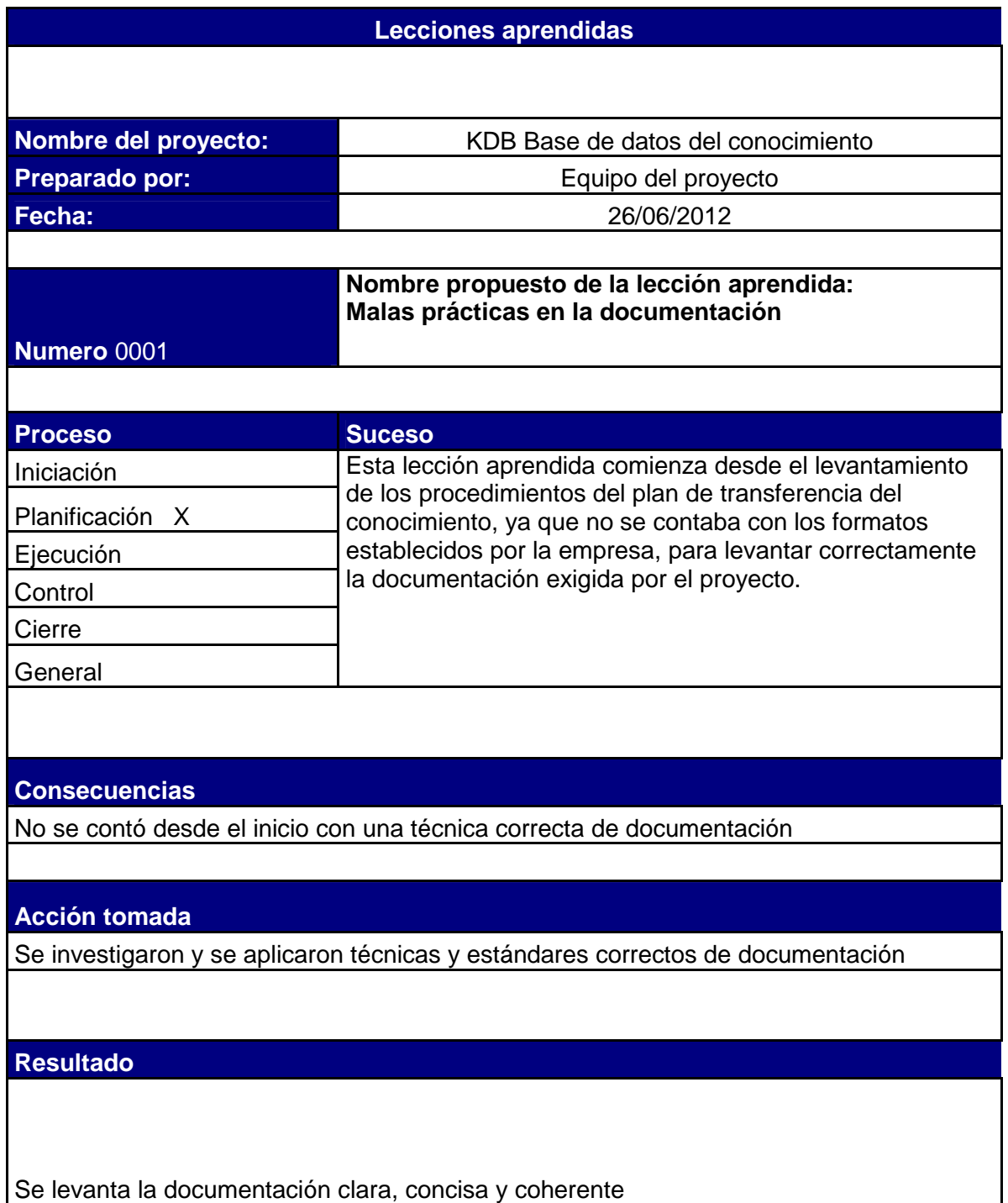

#### **Lección aprendida**

Desde el inicio del proyecto se debe procedes a investigar las técnicas para una documentación contundente

**Uso del conocimiento en el proyecto** 

Reservar una actividad en el cronograma de trabajo para evaluar las técnicas de documentación que se implementarán

#### **Uso del conocimiento en futuros proyectos**

Reservar una actividad en el cronograma de trabajo para evaluar las técnicas de documentación que se implementarán

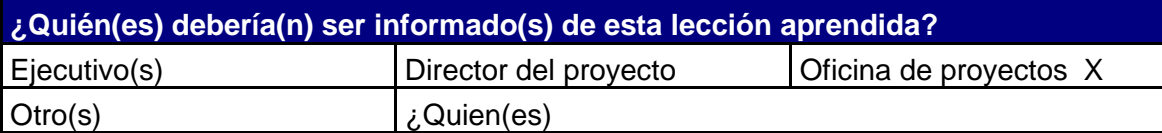

#### **¿Quién es la persona?**

Nombre de la persona que será informada: PMO (Abel Ortega)

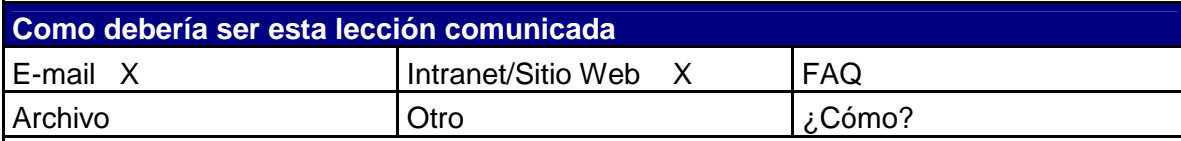

#### **¿Como?**

Se informará a la oficina de proyectos, específicamente a Abel Ortega, a través de correo electrónico para después publicarse a través de la intranet corporativa

## **15. BIBLIOGRAFIAS REFERENCIAS**

- 1. Gestión de Proyectos. J. Brand, Elsevier 1990.
- 2. http://www.pmi.org/
- 3. http://www.slideshare.net/elitegroup/metodologia-pmi-presentation
- 4. http://webdelprofesor.ula.ve/economia/oliverosm/materiasdictadas/produccion 2/clases/definiciones\_b%E1sicas\_de\_proyectos.pdf
- 5. http://www.gedpro.com/Comunidad/Plantillas.aspx
- 6. Técnicas de Programación y Control de Proyectos. C. Romero , Pirámide, 1988.
- 7. http://web.idrc.ca/es/ev-86327-201-1-DO\_TOPIC.html
- 8. Teoría General del Proyecto. M. De Cos, Síntesis, 1995.
- 9. Dirección de Proyectos Informáticos: Guía Práctica del Jefe de Proyecto. Pham ThuQuang, Jean-Jacques Gonin. Ediciones Gestion 2000, S.A. 1994.
- 10. Ingeniería del Software Un enfoque práctico Roger Pressman McGraw- Hill 1992
- 11. Análisis y diseño de Sistemas Kendall y Kendall Prentice hall Mexico 1991
- 12. http://www.it.aut.uah.es/juanra/docencia/GestiondeProyectos/traspas/tema4.p df
- 13. http://www.slideshare.net/
- 14. http://www.altera.com/support/kdb/kdb-index.jsp

#### **16. GLOSARIO**

- **Activos intangibles:** Aquellos bienes de naturaleza inmaterial, susceptibles de ser gestionados, que aportan valor a la empresa. Por ejemplo la marca, la imagen, la reputación, el conocimiento o know how, las capacidades y la motivación de los empleados, etc
- **Alcance:** El alcance de un proyecto es la suma total de todos los productos y sus requisitos o características. Se utiliza a veces para representar la totalidad de trabajo necesitado para dar por terminado un proyecto.
- **Aprendizaje organizativo:** Proceso dinámico y continuo de adquisición e integración de conocimiento, habilidades y actitudes para el desarrollo de recursos hacia la mejora de estos aspectos.
- **Capital Intelectual:** Dentro de una organización o empresa, el capital intelectual es el conocimiento intelectual de esa organización, la información intangible (que no es visible, y por tanto, no está recogida en ninguna parte) que posee y que puede producir valor.
- **EDT:** Estructura de desglose de trabajo.
- **Fénix:** Sistema de información perteneciente a UNE EPM Telecomunicaciones, en el cual se soportan todas las transacciones FAB (Fulfillment, Assurance, Billing) de la compañía.
- **IDC:** Área de la compañía que se encarga de gestionar todo lo relacionado con Hardware, conectividad y áreas de soporte a los sistemas de información utilizados en UNE
- **KDB:** (Knowledge DataBase) Base de datos del conocimiento
- **KMAT:** Instrumento e evaluación y diagnóstico construido sobre la base del Modelo de Administración del Conocimiento Organizacional desarrollado conjuntamente por Arthur Andersen
- **Lineamientos:** Es un conjunto de órdenes y directivas, principios, programas o un plan de acción que rige a cualquier Institución.
- **Memo Master:** software de creación de esquemas gratuito compatible con MS-Word y Excel. Administra información de todos los tipos en la familiar estructura de árbol. Documentos, tablas, campos de formularios, fotografías y enlaces a otros recordatorios, correos electrónicos, sitios web y archivos que pueden ser insertados en los así llamados recordatorios. La herramienta de búsqueda de recordatorios es capaz de buscar y filtrar todo el contenido, fechas y varios términos de búsqueda.
- **Project:** Herramienta de Microsoft la cual sirve para administrar y gestionar un proyecto a nivel de tiempos, recursos y costos
- **PMI:** Project Management Information System (Sistema de información de la gerencia de proyecto)
- **Proceso:** Un conjunto de acciones integradas y dirigidas hacia un fin; Una acción continua u operación o serie de cambios o tareas que ocurren de manera definida; La acción y el efecto de continuar de avanzar, en especial del tiempo
- **Procedimiento:** Sistema de técnicas o fases secuenciales que describen detalladamente cómo se lleva a cabo una tarea o trabajo determinado.
- **PUP:** Plantilla única del producto
- **PK Reader:** Visor para los archivos creados por medio del software de gestión de información de forma libre \"Personal Knowbase
- **Soporte Nivel I, II:** Grupo de analistas especializados en la solución de los errores informáticos de la herramienta Fénix
- **Usuario:** Un usuario es un actor principal que se interrelaciona con el sistema, en este caso de Fénix.